République Algérienne Démocratique et Populaire

Ministère de l'Enseignement Supérieur et de la Recherche Scientifique

Université Aboubakr Belkaid Tlemcen

Faculté de Technologie

Département de Génie Civil

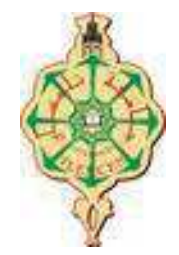

Mémoire pour l'Obtention du Diplôme de Master en Génie Civil

Spécialité : Construction Métallique.

**Thème :**

### **ÉTUDE ET DIMENTIONNEMENT D'UNE SALLE OMNISPORTS A GHAZAOUET (TLEMCEN)**

 **Présenté par :**

DIB ElHadj Abdelkrim HADJ SLIMANE Ramzi

#### **Devant le Jury composé de :**

Mr. BOUKLI M.A. Président Mr. MAACHOU O. Examinateur Mr. BEDJAOUI C. Examinateur Mr. RAS A. Encadreur

# **Dédicaces**

On tient à dédier aimablement ce modeste travail à nos très chers parents qui nous ont soutenues tout au long de notre vie.

A nos frères et sœurs.

On le dédie également à toutes nos familles, nos ami(e)s, à toute la promotion charpente métallique 2017 et à toutes les personnes que l'on aime.

> DIB EL HADJ Abdelkrim. HADJ SLIMANE Ramzi.

# **Remerciement**

# Au nom de Dieu le tout miséricordieux Toutes la louange ; à Dieu seul qui nous à aider de choisir Cette voie et de finir.

On remercie le tout puissant de nous avoir donné le courage et la volonté de mener à terme le présent travail.

On tient à exprimer toutes notre reconnaissance à notre Directeur de mémoire Mr RAS A, On le remercie de nous avoir encadré, orienté, aidé et conseillé.

On adresse aussi nos sincères remerciements à tous les professeurs, intervenants et toutes personnes qui par leurs paroles, leurs écrits, leurs conseils et leurs critiques ont guidé nos réflexions et ont accepté à nous rencontrer et répondre à nos questions durant notre travail.

C'est avec un grand et profond respect que nous tenons à remercier tous les membres de jury Mr BOUKLI M.A, Mr MAACHOU O, Mr BEDJAOUI C, qui nous ont fait l'honneur d'accepter de présider notre soutenance, qu'il trouve ici l'expression de notre profonde considération.

# **Résumé**

Ce projet de fin d'études consiste à faire une étude et un dimensionnement d'une salle omnisport en charpente métallique se trouvant à ghazaouet (Tlemcen). Ce bâtiment possède une toiture à double versants et un bardage en maçonnerie. La première partie de ce travail consiste à l'évaluation des charges et surcharges ainsi que les effets des actions climatiques selon le règlement « RNV99 V2013 ». Ces hypothèses de charge nous ont permis d'établir la descente des charges. La deuxième partie concerne le dimensionnement et l'assemblage des différents éléments selon le règlement « CCM97 ».Pour le calcul et le ferraillage des éléments en béton selon les normes «BAEL91» et « RPA99 », sont utilisées, avec l'utilisation du logiciel le SAP2000.

Mots clé : Charpente métallique – Bâtiment industriel – Bardage.

# **Abstract**

 Our project of end of studies is to do a study and design of Multisport room in steel structure located in ghazaouet (Tlemcen). , This building has a double-sided roof and masonry siding. The first part of our work is the assessment of charges and surcharges and the effects of climate action according to the « RNV99 V2013 ». These assumptions charge allowed us to establish the descent of the load. The second part concerns the design and assembly of the various elements according to the régulations « CCM97 ».For the calculation and reinforcement of concrete elements according to standards «BAEL91» and « RPA99 », and as we used software (SAP 2000).

Keywords: Metal framework – Industrial construction - Cladding

#### **ملخص**

هذا المشروع يتمثل في دراسة تصميم قاعة متعددة الرياضات متواجدة في الغزوات بتلمسان. هذا المبني يحتوي سقف ثنائي والكسوة عبارة عن جدران مبنية

الجزء الأول من عملنا هو تقييم مختلف الأثقال والتأثيرات المناخية حسب القواعد التي سمحت لنا بدراسة المؤثرات على هياكل البناء2013V299Y.

أما الجزء الثاني فيتعلق بتصميع وتجميع العناصر المختلفة وفقا للقواعد اضافة الى حساب حديد التسليح وفقا للقواعد«BAEL91 «و « RPA99 » « 2000 SAP بالاعتماد على برنامج 2000 SAP.

الكلمات المفتاحية: الإطار المعدني، مبني صناعي، الكسوة.

# Table des matières

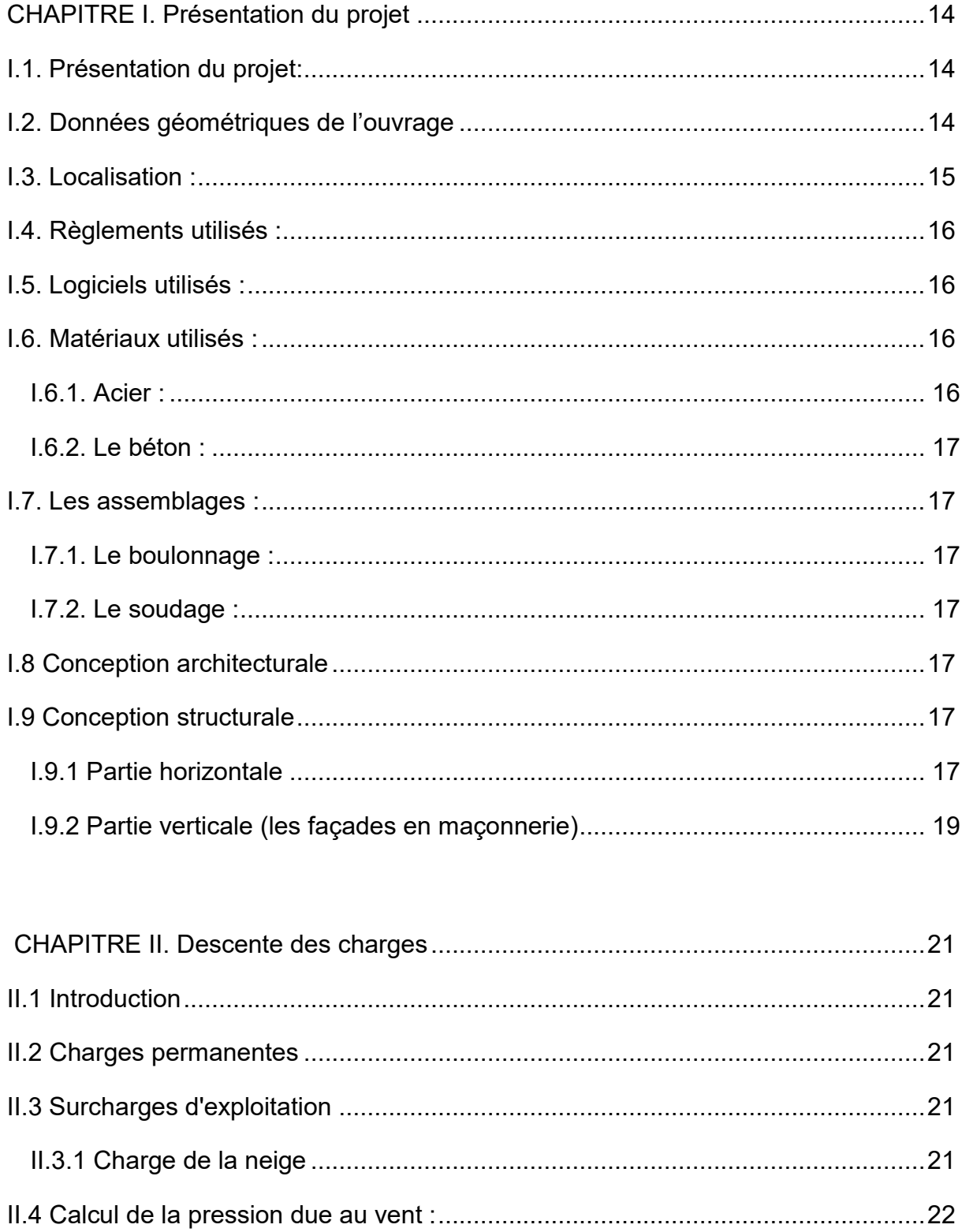

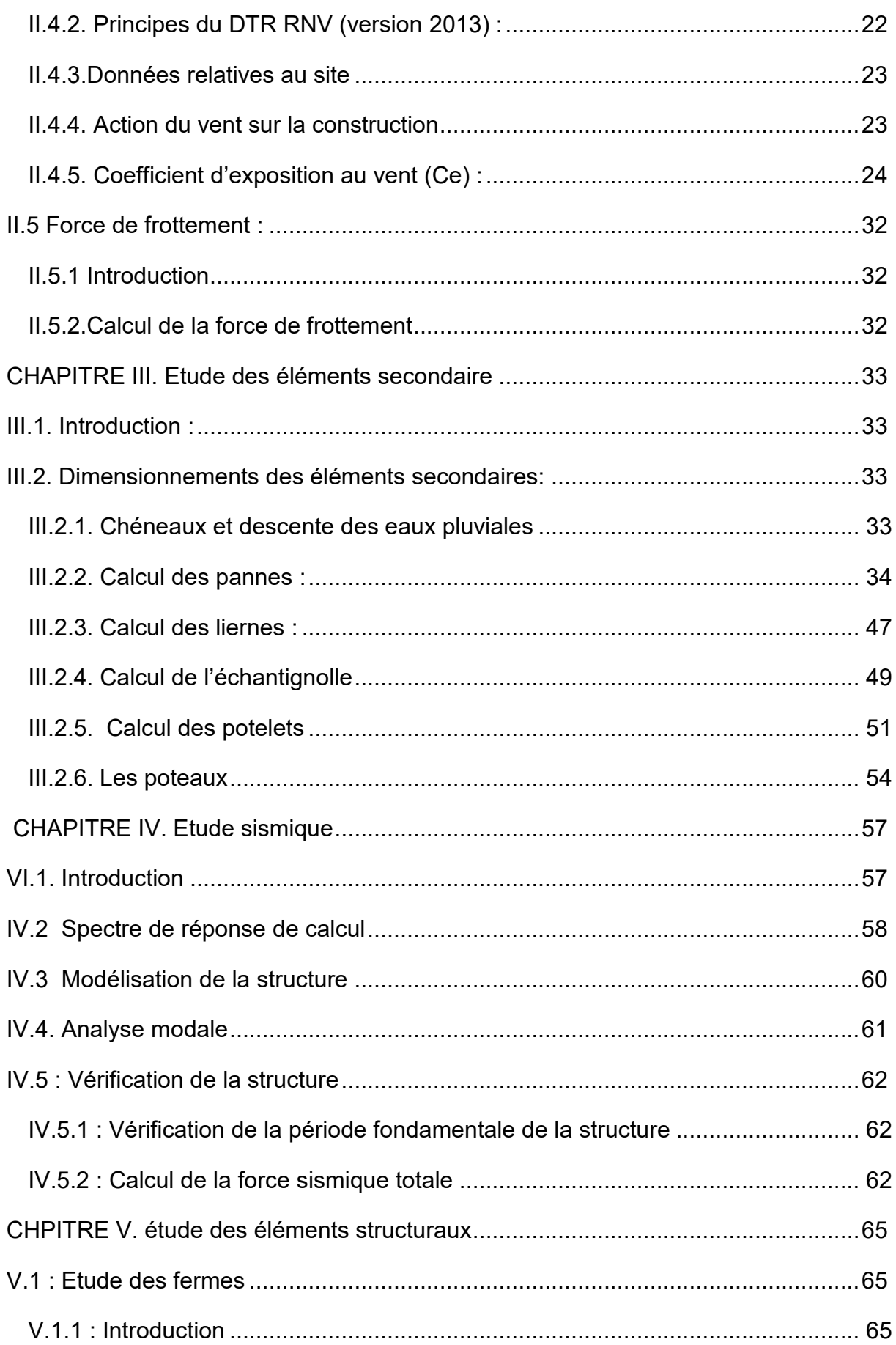

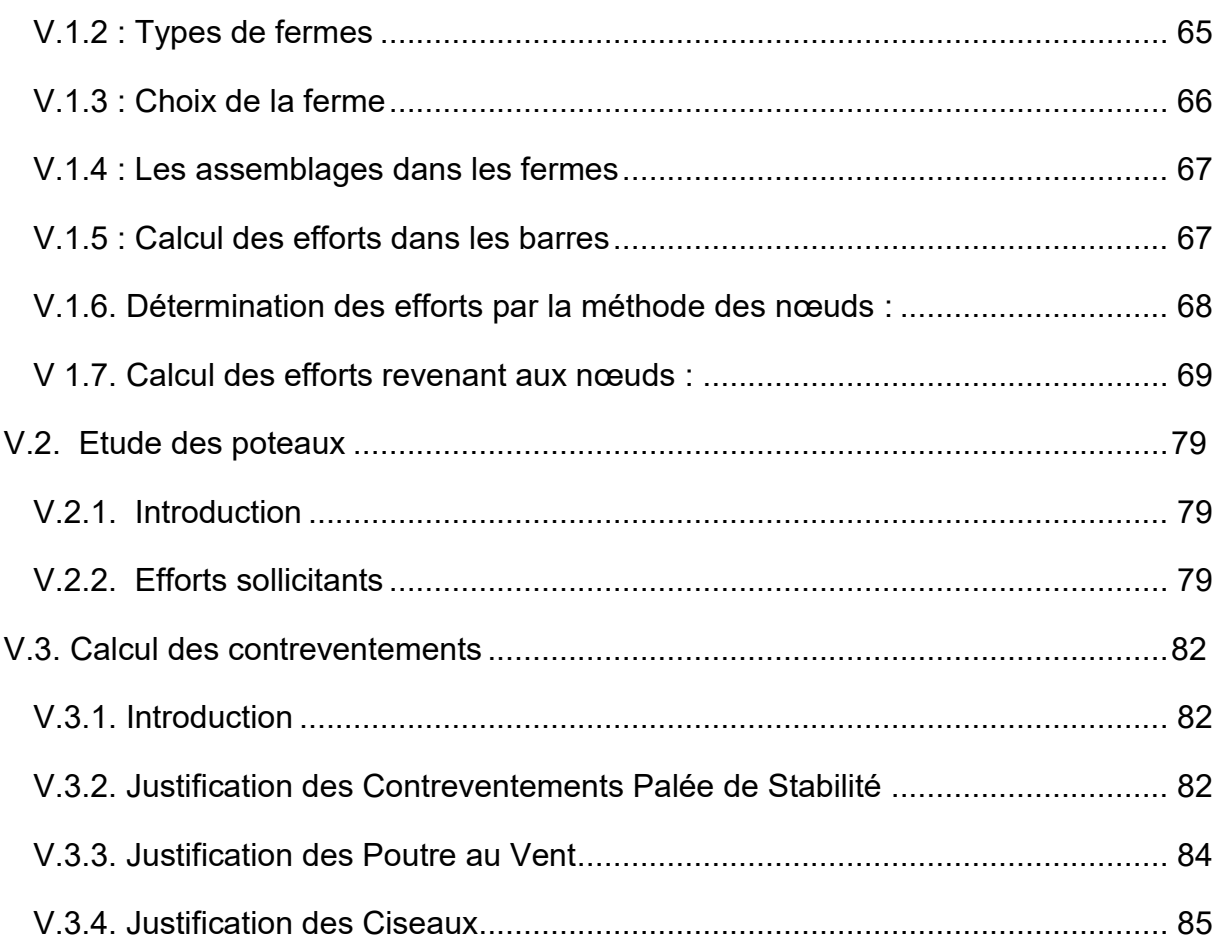

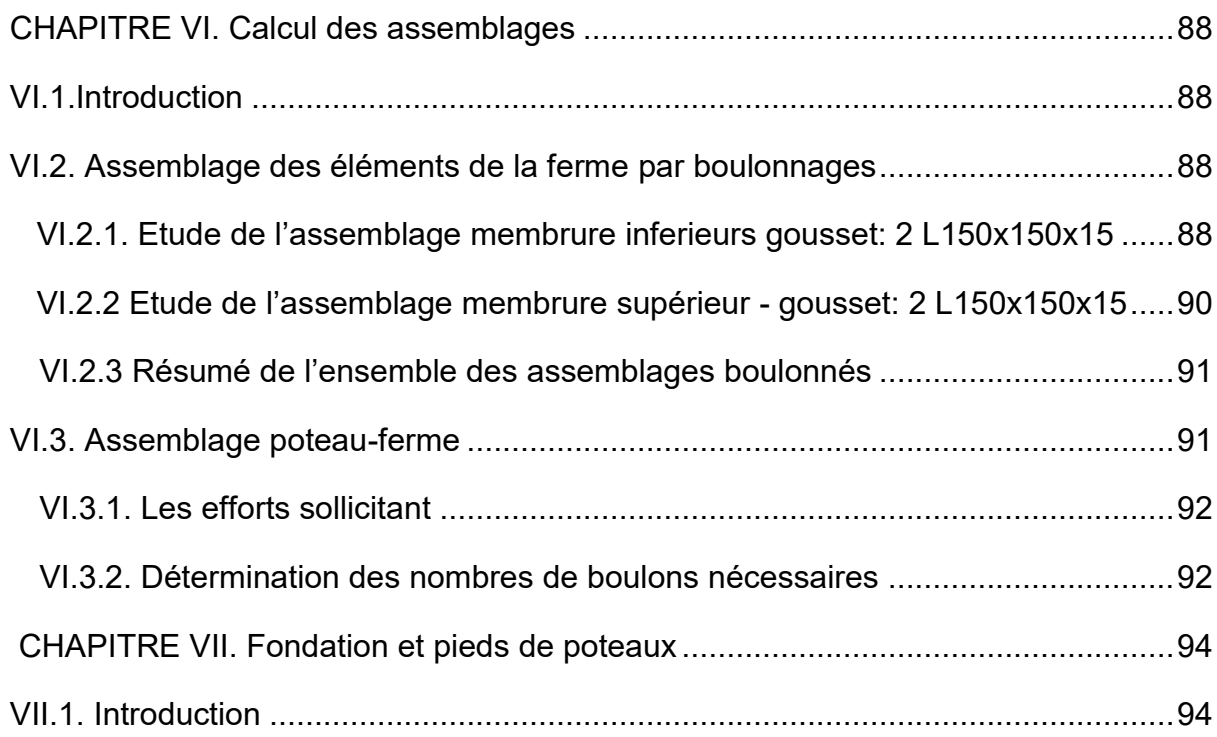

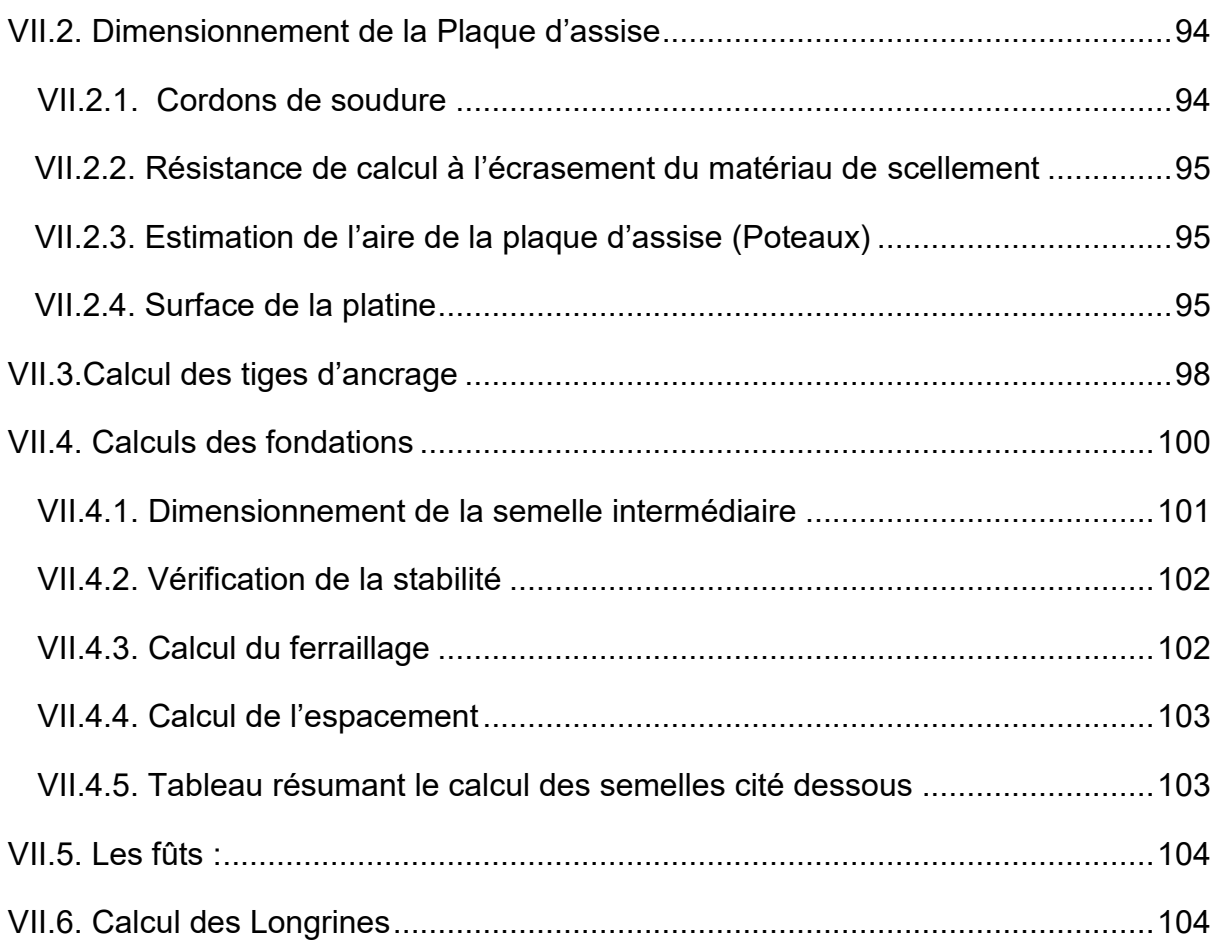

# **Liste des tableaux**

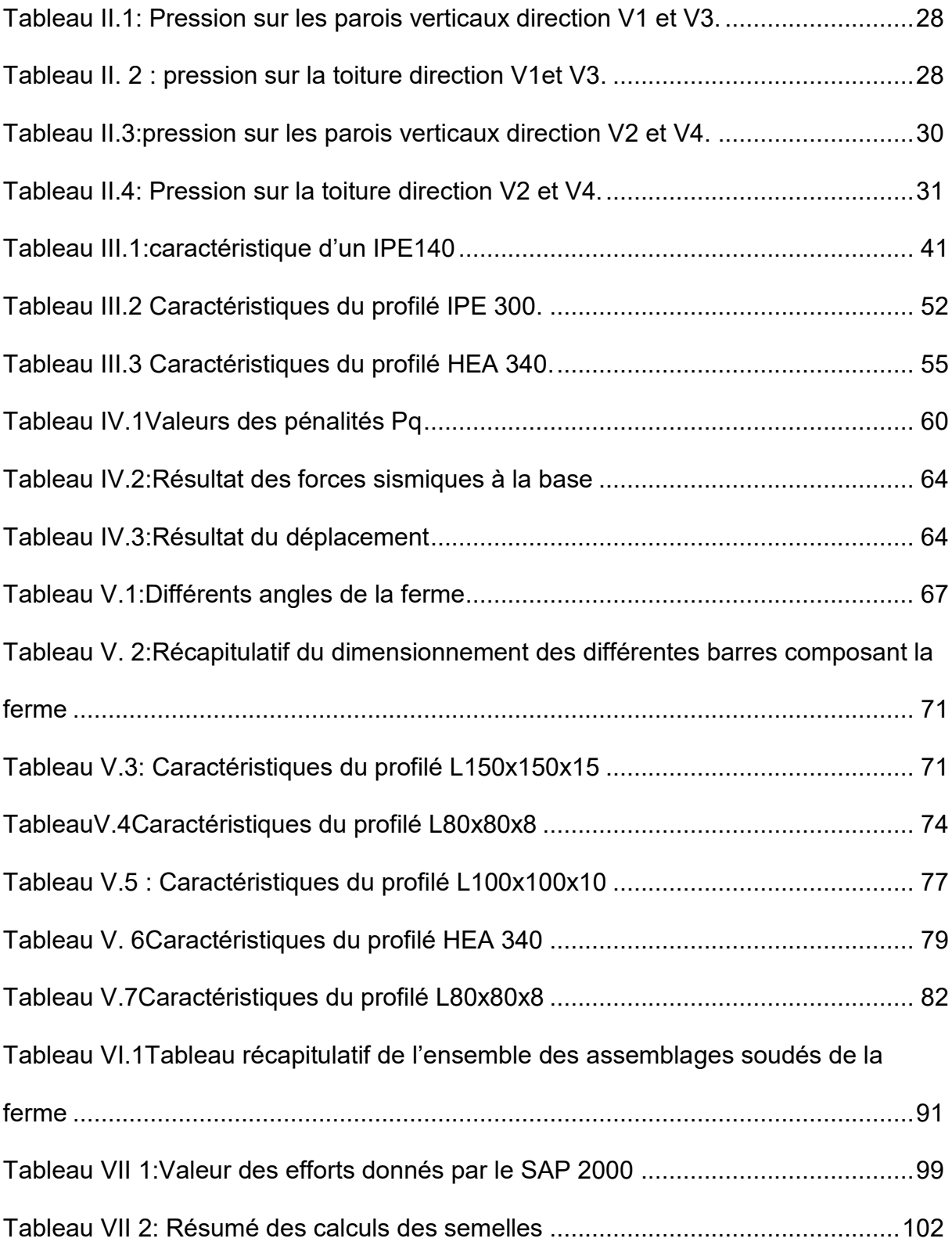

# **Liste des figures**

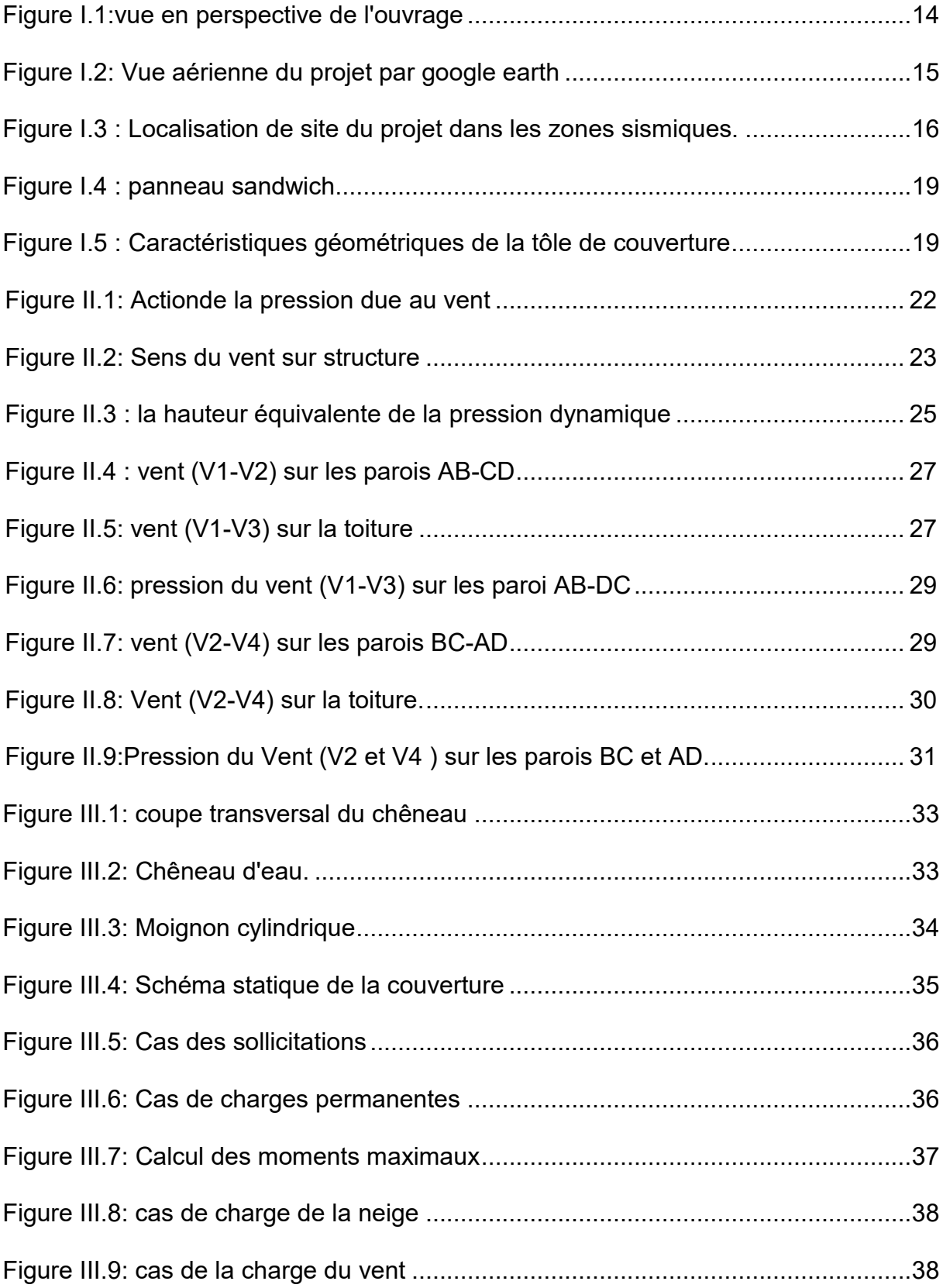

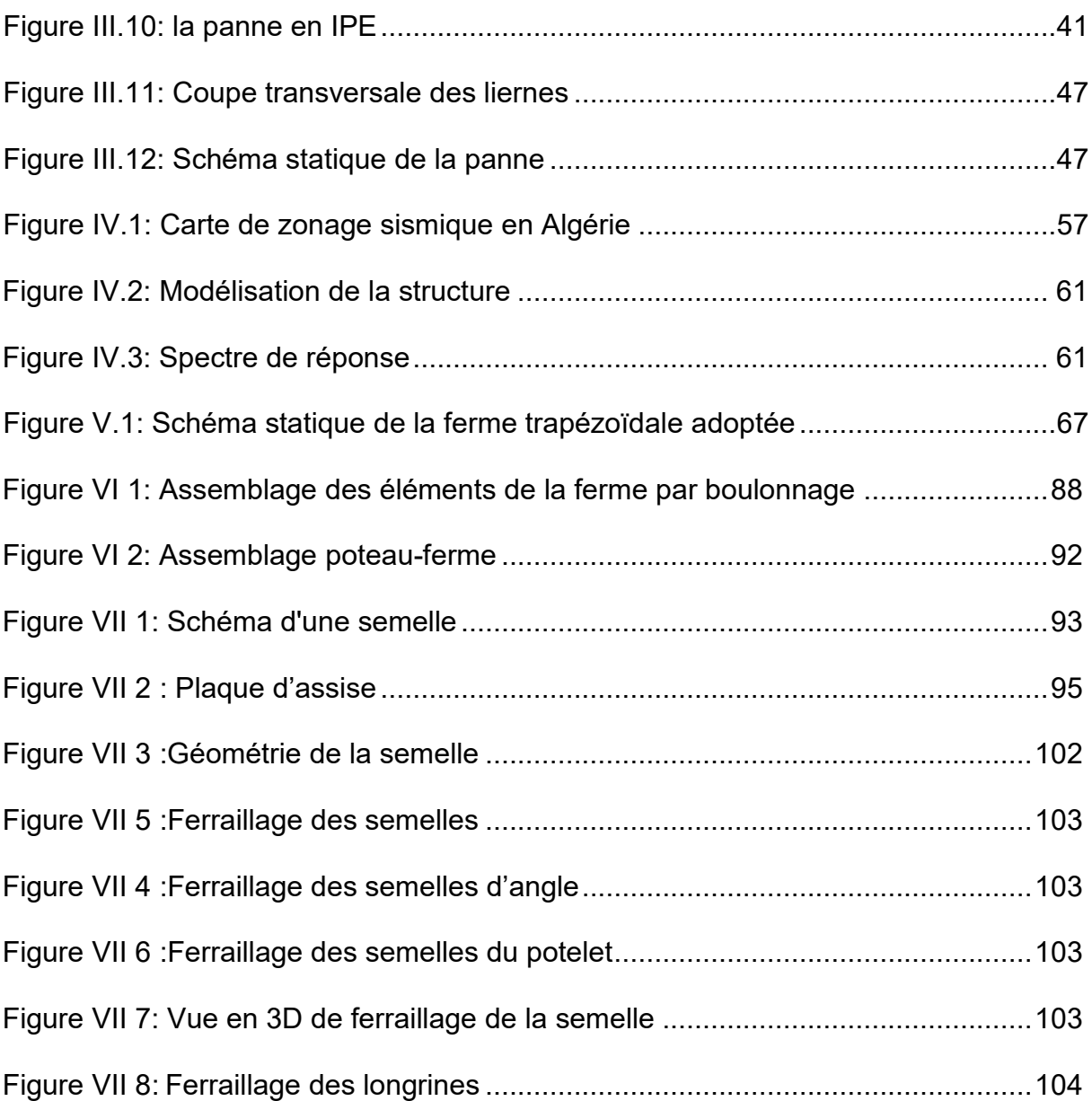

# **LISTE DES NOTATIONS**

#### **Majuscules latines**

- A : Section brute d'une pièce.
- Anet : Section nette d'une pièce.
- Aw : Section de l'âme.
- $Av:$  Aire de cisaillement.
- Ct : Coefficient de topographie.
- Cr : Coefficient de rugosité.
- Cp,net : Coefficient de pression nette.
- Ce : Coefficient d'exposition.
- Cd : Coefficient dynamique.
- E : Module d'élasticité longitudinale de l'acier (E=2.1 10<sup>5</sup> MPa).
- F : Force en générale.
- G : Module d'élasticité transversale de l'acier (G=81000 MPa).
- G : Charge permanente.
- I : Moment d'inertie.
- K0 : Coefficient de flambement.
- $K_t$ : Facteur de terrain.
- L : Longueur.
- M : Moment de flexion.
- MSd : Moment fléchissant sollicitant.
- MRd : Moment résistant par unité de longueur dans la plaque d'assise.
- MPl : Moment plastique.
- Mb,Rd : Moment de la résistance au déversement .
- Npl ,Rd : Effort normal de la résistance plastique de la section transversale brute.
- Nb,Rd : Effort normal d'un élément comprimé au flambement.
- NSd : Effort normal sollicitant.
- Nt sd : Effort normale de traction.
- Ncsd : Effort normal de compression.
- Nc,Rd : Valeur de calcul de la résistance de la section transversale à la compression.
- Q : Charge d'exploitation.
- R : Coefficient de comportement de la structure.
- : La charge de la neige.

: Valeur de calcul de l'effort tranchant.

V<sub>réf</sub> : Vitesse de référence du vent.

Wpl : Module de résistance plastique.

W : Poids de la structure.

#### **Minuscules latines**

f : La flèche.

f<sup>y</sup> : Limite d'élasticité.

h : Hauteur d'une pièce.

L: Longueur d'une pièce (Poutre, Poteau).

L<sup>f</sup> : Longueur de flambement.

t : Épaisseur d'une pièce.

 $t_f$ : Épaisseur d'une semelle de poutre.

t<sup>w</sup> : Épaisseur de l'âme de poutre.

Z : Hauteur au-dessus du sol.

Z<sub>0 :</sub> Paramètre de rugosité.

Z<sub>eq :</sub> Hauteur équivalente.

#### **Minuscules grecques**

 $\chi$ : coefficient de réduction pour le mode de flambement approprié.

 $\beta_w$ : Facteur de corrélation.

M : Coefficient de sécurité.

: Élancement.

 $\lambda_{LT}$ : Élancement de déversement.

 $\alpha$ : Facteur d'imperfection.

ØLT: Rotation de déversement.

 $\tau$ : Contrainte limite de cisaillement en élasticité.

 $\varepsilon$ : Coefficient de réduction élastique de l'acier.

 $\sigma_a$ : Contrainte de l'acier.

 $\sigma_b$ : Contrainte du béton.

ξ : Pourcentage d'amortissement critique.

η : Facteur de correction d'amortissement.

δek : Déplacement dû aux forces sismiques.

μ : coefficient de forme de la charge de neige

# **INTRODUCTION GENERALE**

L'acier est un matériau qui offre l'avantage d'être léger favorisant une rapidité avérée dans le montage et offre l'avantage de franchir de longues portées et par sa nature, facilement modifiable bien que, en contrepartie, il présente certains inconvénients tels que son coût, la corrosion et sa faible résistance au feu. Ce ci implique, pour y pallier, de prévoir une protection adéquate telles que les peintures anti rouille pour lutter contre la corrosion ainsi que les peintures intumescentes au titre de protection contre le feu. Le coût, quant à lui, est atténué par la rapidité d'exécution et de montage (réalisation hors site dans des ateliers de production de charpente suivant la forme conçue).

Ce projet a pour objectif « Dimensionnement et l'étude d'une salle omnisport en charpente métallique ».

Ce travail a été organisé de la manière suivante qui après l'introduction, on a : Dans le premier chapitre une présentation du projet est donnée. Ensuite vient le deuxième chapitre qui est consacré à l'évaluation des charges permanentes et d'exploitations, selon le règlement Algérien charges et surcharges et aussi les charges climatiques selon le règlement «RNV99 Version 2013». Dans le troisième chapitre, le pré-dimensionnement des éléments de la structure secondaire et porteurs selon le règlement «CCM97» a été réalisé.

Dans le quatrième chapitre, le comportement de la structure vis-à-vis du séisme a été analysé par la méthode modale spectrale, selon le règlement «RPA99 version 2003», grâce au logiciel «SAP2000 V14». Le cinquième chapitre traite le dimensionnement des éléments de la structure porteurs et secondaire, selon le règlement «CCM97».

Le dimensionnement des assemblages des différents éléments de la structure est calculé dans le sixième chapitre. . Enfin l'étude de l'infrastructure a été réalisée dans le huitième chapitre.

Le travail a été achevé par une conclusion générale.

### **I.1. Présentation du projet:**

Ce projet de fin d'étude consiste à dimensionner une salle omnisport réalisée en charpente métallique. Il est implanté à ghazaouet wilaya de Tlemcen Ce projet qui est réalisé dans le cadre de la promotion du sport de la ville est d'une superficie totale de 2365 m², il comprend une salle de gymnase, une salle d'haltérophilie, deux vestiaires, un bureau, un dépôt et une salle d'honneur.

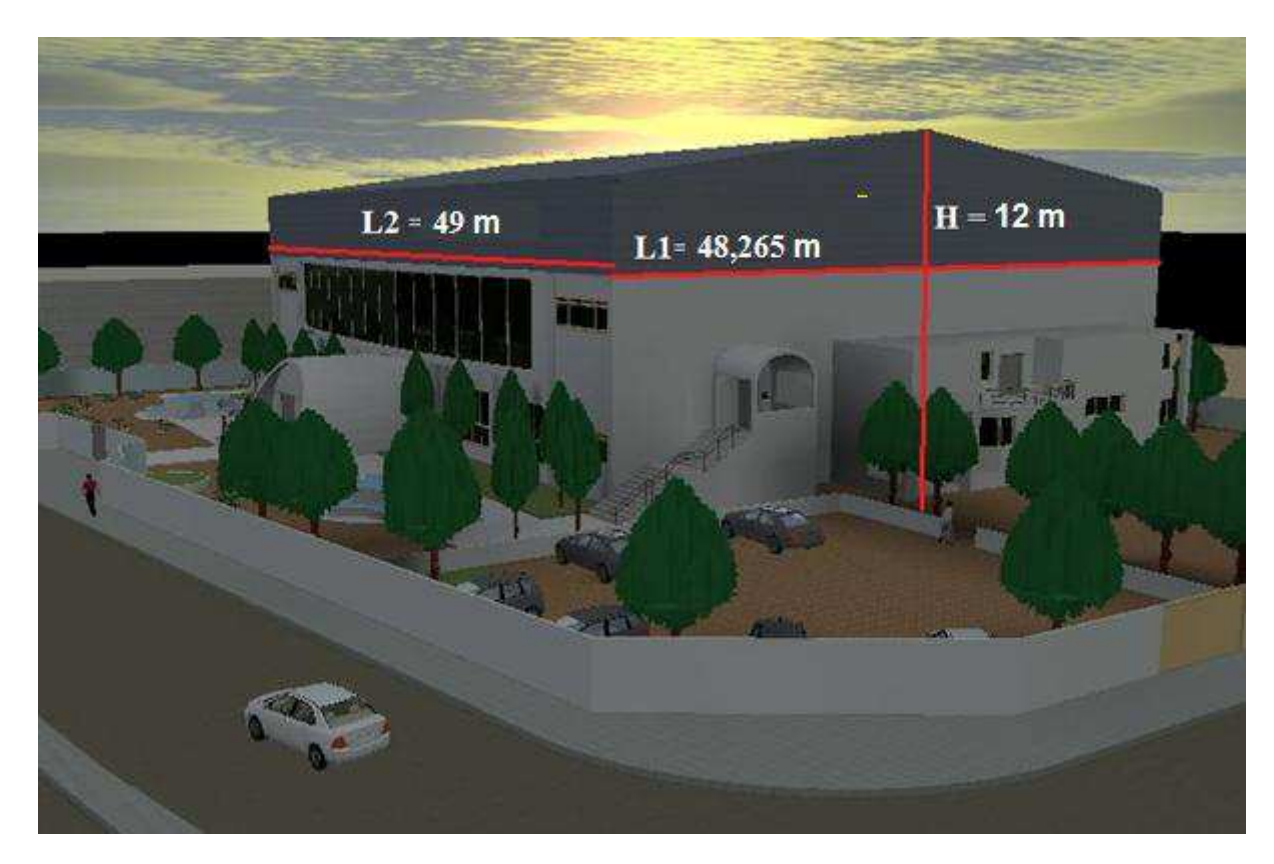

#### **I.2. Données géométriques de l'ouvrage**

Figure I.1:vue en perspective de l'ouvrage

Suivant la vue en plan, les dimensions de la structure sont :

- Longueur totale :  $L1 = 48,265$  m.
- Largeur totale :  $L2 = 49$  m.
- Hauteur totale :  $H = 12$  m.

# **I.3. Localisation :**

Ce site est implanté dans la Daïra de ghazaouet, Wilaya de Tlemcen «Zone I **:** faible

Beni Saf **E**sias Chafarinas / Al-Jaafarya Saidia. Ghazaouet Remchi Berkane<sup>®</sup>  $lem<sub>0</sub>$ Maghnia Google 35905'46 42"N 1º51'22.39"0

Sismicité selon la classification de l'RPA 99/Version 2003 »

Figure I.2: Vue aérienne du projet par google earth

Le site présente aussi les caractéristiques géotechniques et sismiques suivantes :

- La contrainte admissible du sol est de 2.0 bars (rapport géotechnique du sol).
- Altitude = 33 m

# **CHAPITRE I : Présentation du projet**

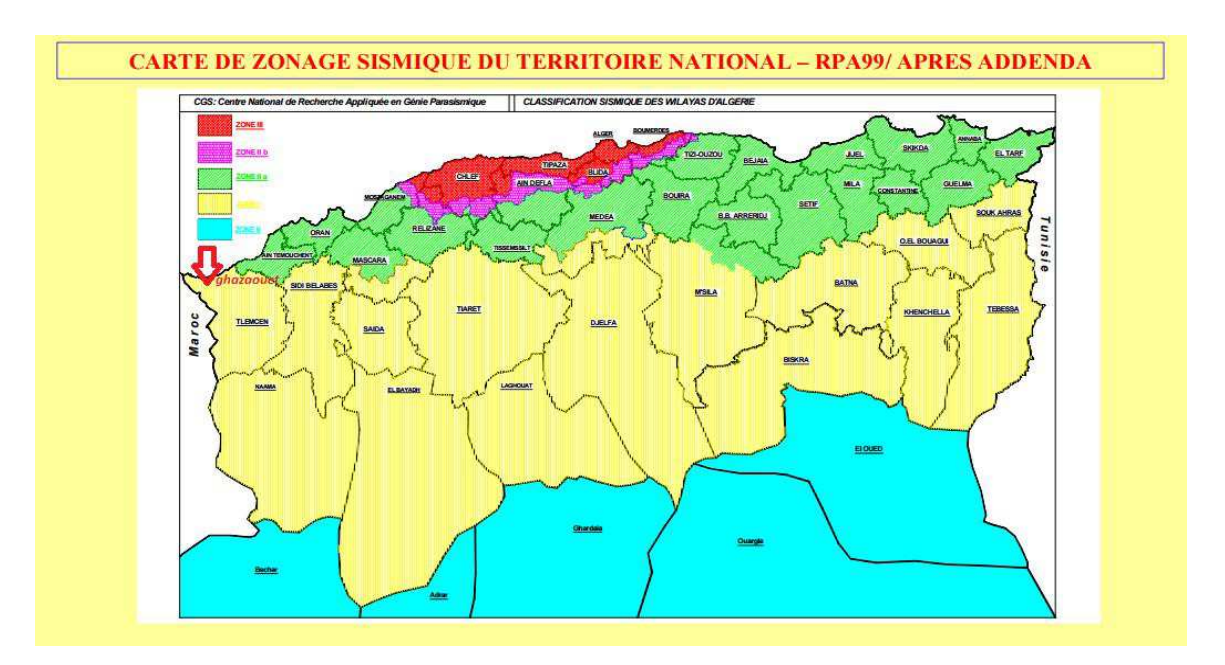

Figure I.3 : Localisation de site du projet dans les zones sismiques.

#### **I.4. Règlements utilisés :**

Les règlements utilisés sont :

- DTR.BC.2.2 « Charges permanentes et charges d'exploitations ».
- DTR.BC.2.44 Règles de conception des Structures en aciers « CCM97 ».
- DTR.BC.2.48 Règles Parasismiques Algériennes « RPA99/version 2003 ».
- DTR.BC.2.47 Règlement Neige et Vent « RNV99/ version 2013 ».
- BAEL91 : Calcul des structures en béton.

#### **I.5. Logiciels utilisés :**

- Sap2000 V14.
- Autocad 2010.

#### **I.6. Matériaux utilisés :**

#### **I.6.1. Acier :**

L'acier est un matériau par transformation qui associe le fer et le carbone dont le fer est l'élément prédominant entrant dans sa composition.

- La résistance à la traction :  $f_U = 360MPa$
- La limite élastique :  $f_V = 235$  MPa.
- $\bullet$  Le module de Young : E = 210000MPa
- $\bullet$  Le coefficient de poisson :  $v=0,3$ .

Module d'élasticité transversal : G= 84000 MPa

### **I.6.2. Le béton :**

- Le béton utilisé est dosé à 350 Kg/ m 3.
- Le béton de propreté est dosé à 150 kg/ m 3.

#### **Les caractéristiques du béton**

- La résistance caractéristique à la compression :  $f_{c28}$  = 25 MPa.
- La résistance caractéristique à la traction :  $f_{128} = 0.06 f_{c28} + 0.6 = 2.1$  MPa.
- Poids volumique :  $ρ = 2500$  Kg/ m3.

### **I.7. Les assemblages :**

Les principaux modes d'assemblages sont :

### **I.7.1. Le boulonnage :**

Le boulonnage est le moyen d'assemblage le plus utilisé en construction métallique du fait de sa facilité de mise en œuvre et des possibilités de réglage qu'il ménage sur site.

Les boulons HR comprennent une tige filetée, une tête hexagonale et un écrou en acier à très haute résistance.

# **I.7.2. Le soudage :**

Le soudage est une opération qui consiste à joindre deux parties d'un même matériau avec un cordon de soudure constitué d'un métal d'apport.

#### **I.8 Conception architecturale**

Une salle de sport orientée dans une direction confortable et offrant toutes les prestations de sport, de détente et de loisirs doit être attractive et permettre de séduire et de fidéliser une large clientèle.

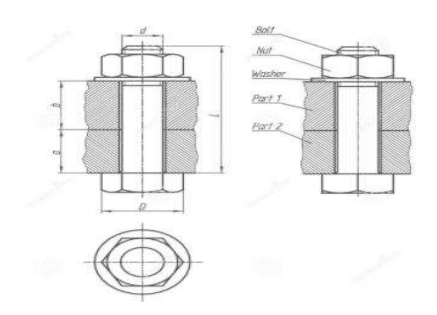

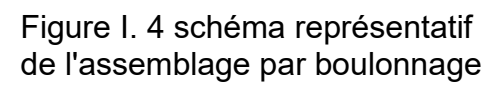

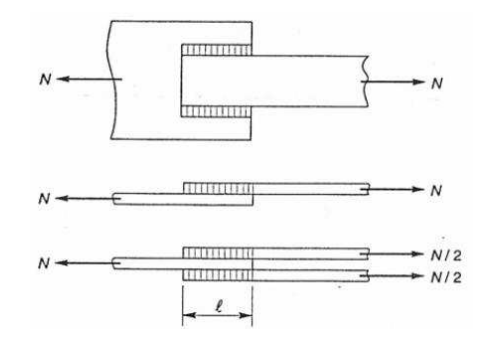

Figure I.5 Schéma représentatif de l'assemblage par soudure

#### **I.9 Conception structurale**

#### **I.9.1 Partie horizontale**

La toiture constitue la partie supérieure d'une structure. La fonction de la toiture est double, d'une part, elle doit assurer la répartition des charges (fonction porteuse) et, d'autre part, elle assure le rôle de fermeture (fonction de protection).La composition d'une toiture dépend de sa conception structurale, ainsi que de ses fonctions. Dans notre projet, la toiture est inclinée et elle est constituée de plusieurs éléments :

#### **Poutres en treillis**

Elles sont constituées d'une membrure supérieure, d'une membrure inferieure et d'un treillis constitué de montants et de diagonales.

#### **Panne**

Ce sont des éléments porteurs reposant sur des traverses de cadres ou sur des fermes. Le rôle principal de cette structure est de supporter la couverture et de transmettre les charges aux cadres et aux fermes.

#### **Panneaux sandwiches**

Ils offrent l'avantage de rassembler en un seul élément les trois rôles principaux d'une toiture : le pare-vapeur, l'isolation et l'étanchéité.

Ces panneaux permettent un écartement des pannes relativement grand et représente surtout un gain de temps appréciable au montage.

Ils se composent de deux lobes en acier plats ou nervurés et d'une âme rigide isolante.

Ils sont collés sous pression ou réalisés par injection de mousse après assemblage sous presse.

Les panneaux se rassemblent entre eux par emboitement latéral assurant une parfaite étanchéité et une isolation thermique.

La couverture en panneaux sandwich composés de tôle et d'une matière isolante entre les deux.

#### **Les caractéristiques du panneau sandwich sont les suivants** :

- Caractéristiques physiques de la tôle de couverture
- Poids propre de la tôle (Grenus 160, 10/10 ème) :  $P = 17.90$  kg/m<sup>2</sup>
- Limite de rupture :  $f_{11}$ =400 MPa
- Limite d'élasticité : $f_v$ =160 MPa
- Flèche admissible  $\delta_{max}$ = l /200
- Module de résistance w = 30 cm3
- Moment d'inertie I =  $27,21$  cm4

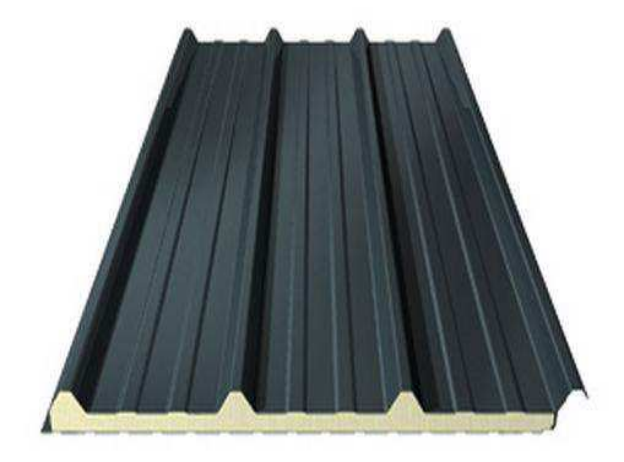

Figure I.6 : panneau sandwich

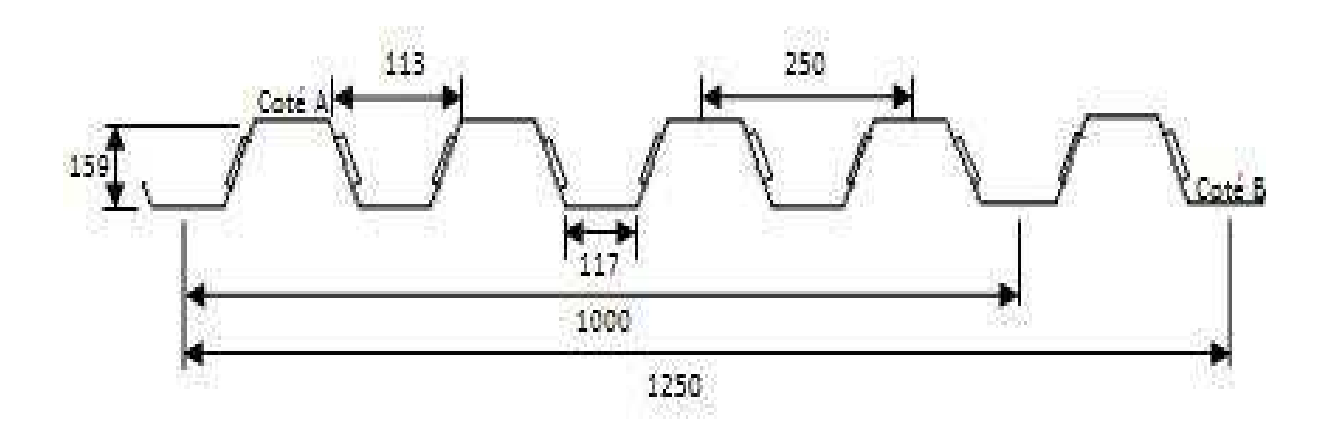

Figure I.7 : Caractéristiques géométriques de la tôle de couverture

# **I.9.2 Partie verticale (les façades en maçonnerie)**

Les principaux matériaux dont on dispose pour la construction des murs sont : la pierre naturelle, les agglomérés de béton, la brique d'argile cuite. A part quelques pierres naturelles, tous les matériaux utilisés pour la construction des murs sont anisotropes, ce qui signifie qu'ils possèdent des caractéristiques différentes selon la direction des sollicitations.

Les agglomérés de béton et la brique d'argile cuite sont fabriqués dans un sens bien défini.

- Epaisseur de plâtre : 2 cm
- Epaisseur d'enduit : 2cm
- La somme d'épaisseur de brique : 25 cm.
- Poids propre de plâtre : 1000 daN/m3
- Poids propre de ciment : 2000 daN/m3
- Poids propre de brique : 900 daN/m3

Gmax=(0.02\*2000)+**(**02\*1000)+(0.25\*900)= **285 daN/m**

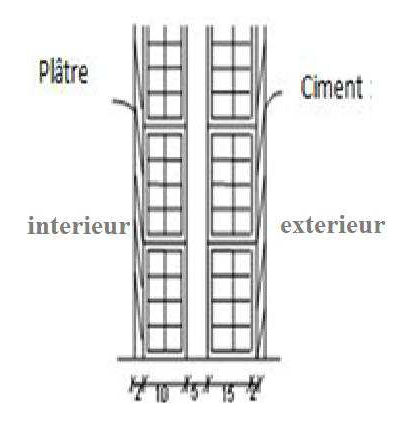

### **II .1 Introduction**

Ce présent chapitre fournit les principes généraux et procédures pour la détermination de différentes charges agissantes sur notre structure. Ces charges la sont définies par le poids propre (structure porteuse et éléments non porteurs) et aux charges d'exploitation (Équipements, foules de personne…...). En plus, chaque ouvrage est sollicité aux surcharges climatiques (neige, vent et température) et aux actions accidentelles (Séisme, chocs, …).

#### **II.2 Charges permanentes**

Elle désigne le poids propre de tous les éléments permanents constituant l'ouvrage.

Les charges permanentes G sont des charges qui ne varient pas dans le temps. Il s'agit du poids propre de la structure elle-même, mais aussi de l'équipement de l'ouvrage tel que (la Couverture, la maçonnerie, …) Maçonnerie « 285 kg/m2 » Toiture « panneau sandwichs17,9 kg/m2»

### **II.3 Surcharges d'exploitation**

Dans le bâtiment, les charges d'exploitation ou surcharges sont les charges mécaniques statiques permanentes ou dynamiques non permanentes générées par le climat et les activités humaines.

Elles couvrent la pression du vent, le poids de la neige, le poids des personnes et le mobilier.

On admet une charge d'exploitation statique de 5kN/m2 dans les locaux soumis aux actions dynamiques dues aux mouvements des sportifs.

Surcharges d'entretien : Charges ponctuelles de 1 kN au 1/3 et 2/3 de la portée d'une poutre.

#### **II.3.1 Charge de la neige**

Le calcul de charge de la neige est fonction de la localisation géographique et de l'altitude du lieu considéré. La valeur S est déterminée par la formule suivante (d'après le règlement RNV2013)

$$
S = \mu \times Sk = \mu \times \frac{0.07H + 15}{100} (kN/m^2)
$$
 (Zone A)

- S : Charge caractéristique de la neige par unité de surface.
- μ : Coefficient d'ajustement des charges …………… (Annexe A.1)
- Sk : Charge de neige sur le sol.

H : représente l'altitude du lieu d'implantation par rapport au bord de la mer H=33m

### $Sk = 0.173$  ( $KN/m<sup>2</sup>$ )

Les coefficients de forme pour une toiture à deux versants sont données par le tableau 6.2 [RNV.2013] en fonction des angles d'inclinaison des versants α =3.57 compris ente 0 et 30 Donc μ=0,8

#### **S=0.138 (KN/m²)**

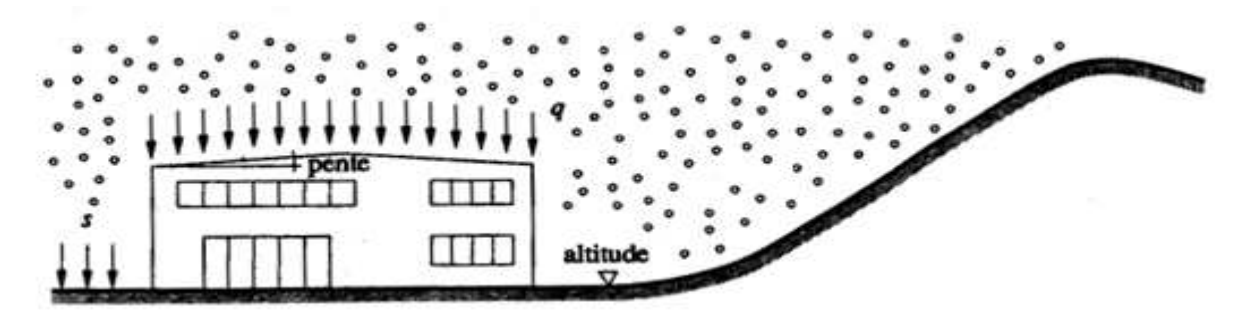

Figure II.1: Actionde la pression due au neige

#### **II.4 Calcul de la pression due au vent :**

#### **II.4.1 Introduction**

 L'effet du vent sur une construction est assez prépondérant et a une grande influence sur la stabilité de l'ouvrage. Pour cela, une étude approfondie doit être élaborée pour la détermination des différentes actions dues au vent et ceci dans toutes les directions possibles.

Le calcul sera mené conformément au Règlement Neige et Vent.

# **II.4.2. Principes du DTR RNV (version 2013) :**

Ce document technique réglementaire (DTR) fournit les procédures et principes généraux pour la détermination des actions du vent sur l'ensemble d'une construction et sur ses différentes parties et s'applique aux constructions dont la hauteur est inférieure à 2000m.

Les actions du vent appliquées aux parois dépendent de :

- La direction
- L'intensité.
- La région.
- Le site d'implantation de la structure et leur environnement.
- La forme géométrique et les ouvertures de la structure.

# **II.4.3.Données relatives au site**

- Ghazaouet (Tlemcen) se trouve en zone II(tableau A.2. RNV99 V2013)
- $q_{ref}$  = 435 N/m<sup>2</sup> (Tableau 2.2. RNV99)
- $V_{ref}$  (m/s)= 27m/s (tableau A.1. RNV99 V2013)
- Catégorie du terrain 0
- $k_t = 0.156$
- : = 0.003 m(Tableau 2.4. RNV99)
- $Z_{min}$  =1m
- $\epsilon = 0.38$

# **Avec**

 $q_{ref}(N/m^2)$  : Pression dynamique de référence pour les constructions permanentes.

 $k_t$  : Facteur de terrain.

 $Z_0$ : Paramètre de rugosité.

 $Z_{min}$ : Hauteur minimal.

ε : Coefficient utilisé pour le calcul du coefficient

# **II.4.4. Action du vent sur la construction**

- V1 : Vent perpendiculaire à la façade (AB).
- V2 : Vent perpendiculaire à la façade (BC).
- V3 : Vent perpendiculaire à la façade(DC).
- V4: Vent perpendiculaire à la façade(AD).

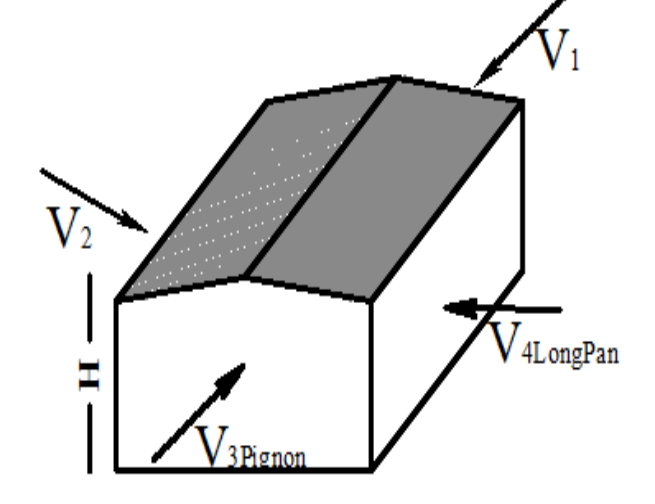

Figure II.2: Sens du vent sur structure

#### **II.4.5. Coefficient d'exposition au vent (Ce) :**

Le coefficient d'exposition au vent Ce(z) tient compte des effets de la rugosité du terrain, de la topographie du site et de la hauteur au-dessus du sol.

Ce(z) est donné par :

$$
Ce(z) = Ct2(z) \times Cr2(z) \times [1+7IV(z)].
$$

 $C_t$ : Coefficient de topographie.

 $\mathcal{C}_r$ : Coefficient de rugosité.

 $I_V(z)$ : l'intensité de la turbulence.

z ( m) : La hauteur considérée.

# **II.4.5.1. Coefficient de topographie**  $C_t(z)$ **:**

Le coefficient de topographie  $C_t(z)$  prend en compte l'accroissement de la vitesse du vent lorsque celui-ci sur des obstacles tels que les collines, les dénivellations isolées…

$$
C_t(z) = 1 \text{ Site plat.}
$$

# **II.4.5.2. Coefficient de rugosité**  $C_r(z)$ **:**

Le coefficient de rugosité Cr(z) traduit l'influence de la rugosité et de la hauteur sur la vitesse moyenne du vent. Il est défini la loi logarithmique (logarithme népérien) :

$$
Cr(z) = \begin{cases} k_t \times \ln\left(\frac{z}{z_0}\right) & \text{pour Zmin } \leq Z \leq 200\text{m} \\ k_t \times \ln\left(\frac{z_{min}}{z_0}\right) & \text{pour } Z \leq Z\text{min} \end{cases}
$$

On a  $Z=12m$   $Z_{min}=1m$ Alors  $Z_{min} \le Z \le 200$ m  $(z) = k_t \times \ln\left(\frac{z}{z_0}\right)$ Z  $(z) = 0.156 \times ln\left(\frac{1}{0.02}\right)$  $\boldsymbol{0}$  $C_r$  (z)= 1,294

#### **II.4.5.3. Intensité de la turbulence :**

Il est donné par la formule suivant :

$$
|v(z)| = \begin{cases} \frac{1}{C_r(z) \, X \, ln\left(\frac{Z_{min}}{Z_0}\right)} & \text{pour} \quad Z_{min} \le Z \le 200 \text{m} \\ \frac{1}{C_r(z) \, X \, ln\left(\frac{Z_{min}}{Z_0}\right)} & \text{pour} \quad Z \le Z_{min} \end{cases}
$$
\n
$$
I_V(z) = \frac{1}{C_r(z) \, X \, ln\left(\frac{12}{0.003}\right)} = 0.092
$$

On détermine Ce(Z)

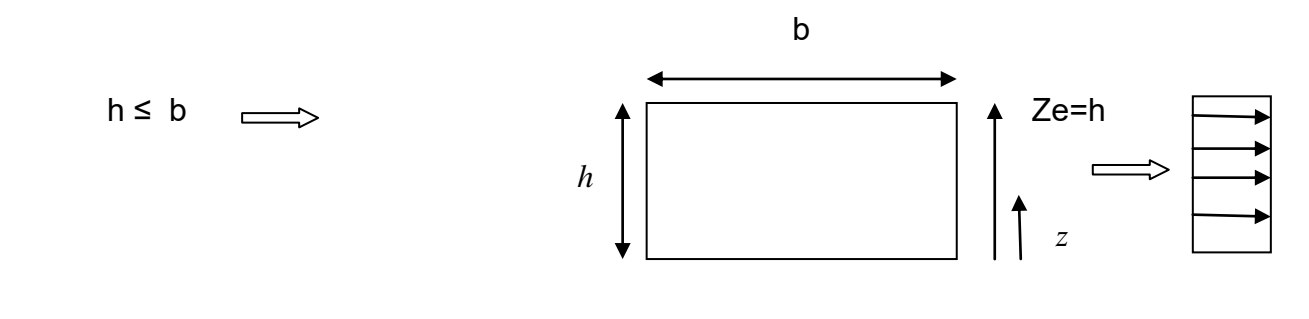

 $\mathbf{0}$ 

 $q_p(z)=q_p(z_e)$ 

Figure II.3 : la hauteur équivalente de la pression dynamique

Ce(12)=1<sup>2</sup> x 1, 294<sup>2</sup> x (1 + 7 x 0,092) = 2,76

#### **II.4.5.4. La pression dynamique de pointe qp :**

Elle est donnée par la formule suivant :

$$
qp(Ze) = q_{ref} \times Ce(Ze) [N/m^2]
$$

 $q_{ref}$  (z)= : Valeurs de la pression dynamique de référence.

Ze ( m): La hauteur de référence .

$$
qp(Ze) = 435 \times 2.76 = 1200,6 \text{ N/m}^2 = 120,06 \text{ KgF/m}^2
$$

#### **II.4.5.5. Le coefficient dynamique Cd :**

Le coefficient dynamique Cd tient compte des effets de réduction dus à l'imparfaite corrélation des pressions exercées sur les parois ainsi que des effets d'amplification dus à la partie de turbulence ayant une fréquence proche de la fréquence fondamentale d'oscillation de la structure.

$$
H \le 15 \implies Cd=1
$$

#### **II.4.5.6. Détermination de la pression aérodynamique :**

La pression dynamique W(Zj) agissant sur une paroi est obtenue à l'aide de la formule suivante :

 $w(z_i) = Q_{dyn}(z_i) \times (C_{pe} - C_{pi})$  (§2.5.2. RNV99 version2013)

#### **Détermination de coefficient de pression :**

#### **a. Calcul des coefficients de pressions extérieures Cpe :**

On détermine le coefficient à partir des conditions suivantes :

Cpe = Cpe.1 si 
$$
S \le 1
$$
 m<sup>2</sup>

Cpe = Cpe.1+ ( Cpe,10 + Cpe.1) x log10(S) si 1 m2 < S < 10 m²

Cpe = Cpe.10 si  $S \ge 10$  m<sup>2</sup>

Dans notre cas :  $S \ge 10$  m<sup>2</sup>

Alors Cpe = Cpe.10

# **b. Calcul des coefficients de pressions Intérieure Cpi :**

 $\mu_{\rm p}=\frac{\sum}{2}$ Σ

• Face 1 (AB et DC)Vent  $V_1$  et  $V_3$  :

 $\mu_p=0.9$   $\Rightarrow$   $\mathbf{C} \mathbf{p}_i = -0.3$ 

• Face 2 (BC et AD) Vent ( $V_2$ et  $V_4$ ):

 $\mu_{p}=0.6 \Rightarrow$  Cp<sub>i</sub> = -0,026

#### **Parois (AB-CD)**

« vent sur pignon avec  $(b=48.265 : h=12 : d=49)$ ».

e= min [b; 2h] = min [48,265; 24] = 24m  $\Rightarrow$  e < d

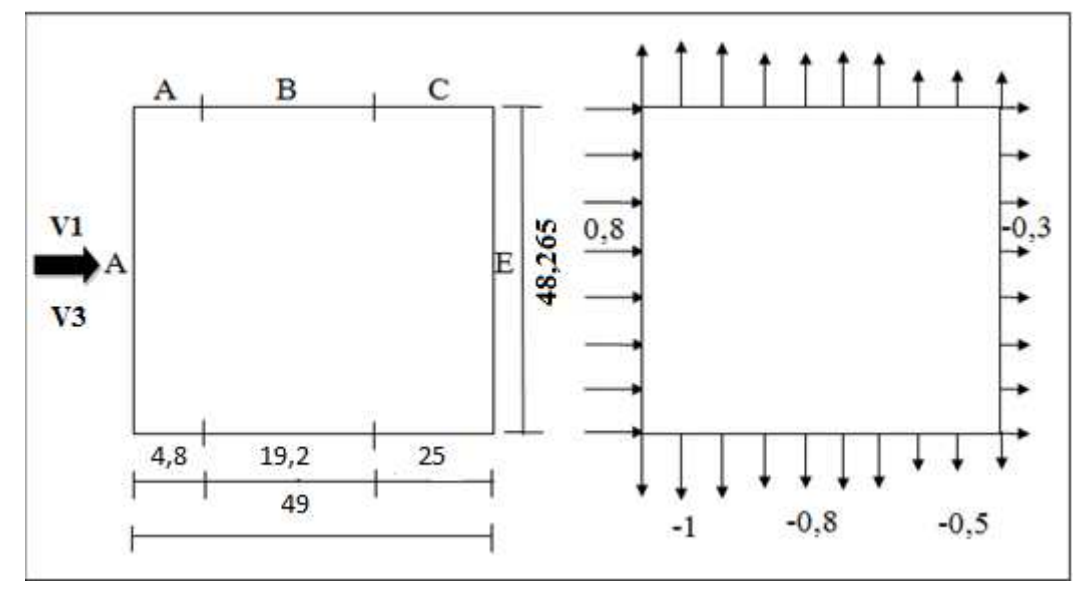

Figure II.4 : vent (V1-V2) sur les parois AB-CD

# **Toiture**

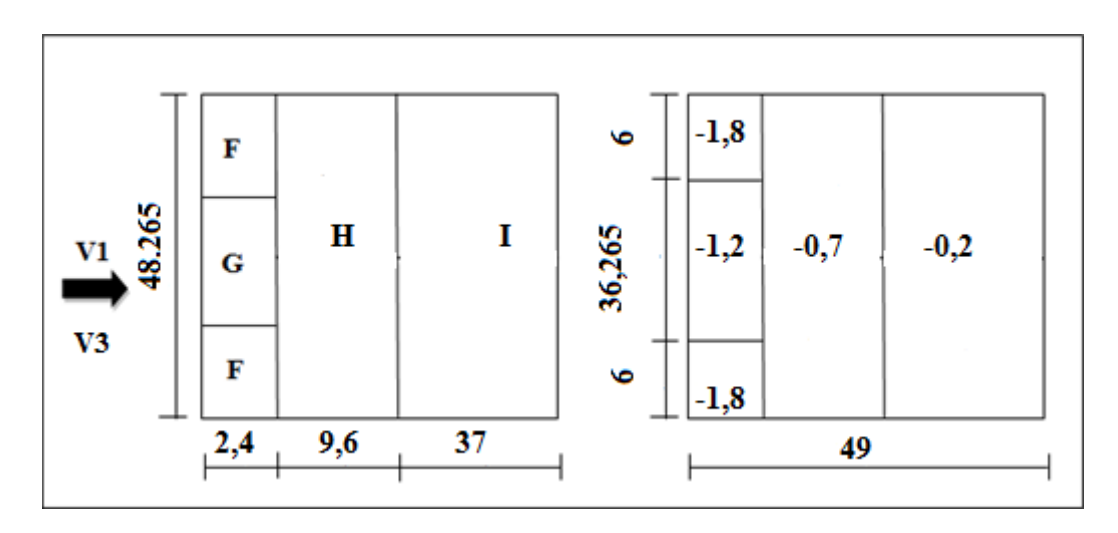

Figure II.5: vent (V1-V3) sur la toiture

Les résultants de Qj sont donnés dans les tableaux suivantes

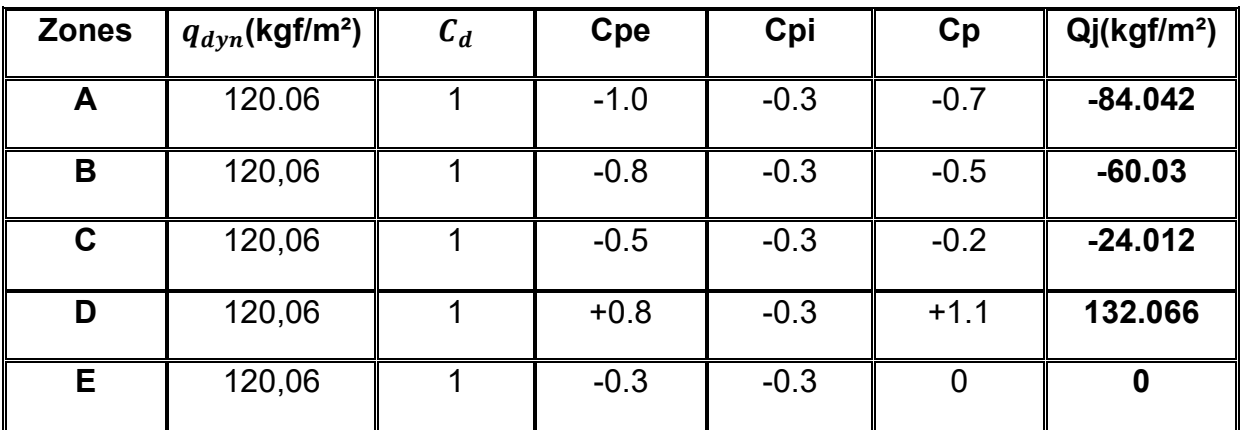

Tableau II.1: Pression sur les parois verticaux direction V1 et V3.

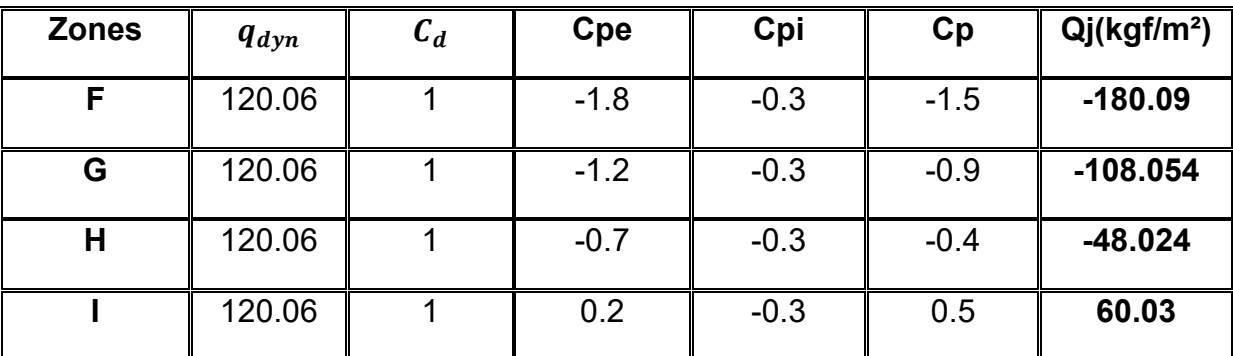

Tableau II. 2 : pression sur la toiture direction V1et V3.

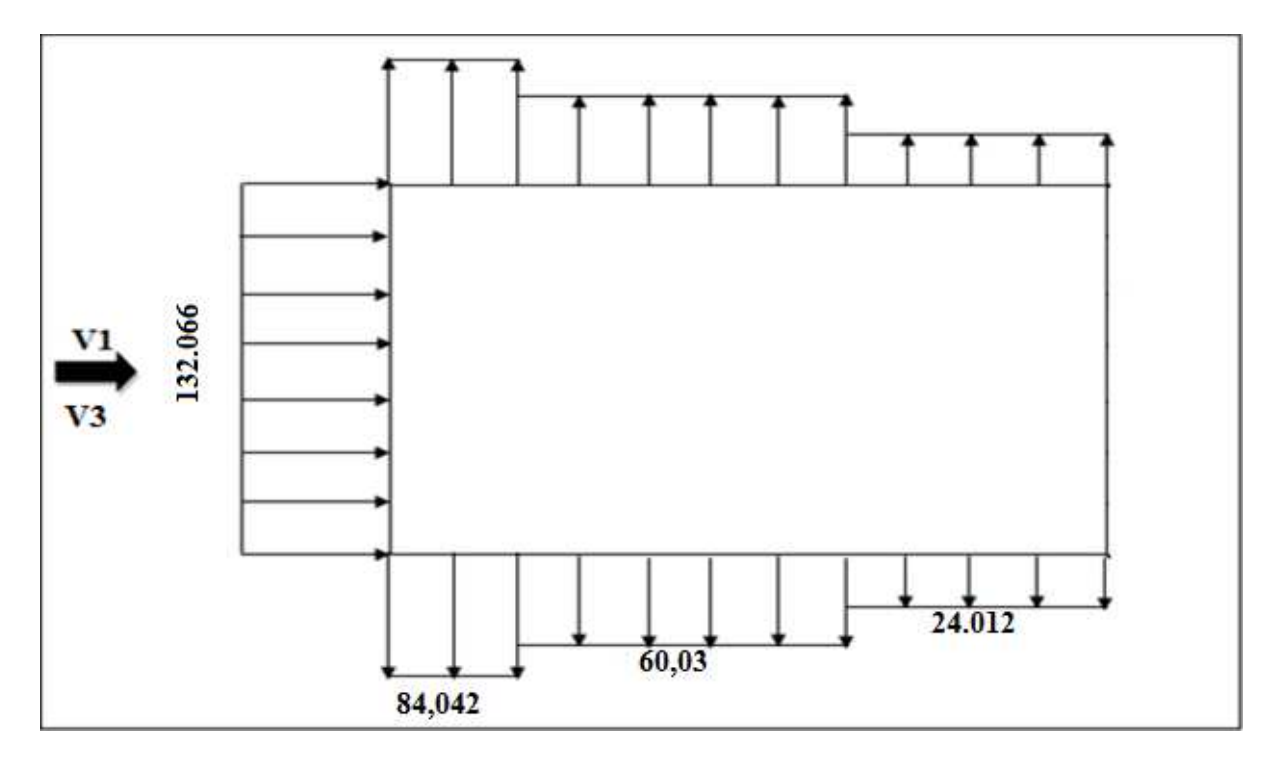

Figure II.6: pression du vent (V1-V3) sur les paroi AB-DC

# **Parois (BC-AD)**

« vent sur pignon avec (b=49 ; h=12 ; d=48 ,265) ».

e= min [b; 2h] = min [49; 24] = 24m  $\implies$  e< d

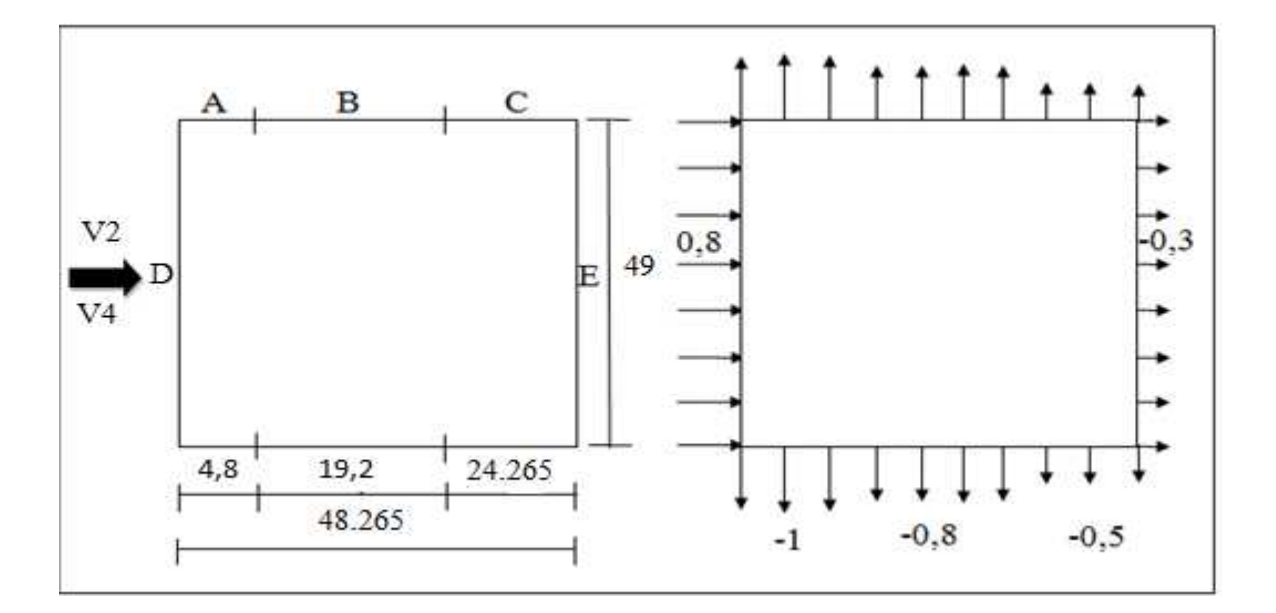

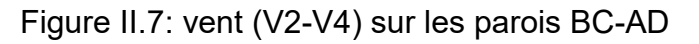

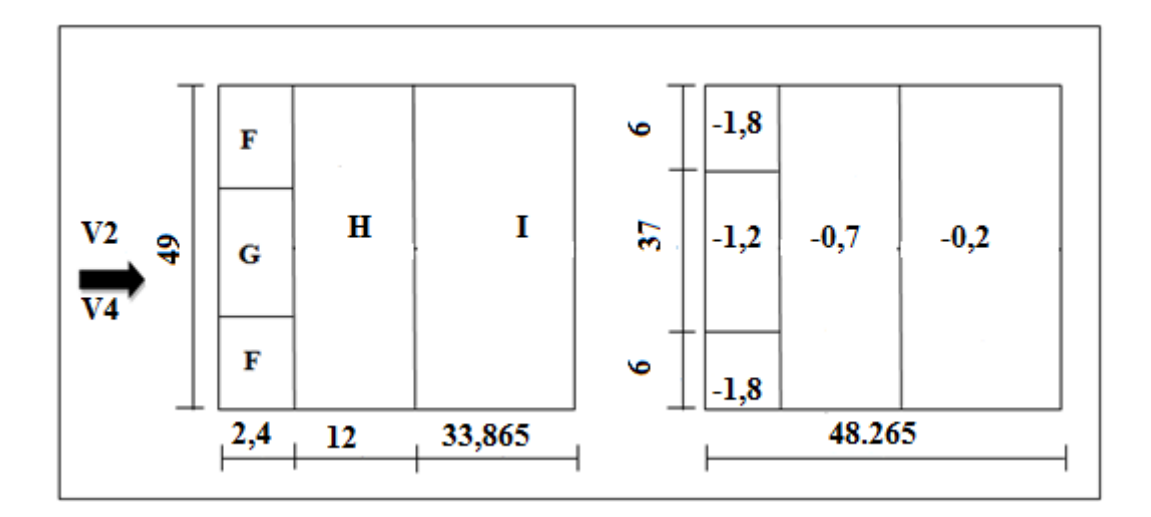

Figure II.8: Vent (V2-V4) sur la toiture.

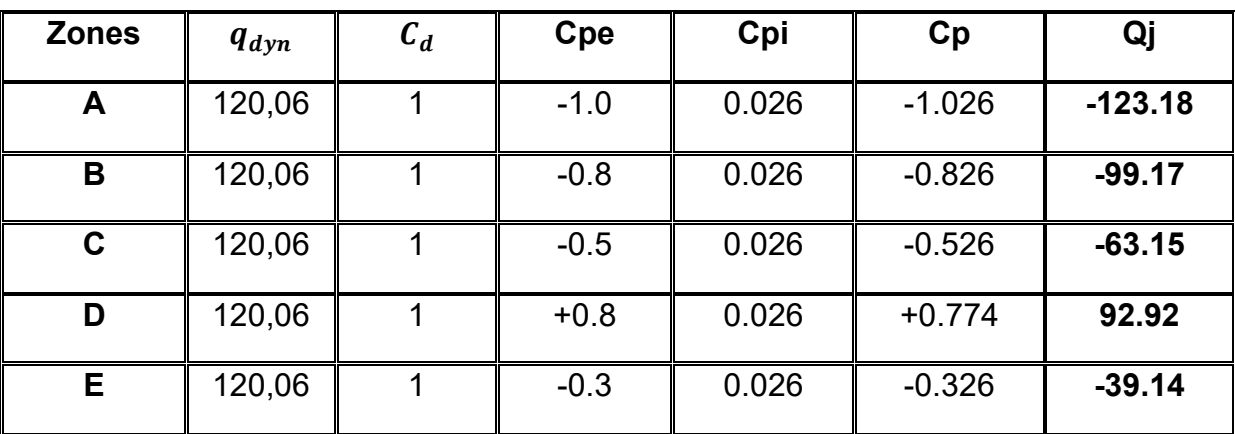

Tableau II.3:pression sur les parois verticaux direction V2 et V4.

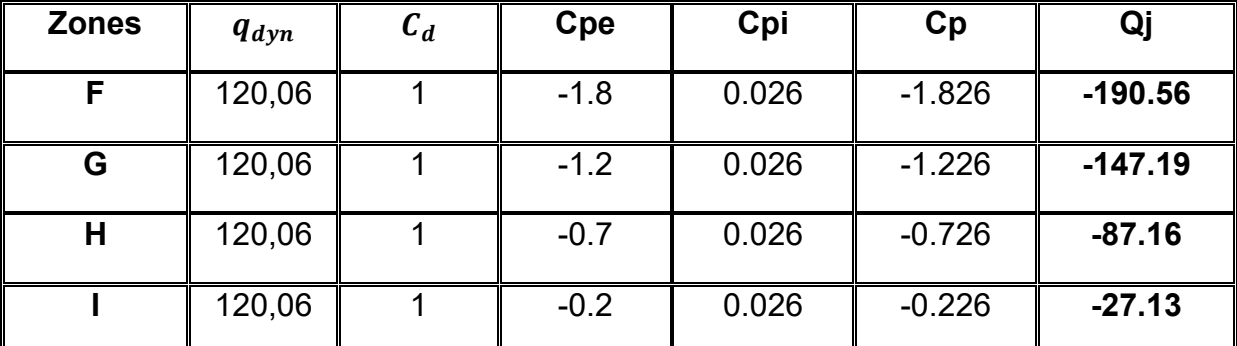

Tableau II.4: Pression sur la toiture direction V2 et V4.

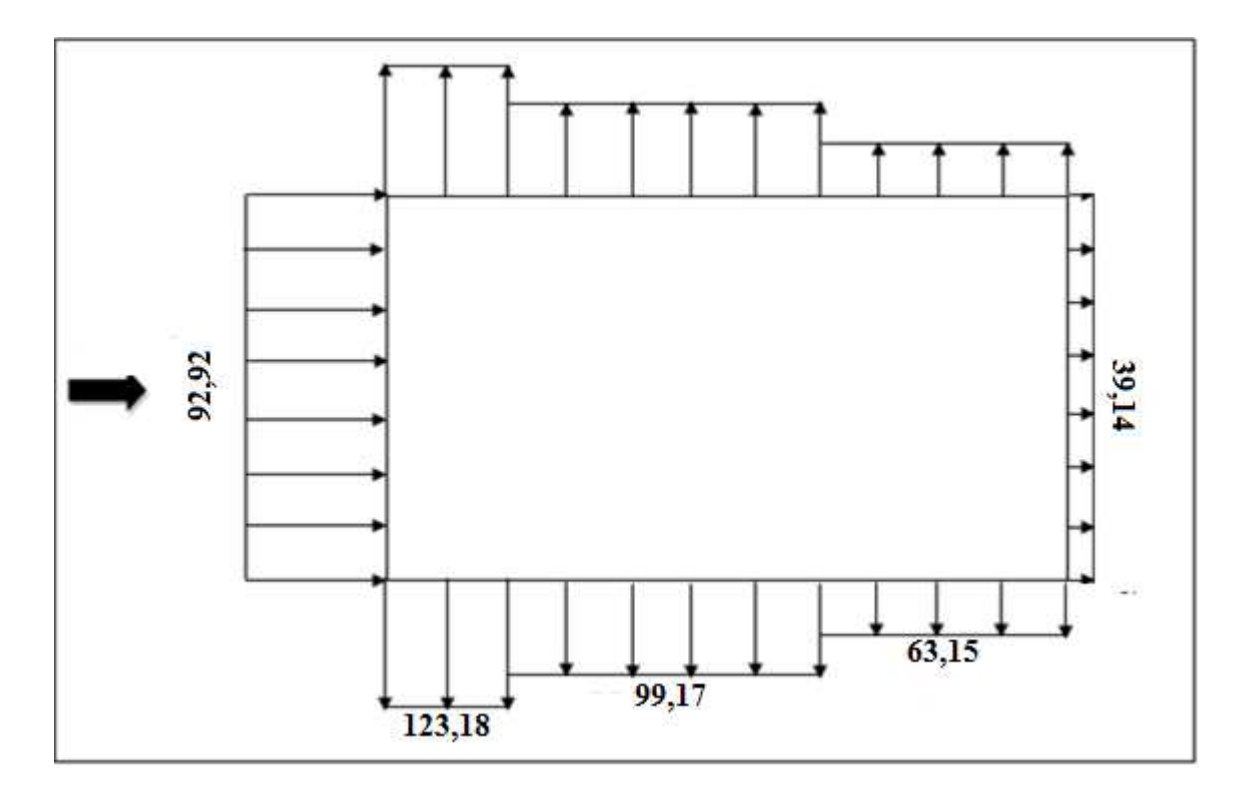

Figure II.9:Pression du Vent (V2 et V4 ) sur les parois BC et AD.

### **II.5 Force de frottement :**

## **II.5.1 Introduction**

Les effets de frottement du vent sur la surface peuvent être négligés lorsque l'aire totale de toutes les surfaces parallèles au vent (ou faiblement inclinées par rapport à la direction du vent) est inferieure ou égale à 4 fois l'aire totale de toutes les surfaces extérieures perpendiculaires au vent (au vent et sous le vent).

#### **II.5.2.Calcul de la force de frottement**

Condition à vérifier :  $2(d \times h) \le 4(2b \times h)$ 

• Direction V1 :

 $2(49\times12) \leq 4(2\times48,265\times12)$ 

1176 ≤ 4633,44 **Condition vérifiée** 

• Direction V2 :

 $2(48,265 \times 12) \leq 4(2 \times 49 \times 12)$ 

1158,36 ≤ 4704 **Condition vérifiée**

$$
f_{fr} = C_{fr} \times q_p(Z_e) \times A_{fr}
$$

 $C_{fr}$  = 0,01

 $q_p(Z_e)$  = 133,98 kgf/m<sup>2</sup>

$$
A_{fr} = \sum \begin{cases} A_{fr(long-pan)} = 49.10, 5 - 44 = 470.5 \text{ m}^2 \\ A_{fr(pignon)} = 48,265.(10.5 + 1.5/2) - 11 = 531.98 \text{ m}^2 \\ A_{fr(pature)} = 2.(24,132/\cos(3.65).49) = 2369.74 \text{ m}^2 \end{cases}
$$
  

$$
f_{fr} = 0.01 \times 133.98 \times 3372.22 = 4518.10 \text{ kgf} = 451.81 \text{ KN}
$$

#### **III.1. Introduction :**

Dans ce chapitre, On abordera le dimensionnement des différents éléments de la structure. L'acier utilisé est de nuance Fe360 et la démarche de calcule est suivie en utilisant le code CCM97.

L'étude de la structure comprendra deux grandes parties :

- Dimensionnements des éléments secondaires.
- Pré-dimensionnements des éléments porteurs.

#### **III.2. Dimensionnements des éléments secondaires:**

#### **III.2.1. Chéneaux et descente des eaux pluviales**

Le chêneau a pour rôle l'évacuation des eaux pluviales et éviter leurs stagnation afin d'assurer une bonne étanchéité de la toiture de la construction.

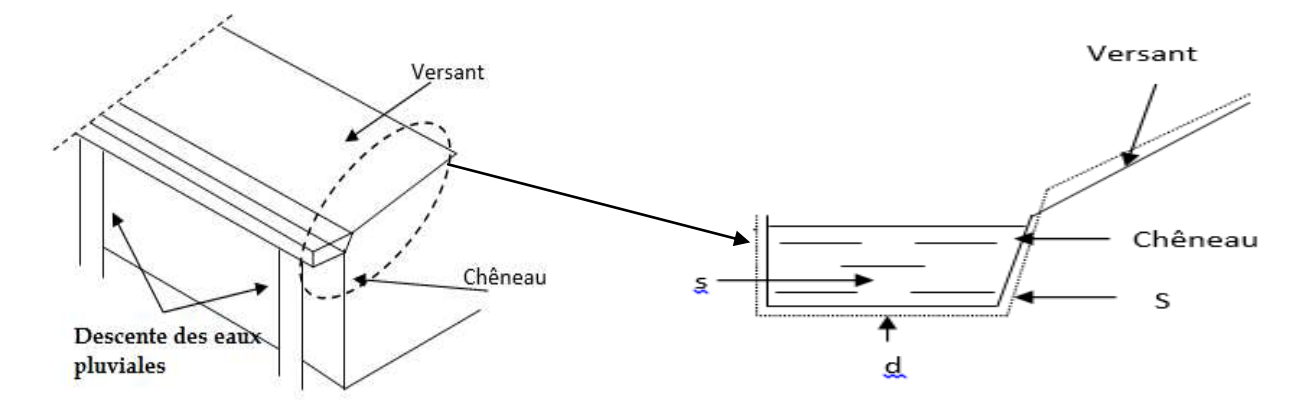

Figure III.2: Chêneau d'eau.

Figure III.1: coupe transversal du chêneau

#### **III.2.1.1. Calcul de la section et du diamètre du chêneau**

La section du chêneau sera déterminée comme suit :

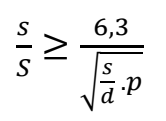

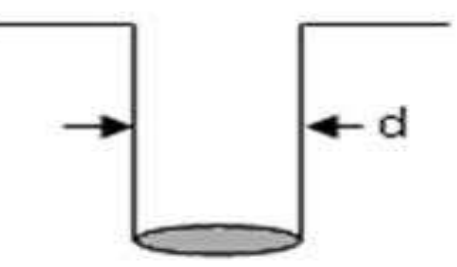

Figure III.3: Moignon cylindrique

Avec :

- **s** : section transversale du chêneau en cm²
- **S** : surface couverte intéressant le chêneau en m²
- **d** : périmètre de la section mouillée du chêneau en cm
- **p** : pente du chêneau

#### **III.2.1.2. Chéneau du versant**

 $S = 49 \times 24,17=1184,33 \text{ m}^2$ 

$$
\left.\begin{matrix}\n & S = 1000 \text{ m}^2 \\
& d = 36 \text{ cm}\n\end{matrix}\right\}
$$
\n1.1. (Annexe B)

# **III.2.2. Calcul des pannes :**

#### **III.2.2.1. Introduction:**

Les pannes sont des poutres destinées à transmettre les charges et surcharges s'appliquant sur la couverture à la traverse ou bien à la ferme. En outre, elles peuvent agir comme éléments comprimés en tant que partie du système de contreventement et participent à la stabilisation vis-à-vis du déversement de la traverse.

 Dans les bâtiments industriels, on utilise soit des profilés en I ainsi que des éléments formés à froid en Z, C, U, soit des treillis pour les portées supérieures à 6 m.

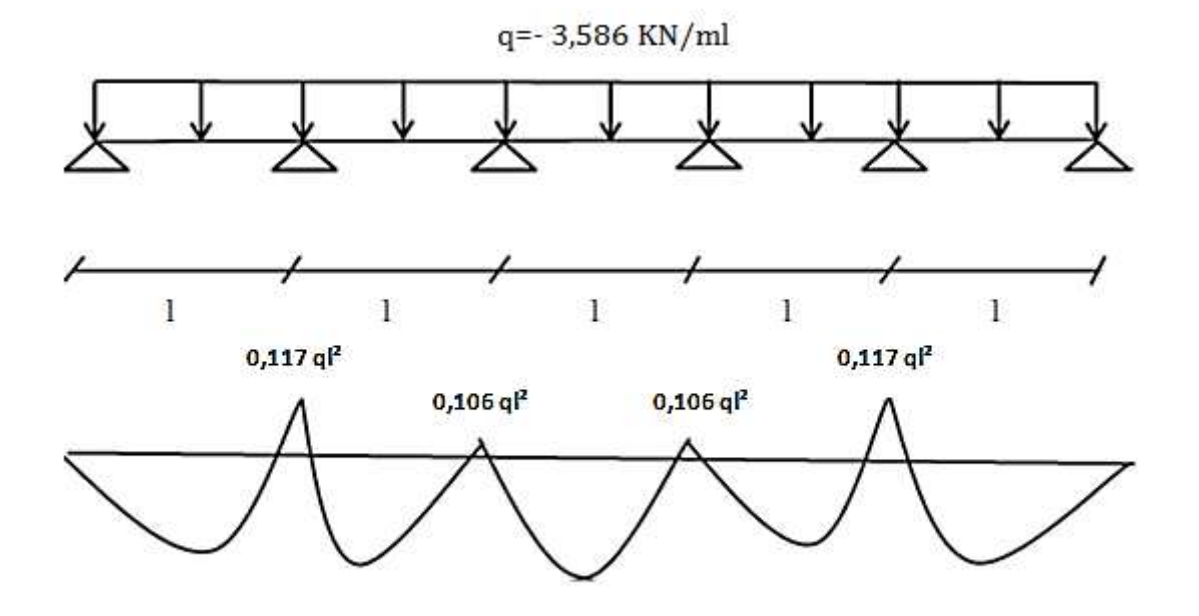

#### **III.2.2.2. Moment maximum pour une poutre continue sur 6 appuis**

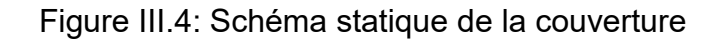

 $M_{max}$  = 0,117ql<sup>2</sup>

l : l'espacement entre les pannes.

#### **III.2.2.3. Calcul de l'espacement maximum entre les pannes :**

 $\delta = \frac{M}{2}$  $\frac{max}{W} < f_y \qquad \rightarrow \qquad M_{max} < f_y \times w$ 0,117q $P < f_y x w$  $\mathsf{l} < \sqrt{\frac{Jy x w}{0.117q}} \qquad \rightarrow \mathsf{l} < \sqrt{\frac{1}{1}}$  $\frac{x_{10}^{3} \times 30 x_{10}}{0,117x_{3,586}}$  = 3,38 m

on prend  $I=1,45$  m

### **III.2.2.4. Détermination des sollicitations :**

Les pannes sont en effet soumises :

 A des charges verticales (poids propre de la panne et du complexe de couverture, neige, charges accrochées éventuelles), dont la résultante, ramenée en charge linéique « Q » se décompose en une charge Qy parallèle à l'âme de la panne et une charge Qz perpendiculaire à l'âme, qu'il convient de bien prendre en compte, afin d'éviter tout risque de déversement latérale :
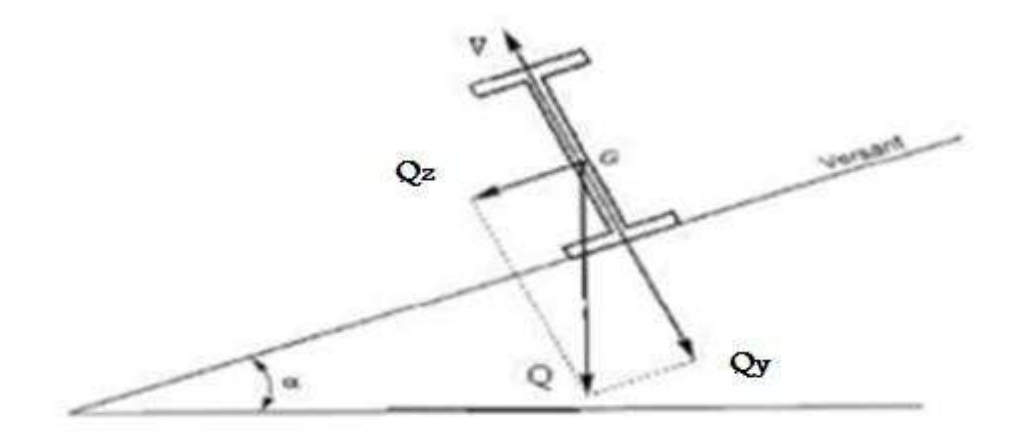

Figure III.5: Cas des sollicitations

#### **Les données :**

- La pente du versant =  $3,57$   $^{\circ}$
- Espacement des pannes :  $e = 1,45$  m
- $\bullet$  Les pannes sont posées comme travées isostatiques  $→$  poutre simplement appuyées
- Espace entre les fermes : $L_x = 5.4$ m
- La nuance d'acier utilisé est Fe 360
- Le coefficient partiel de sécurité :  $\gamma_{M0}$  = 1.1

#### **Charge permanente**

- Poids propre de la couverture en panneau sandwich G= 0,179 kN/m2
- Poids propre de la panne G=0.14 KN/ml (estimé)

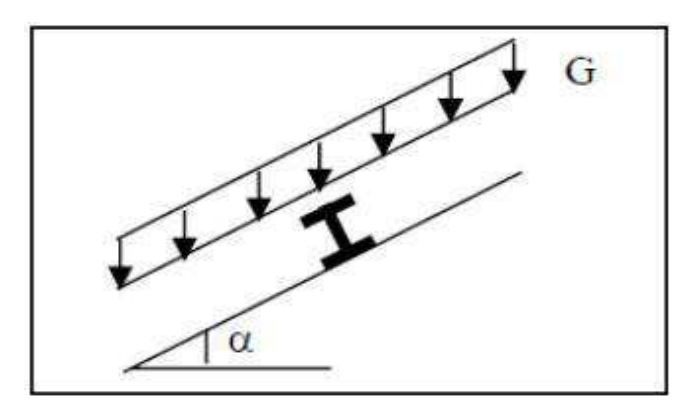

Figure III.6: Cas de charges permanentes

 $G = 0.179x1.45 + 0.14$  $G = 0,399 KN/ml$ 

#### **La charge d'entretien**

La toiture est inaccessible donc la charge d'entretient est egale aux poids d'un ouvrier et son assistant. elle est équivalente à deux charges concentrées de 100 kg chacune situées à1/3 et 2/3 de la portée de la panne ou bien pour simplifier on convertit la charge ponctuelle a une charge uniformément repartie.

La charge uniformement repartie est obtenue en égalisant les deux moments maximaux

$$
M_{max} = \frac{pl}{3} = \frac{p_{eq}l^2}{8}
$$
  $p_{eq} = \frac{8p}{3l} = \frac{8 \times 100}{3 \times 5} = 54$  kg/ml = 0,54 KN/ml

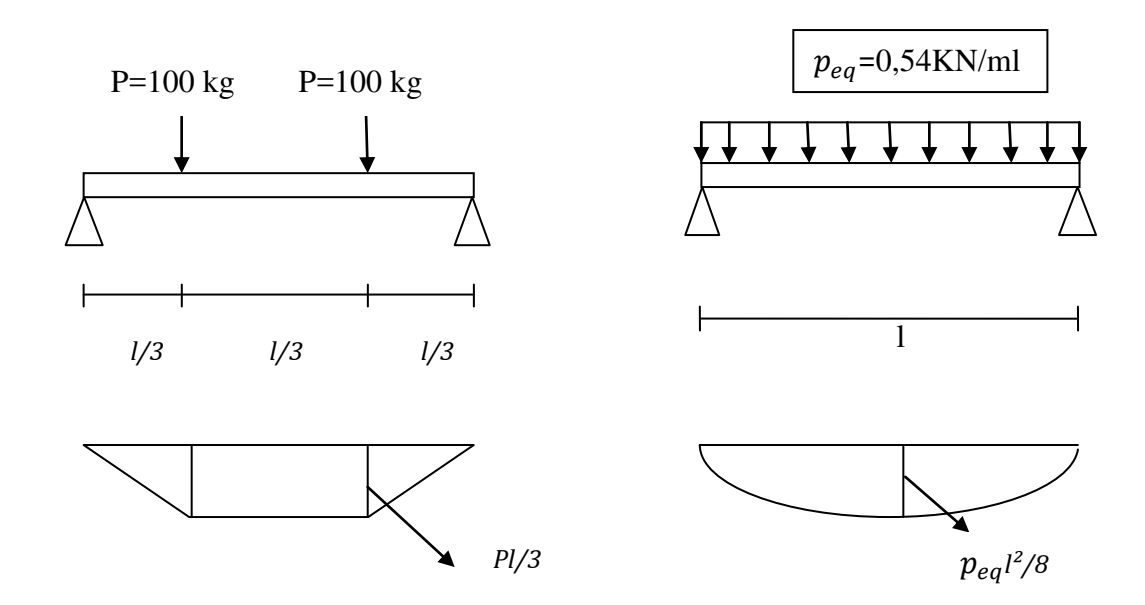

Figure III.7: Calcul des moments maximaux

**Surcharge climatiques :** 

# **Surcharge de neige (Qs) :**

Neige (par unité de surface horizontale S = 0,138 KN/m²). La charge linéique verticale sur les pannes est:

 $Q_s$ = 0,138 × 1,45  $\rightarrow$   $Q_s$  = 0,199 kN/ml

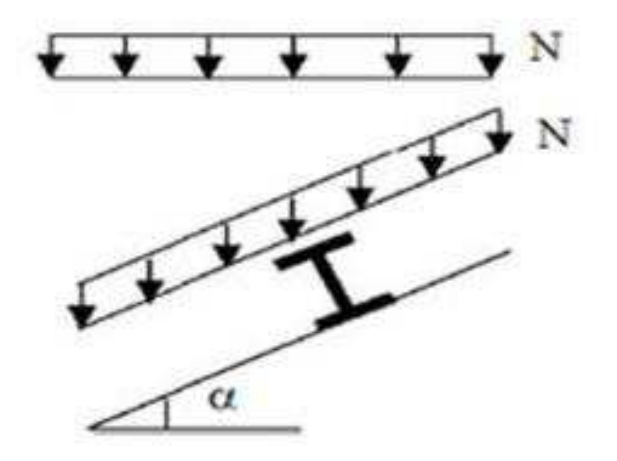

**Surcharge du vent**  $(Q_V)$ **:** Figure III.8: cas de charge de la neige

Vent (dépression extérieure maximale en toiture V = -190,56 kgf/m<sup>2</sup>  $\rightarrow$  V = -1,9 kN/m<sup>2</sup>), charge perpendiculaire sur les pannes :  $Q_V$  = -1,9 ×1,45  $\rightarrow$   $Q_V$ = - 2,75 kN/ml

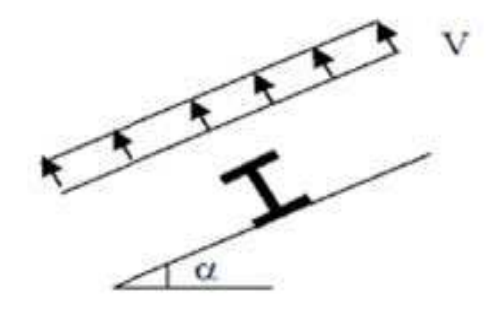

Figure III.9: cas de la charge du vent

#### **Combinaison des charges:**

#### **Etat limite ultime : à l'E.L.U**

 $1,35$  G + 1,5  $Q_{ent}$   $\rightarrow$  1,35 (0,399) + 1,5 (0,54) = 1,348 KN/ml  $1,35$  G + 1,5  $Q_s \rightarrow 1,35$  (0,399) + 1,5 (0,199) = 0,837 KN/ml  $1,35$  G + 1,5  $Q_V \rightarrow 1,35$  (0,399) + 1,5 (-2,75) = -3,586 KN/ml

 $Q_{max}$  = 1,35 G + 1,5 Q = 3,586 KN/ml

$$
\begin{cases} \text{Qy= Q.sin } \alpha = 3,586 \text{ . sin } (3,57^{\circ}) = 0,223 \text{ kN/m} \\ \text{Qz= Q.cos } \alpha = 3,586 \text{ . cos } (3,57^{\circ}) = 3,579 \text{ kN/m} \end{cases}
$$

#### **Etat limite service : à l'E.L.S**

$$
G + Q \rightarrow 0,399 + 0,54 = 0,938 \text{ KN/ml}
$$
\n
$$
G + Q_{s} \rightarrow 0,399 + 0,199 = 0,598 \text{ KN/ml}
$$
\n
$$
G + Q_{V} \rightarrow 0,399 - 2,75 = -2,351 \text{ KN/ml}
$$
\n
$$
Q_{max} = G + Q = 2,351 \text{ KN/ml}
$$
\n
$$
Q_{V} = Q \sin \alpha = 2,351 \sin (3,57^{\circ}) = 0,146 \text{ kN/m}
$$
\n
$$
Q_{V} = Q \cos \alpha = 2,351 \cos (3,57^{\circ}) = 2,346 \text{ kN/m}
$$

#### **Calcul des moment sollicitant**

**Plan Y-Y** 

$$
M_{y,sd} = \frac{Qz \times l^2}{8} = \frac{3,579 \times 5.4^2}{8} = 13,045
$$
 KN.m

**CHAPITRE III : Etude des éléments secondaires**

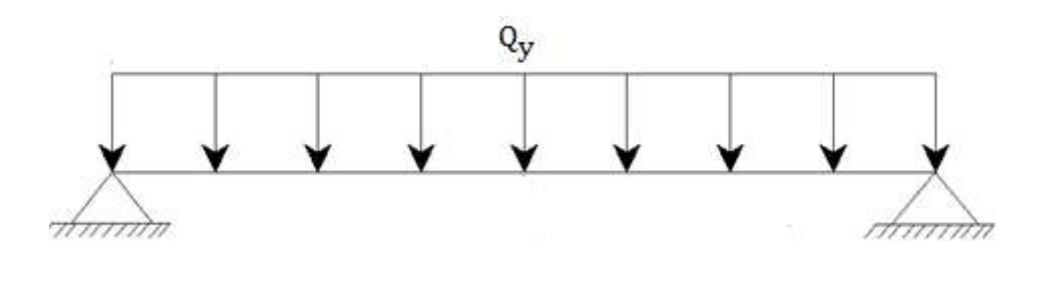

**Plan z-z** 

 $M_{z,sd} = \frac{Q}{A}$  $\frac{(l/2)^2}{8} = \frac{0}{1}$  $\frac{3 \times 27}{8}$  = 0,203 KN.m

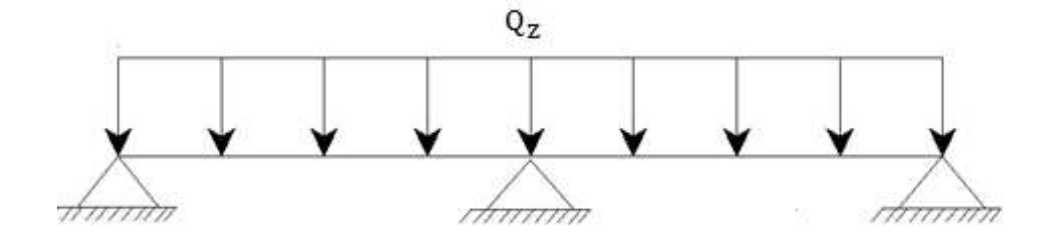

**Conditions des flèches à ELS :** 

 $G + Q \rightarrow 0,158 + 0,54 = 0,698$  KN/ml  $G + Q_s \rightarrow 0,158 + 0,199 = 0,357$  KN/ml  $G + Q_V \rightarrow 0,158 - 2,75 = -2,592$  KN/ml

$$
Q_{max} = G + Q = 2,592 \text{ KN/ml}
$$
  
Qy= Q.sin  $\alpha$  = 2,592. sin (3,57°) = 0,161 kN/m  
Qz= Q.cos  $\alpha$  = 2,592. cos (3,57°) = 2,586 kN/m

**Plan y-y** 

$$
\delta = \frac{0.415 \times 5 l^4 \times q_y}{384 \times E \times I_z}
$$

$$
\delta \text{max} = \frac{L_y}{200} = \frac{540}{200} = 1,35
$$

$$
\delta < \delta \text{max} \quad \rightarrow \quad I_z = \frac{0.415 \times 5 \times 270^4 \times 0.161}{384 \times 2.1 \times 10^6 \times 1.35} = 0.81 \text{ cm}^4
$$

**plan** z-z

$$
\delta = \frac{0.415 \, x \, 5 \, l^4 \, x \, q_y}{384 \, x \, E \, x \, l_z}
$$

$$
\delta \text{max} = \frac{L_y}{200} = \frac{270}{200} = 1,35
$$

$$
\delta < \delta \text{max} \quad \rightarrow \quad I_y = \frac{0.415 \times 5 \times 540^4 \times 2,586}{384 \times 2,1 \times 10^6 \times 1,35} = 419,11 \text{ cm}^4
$$

#### **Condition vérifiée**

Donc le choix est IPE140 de caractéristique suivant :

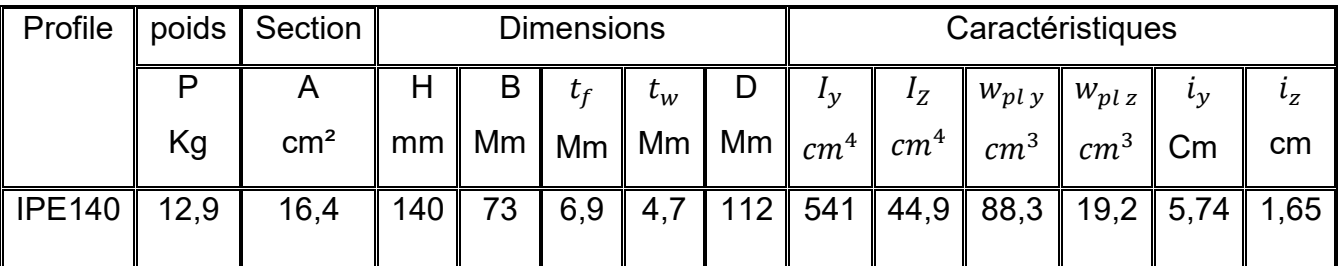

Tableau III.1:caractéristique d'un IPE140

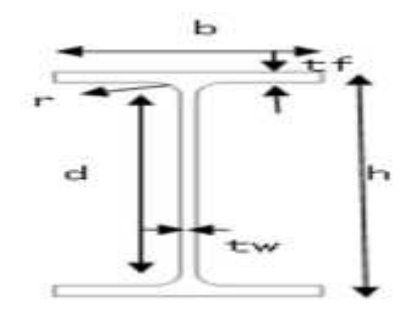

Figure III.10: la panne en IPE

**Conditions des flèches avec poids propre à ELS :** 

 $G = 0.179 x 1.45 + 0.158 = 0.417$  KN/ml  $G + Q \rightarrow 0,417 + 0,54 = 0,957$  KN/ml  $G + Q_s \rightarrow 0,417 + 0,199 = 0,616$  KN/ml  $G + Q_V \rightarrow 0,417 - 2,75 = -2,333$  KN/ml

$$
Q_{max}
$$
 = G + Q = 2,333 KN/ml  
\nQy= Q.sin  $\alpha$  = 2,333. sin (3,57°) = 0,145 kN/m  
\nQz= Q.cos  $\alpha$  = 2,333. cos (3,57°) = 2,328 kN/m

**Plan y-y** 

$$
\delta = \frac{0.415 \times 5 l^4 \times q_y}{384 \times E \times I_z}
$$

$$
\delta \text{max} = \frac{L_y}{200} = \frac{540}{200} = 2.7
$$

$$
\delta < \delta \text{max} \quad \rightarrow \quad I_z = \frac{0.415 \times 5 \times 270^4 \times 0.154}{384 \times 2.1 \times 10^6 \times 2.7} = 1.46 \text{ cm}^4
$$

**plan** z-z

$$
\delta = \frac{0.415 \, x \, 5 \, l^4 \, x \, q_y}{384 \, x \, E \, x \, I_z}
$$

$$
\delta \text{max} = \frac{L_y}{200} = \frac{270}{200} = 1,35
$$

$$
\delta < \delta \text{max} \quad \rightarrow \quad I_y = \frac{0.415 \times 5 \times 540^4 \times 2.328}{384 \times 2.1 \times 10^6 \times 1.35} = 377.3 \text{ cm}^4
$$

 **Condition vérifiée**

- **Classe du profilé IPE 140**
- a. **Classe de l'âme fléchie**
- $\frac{a}{\sqrt{a}}$  $\frac{d}{t_w} \le 72 \varepsilon$  avec  $\varepsilon = \sqrt{\frac{2}{t_w}}$ J.
- $\overline{1}$  $\frac{112}{4.7} \le 72 \varepsilon$  avec  $\varepsilon = \sqrt{\frac{2}{2}}$  $\frac{233}{235}$  = 1

 $23.82 \leq 72 \varepsilon$   $\Rightarrow$  L'âme est de classe I

#### b. **Classe de la semelle comprimée**

 $\frac{c}{c}$  $\frac{c}{t_f} = \frac{b/2}{t_f}$  $\frac{\partial v_2}{\partial t_f} \le 10 \varepsilon \Rightarrow \frac{73/2}{6.9}$  $\frac{72}{6,9} \le 10$ 

 $5,28 \leq 10$   $\varepsilon \Rightarrow$  la semelle est de classe I

Donc la section du profilé global est de classe I

#### **Principe de dimensionnement :**

Les pannes sont dimensionnées par le calcul pour satisfaire simultanément :

Aux conditions de résistance,  $(M_{sd} < M_{c,rd})$ 

Aux conditions de flèche.  $(\delta_{x,y} \leq \delta_{v \max})$ 

Aux conditions de résistance :

On considère les sections du profilé de classe 1et 2

 $M_{\nu sd} \leq M_{\nu c.rd}$ 

Sont imposées par le CCM97 afin de dimensionner les pannes

$$
M_{z\ sd}\ \leq\ M_{z\ c.rd}
$$

Avec :

$$
M_{y\,c\,rd} = \frac{W_{PLy} \times f\,y}{\gamma_{M0}}
$$

$$
M_{Z\,c\,rd} = \frac{W_{PL\,Z} \times f\,y}{\gamma_{M0}}
$$

 $M_{y sd}$  = 13,045 KN.m

$$
M_{z\ sd} = 0,203
$$
 KN.m

Donc

Donc 
$$
M_{y sd} \le \frac{W_{PLy} \times f y}{\gamma_{Mo}} \qquad W_{PLy} \ge \frac{M_{y sd} \times \gamma_{Mo}}{f y} = 61,06 \text{ cm}^3
$$
  
 $M_{z sd} \le \frac{W_{PLz} \times f y}{\gamma_{Mo}} \qquad W_{PLz} \ge \frac{M_{z sd} \times \gamma_{Mo}}{f y} = 0,95 \text{ cm}^3$ 

#### **Vérification des contraintes**

Les pannes travaillant en flexion déviée, il faut vérifier que :

$$
\left(\frac{M_{y sd}}{M_{ply\,rd}}\right)^{\alpha}+\left(\frac{M_{z sd}}{M_{pl\,z\,rd}}\right)^{\beta}\leq 1
$$

Avec : (profilé en I, classe 1)

$$
\alpha=2 \hspace{0.3cm} ; \hspace{0.3cm} \beta=5n\geq 1 \hspace{1cm} n=N_{sd}/N_{pl\,rd}=0 \rightarrow \beta=1
$$

$$
M_{pl\,yrd} = \frac{W_{ply\,rd}F_y}{\gamma_{M0}} = \frac{88,3X0,235}{1.1} = 18,86
$$
 KN.m

$$
M_{pl\,zrd} = \frac{W_{plz\,rd}F_y}{\gamma_{M0}} = \frac{26,1X0,235}{1.1} = 4,1 \text{ KN.m}
$$

$$
\left(\frac{13,045}{18,86}\right)^2 + \left(\frac{0,203}{4,1}\right)^1 = 0,52 \le 1
$$
 Condition vérifie

Donc, les pannes en IPE140 vérifient les contraintes de la flexion déviée.

#### **Résistance de la panne au déversement**

Le déversement par la flexion des pannes se manifeste par rapport à l'axe de forte inertie, est un phénomène d'instabilité fait une déformation latérale des parties comprimées de la section de la panne sous l'action du vent en soulèvement.

Le moment résistant de déversement est donné par la relation suivante :

$$
M_{b, Rd} = \chi_{lt} \times \beta_w \times W_{ply} \frac{f_y}{\gamma_{M1}}
$$

 $\beta_w = 1$  (Section de classe 1) Avec :

 $\lambda_{lt}$  : est le facteur de réduction pour le déversement

$$
\chi_{lt=\frac{1}{(\phi_{Lt}+\sqrt{{\phi_{lt}}^2-\lambda_{Lt}^2})}}
$$

Avec: 
$$
\begin{cases} \phi_{\text{Lt}} = 0.5[1 + \alpha_{\text{Lt}}(\lambda_{\text{Lt}}^{-2} - 0.2) + \lambda_{\text{Lt}}^{-2})] \\ \alpha_{\text{Lt}} = 0.21 \quad \text{Pour les profilés laminés} \end{cases}
$$

$$
\overline{\lambda_{lt}} = \left[\frac{\lambda_{Lt}}{\lambda_1}\right] \times \sqrt{\beta_w}
$$

$$
\lambda_{Lt} = \frac{L x \left[\frac{W_{ply}^2}{I_z x I_w}\right]^{0.25}}{C_1^{0.5} [1 + \frac{L^2 x G x I_t}{\pi^2 x E x I_w}]^{0.25}} = 106.5
$$

- $-c_1 = 1,132$  (charge uniformément répartie)
- $G=\frac{E}{2(1+1)}$  $\frac{21.10^6}{2(1+0.3)}$  = 8,08 × 10<sup>6</sup> N /cm<sup>2</sup>
- $I_t$ :Moment d'inertie de torsion= 2,45
- $I_w$ :Moment d'inertie de gauchissement= 1, 98 × 10<sup>-3</sup> $cm<sup>6</sup>$
- $I_z$ :Moment d'inertie de flexion suivant l'axe de faible inertie = 44,92  $\,$  cm  $\,$

$$
\lambda_{Lt}=150,3\lambda_1=93,9\varepsilon=93,9
$$

$$
\overline{\lambda_{lt}} = \left[\frac{106,5}{93,9}\right] \times \sqrt{1} = 1,13
$$

 $\varphi$ <sub>Lt=</sub>0, 5[ 1 +0, 21 (1,13 - 0,2) + 1,13] = 1,25

$$
\chi_{lt=\frac{1}{(1.25+\sqrt{1.25^2-1.13^2})}=0.56}
$$

$$
M_{b,Rd} \text{=}\frac{0.56 \times 1 \times 88.3 \times 23.5 \times 10^{-2}}{1.1} = 105.6 \text{ kN.m}
$$

 $M_{v, sd}$  = 13,045 KN.m  $\leq M_{b, Rd}$  = 105,6 kN.m **Condition vérifiée** 

#### **Résistance au voilement par cisaillement**

Selon le CCM97, la résistance au voilement par cisaillement doit être vérifiée pour les âmes non raidies ayant un rapport :

$$
\frac{d}{t_w} \leq 69\epsilon
$$

 $\frac{2}{1}$  $\frac{1}{\int y}$  =

Avec :

On à : 
$$
\frac{d}{t_w} = \frac{127.2}{5} = 25,44 \le 69
$$

Donc, il n'est pas nécessaire de vérifier le voilement par cisaillement.

La stabilité au flambement sera vérifiée si la condition suivante est vérifiée :

$$
d/_{tw} \leq K \times \frac{E}{fyt} \times \sqrt{\frac{Aw}{Afc}}
$$

Avec :

- $A_w = t_w \times (h-2 t_f) = 726$  mm<sup>2</sup> (aire de l'âme)
- .  $A f_c = b$ . t<sub>f</sub>= 82. 7,4 = 606,8 (aire de la semelle comprimée)
- $f_y = 235$  N/mm<sup>2</sup> (limite d'élasticité de la semelle comprimée)
- $E = 21.10<sup>4</sup>N/mm<sup>2</sup>$  (module d'élasticité)
- $K = 0.3$  (semelle de classe I)

$$
\mathbf{A N:} \quad\n\begin{cases}\n\mathbf{K} \times \frac{E}{f_y} \sqrt{\frac{A w}{A f_c}} = 0, \ 3 \frac{21 \times 10^4}{235} \times \sqrt{\frac{593, 14}{606, 8}} = 293,23 \\
\frac{d}{t w} = \frac{127,2}{5} = 25,44 < 293,23\n\end{cases}
$$
\n\nCondition verify

#### **Conclusion**

Le profilé choisi IPE 140 convient pour les pannes de notre structure.

#### **III.2.3. Calcul des liernes :**

Les liernes travaillent à la traction (des tirants). Ce sont généralement des barres rondes, et des cornières, leur rôle est d'éviter la déformation latérale des pannes.

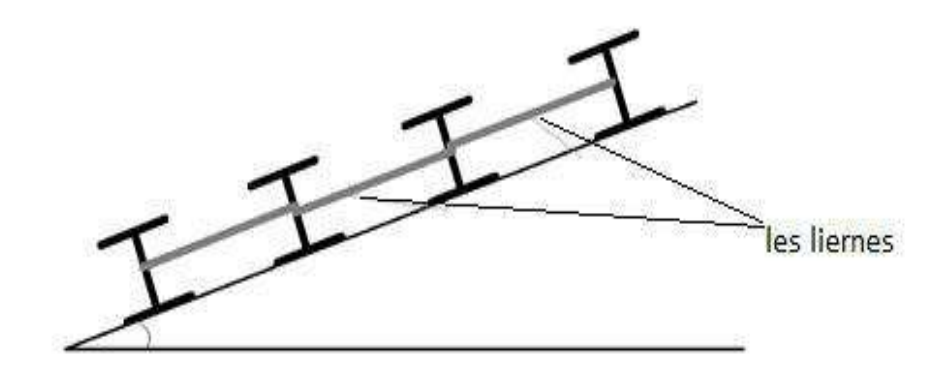

Figure III.11: Coupe transversale des liernes

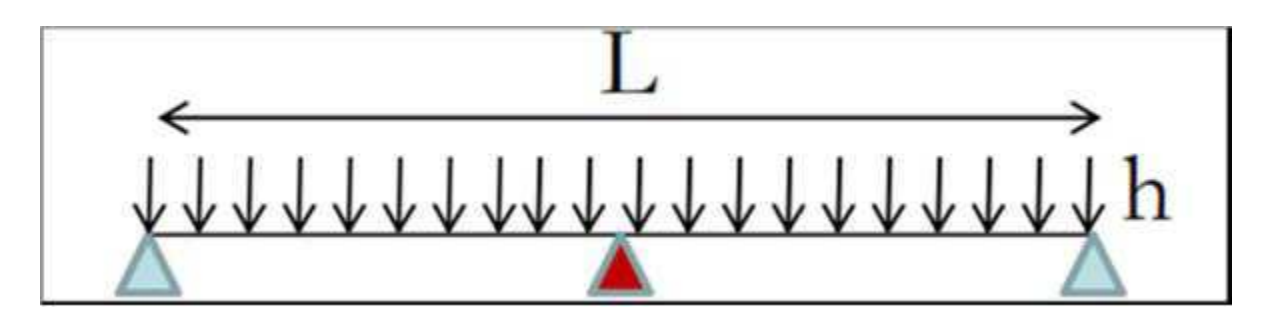

Figure III.12: Schéma statique de la panne

# **III.2.3.1. Dimensionnement des liernes des pannes :**

#### **Calcul de l'effort maximal revenant aux liernes :**

La réaction R au niveau du lierne :

$$
R = 1,25 \times Q_Y \times L = 1,25 \times 0,223 \times 2,7 = 0,752 \text{ kN}
$$

Effort de traction dans les tronçons de lierne de L1 à L16 :

Panne faitière

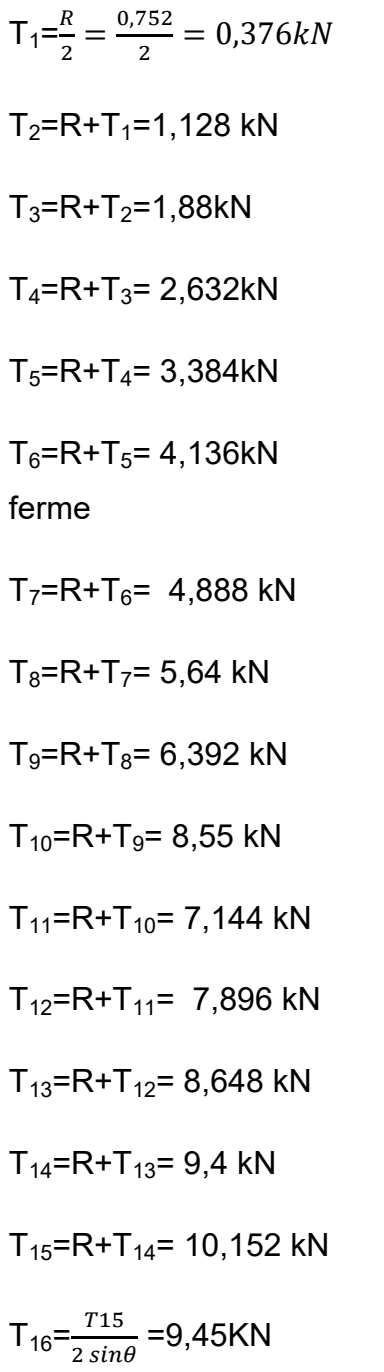

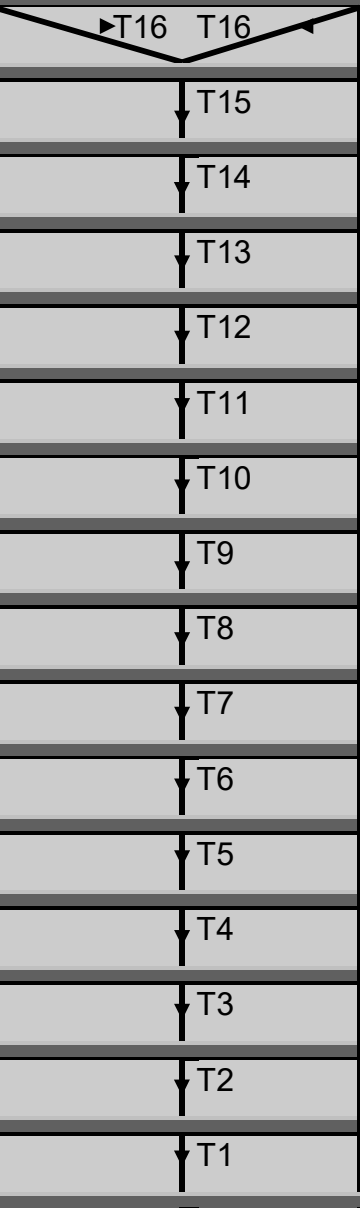

#### **Remarque**

Les liernes sont des tirants qui fonctionnent en traction et qui sont soumises à des efforts croissants, au fur et à mesure qu'ils se rapprochent du faîtage. Les efforts de traction sollicitant les liernes ne peuvent pas être attachés aux pannes faîtières, qui périraient transversalement. Ils sont donc transmis aux fermes par des tirants en diagonale (bretelles).

#### **Calcul de la section des liernes**

 $N_{\text{Sd}}{\leq}N_{\text{pl,Rd}}$ 

Avec :  $\qquad \qquad \cap \qquad \mathsf{N}_{\mathsf{pl},\mathsf{Rd}}$  : effort normal résistant =A $\frac{f}{\mathsf{Nld}}$ γ  $N_{\rm Sd}$  : effort normal sollicitant.

$$
N_{\text{Sd}} \le As \frac{f y}{\gamma_{M0}} \qquad \Rightarrow \qquad As \ge \frac{N_{Sd} \times \gamma_{M0}}{f y}
$$

$$
\Rightarrow \qquad As \ge \frac{10^{7}152.1,1}{235.10^{-3}} = 47,52 \text{ mm}^2
$$

On choisira donc des liernes de pannes de diamètre  $\emptyset$  12 et d'une section résistante

$$
A_S = 84.3 \text{ mm}^2
$$

#### **III.2.4. Calcul de l'échantignolle**

#### **III.2.4.1. Définition :**

L'échantignolle est un dispositif de fixation permettant d'attacher les pannes aux fermes, le principal effort de l'échantignolle résistance est le moment de renversement dû au chargement (surtout sous l'action de soulèvement du vent).

#### **III.2.4.2. Dimensionnement de l'échantignole :**

L'épaisseur de l'échantignole sera dimensionnée de telle façon qu'elle puisse résister au moment de renversement Mr.

Mr sera déterminé par rapport à la section d'encastrement.

 $Mr = Fyx c x + Fxx h/2$ Pour une IPE160 : h=16 cm  $2(b/2) \le t \le 3(b/2)$  8.2  $\le t \le 12.3$ T=(8.2+12.3)/2 t=10.25cm on prend t=10cm b=c=5cm **Efforts sollicitant à l'E.L.U** Fy= 1,35Gy +1, 5 W x l/2 Fy =1, 35 (85, 06) + 1, 5 (-125, 55) x  $6/2$  = -450,14kg=4,5Kn Fx= 1,35Gxx l/2 = 1,35x 11, 4 x 6/2 = 46.17kg=0,46kNN

Mr = -450, 14 x 5+ 46, 17 x 16/2

Mr =- 1881,34 kg.cm

Mr=1,88kN.m

**Module de résistance de l'échantignole**

W= V  $=\frac{I}{I}$  $\mathbf{1}$  $X\frac{2}{t}$ t  $=\frac{1}{2}$  $\ddot{\theta}$ 

**Epaisseur de l'échantignole « t »**

$$
\frac{M_r}{w} \le f_y \quad \frac{6 M_r}{l t^2} \le f_y
$$
\n
$$
t_{min} = \sqrt{\frac{6 M_r}{l f_y}} = \sqrt{\frac{6 \times 1.88}{0.15 \times 235 \times 10^3}} = 0.05 \text{ m} = 50 \text{ mm}
$$

On prend un échantignole d'épaisseur t=12 mm

#### **III.2.5. Calcul des potelets**

Les potelets sont le plus souvent des profilés en **I** ou **H** destinés à rigidifier la clôture (bardage) et à résister aux efforts horizontaux du vent. Leurs caractéristiques varient en fonction de la nature du bardage (en maçonnerie ou en tôle ondulée) et de la hauteur de la construction.

#### **Remarque :**

 Puis que dans notre structure à des parois en maçonnerie donc il y'a pas un risque de déversement.

Ils sont considérés le potelet comme encastré - articulé dans ces extrémités.car sa longueur est très importante.

#### **III.2.5.1. Calcul des Charges et Surcharges Revenant au Potelet le Plus Chargé**

#### **Charge Permanentes G (poids propre)**

Maçonnerie :…………………………………….285 kg /m<sup>2</sup>

Poids propre de la poutre :(HEA120)…………19,9 kg/ml

G=  $(19.9 \times 6.03)$  +  $(285 \times 6.03 \times 9)$  = 15.58 kN

 $a\vee c$  :  $L = 9$  m (longueur du potelet)

#### **Surcharges Climatiques du vent (W3)**

 $W_3$ =1320,66N/m<sup>2</sup>=1,32 kN /m<sup>2</sup>

 $W_3$ =1, 32 ×9 =11,88 kN/ml

#### **III.2.5.2. Dimensionnement du Potelet**

 **Sous la condition de flèche** (L=9 m longueur du potelet le plus chargé)

$$
\delta = \frac{271 \times w_3 \times L^4}{50000 \times E \times l_y} \leq \delta_{max} = \frac{L}{200}
$$

# **CHAPITRE III : Etude des éléments secondaires**

$$
I_{y} \ge \frac{542 \times W_3 \times L^3}{500 \times E} = \frac{542 \times 11,88 \times 900^3}{500 \times 21 \times 10^6}
$$

 $I_v = 226,91$  cm<sup>4</sup>

Ce qui correspond à un profilé **IPE 300**

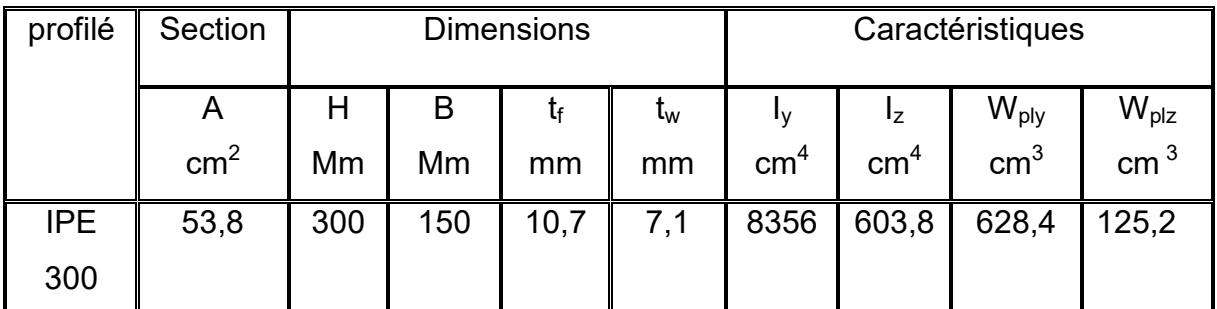

Tableau III.2 Caractéristiques du profilé IPE 300.

#### **Effet de l'effort normal**

 $\mathsf{N}_{\mathsf{Sd}} \leq \mathsf{min}$  (0, 25  $\mathsf{N}_{\mathsf{pl}, \, \mathsf{Rd}}$ , 0, 5 $\frac{\mathsf{A}}{\mathsf{B}}$  $\gamma$ )

 $N_{Sd}$ = 1,35G = 1,35 $\times$ (15,58+0,422) = 21,6 kN (effort normal sollicitant)

 $N_{pl, Rd} = \frac{A}{v}$  $\frac{A.f_y}{\gamma_{M0}} = \frac{5}{2}$  $\frac{6 \times 255}{1,1}$  = 1149,36 kN (effort normal plastique résistant)

 $A_W = A-2b \times t_f = 5380 - 2 \times 150 \times 10,7 = 2170$  mm<sup>2</sup>

 $N_{\text{Sd}}$ = 21,6 kN $\leq \frac{3.67 \times 21}{1}$ ⇒ **Condition vérifiée** 

#### **Vérification des Contraintes**

Les potelets sont soumis à la flexion composée, il faut donc vérifier :

 $M_{\text{.Sd}} \leq M_{N, \text{Rd}}$ 

 $Avec$  :  $M_{Sd}$  : Moment sollicitant

 $M_{\rm Sd}$ = $\frac{9}{4}$  $\frac{9z, sd \times l^2}{128} = \frac{9}{128}$  $\frac{12,600}{128} = 101,49$  kN.m

 $M<sub>N.Rd</sub>$ :Moment de résistance plastique réduit par la prise en compte de l'effort axial

DIB & HADJ SLIMANE *52*

-

$$
M_{N, \text{Rd}} = \frac{M_{ply, Rd} \times (1 - n)}{(1 - 0.5a)}
$$

Avec :  $M_p$ 

$$
_{\text{oly,Rd}} = \frac{w_{\text{ply,Rd}} \times f_{\text{y}}}{\gamma_{\text{Mo}}} = \frac{628400 \times 235}{1,1} = 134,25 \text{ kN.m}
$$

$$
n = \frac{N_{Sd}}{N_{pl, Rd}} = \frac{21, 6}{1149, 36} = 0,018
$$

$$
a = (A-2b \times t_f)/A = (5380-2 \times 150 \times 10,7)/5380 = 0,40
$$

Donc:

$$
M_{N,Rd} = \frac{134,25 \times (1 - 0,018)}{(1 - 0,5.0,40)} = 164,79 \text{ kN.m}
$$

MSd MN,Rd= 164,79 kN.m **Condition vérifiée** 

#### **Résistance au flambement**

$$
N_{b,Rd}\!\!=\!\tfrac{\chi\times\beta_A\times\lambda\times f_y}{\gamma_{M1}}
$$

Avec :

- $N_{b, Rd}$ : Résistance au flambement
- $\beta_A = 1$  Pour les sections de classe I

$$
-\gamma_{M1}=1.1
$$

- $\chi$ : Coefficient de réduction
- $\bar{\lambda}$ : Enlacement réduit

$$
\bar{\lambda} = (\lambda / \lambda_1) \sqrt{\beta_A} = \lambda / 93.9 \ \varepsilon
$$

- λ: calculé à la base des caractéristiques de la section brute

Avec: 
$$
\begin{cases} \frac{h}{b} = \frac{300}{150} = 2\\ t_f = 10,7 \text{ mm} < 40 \text{ mm} \end{cases}
$$

Donc, les courbes de flambement considérées par chaque axe sont :

Axe  $(y-y)$ : courbe a  $\alpha = 0,21$ Axe  $(z-z)$ : courbe b  $\alpha = 0.34$ 

#### **Plan (y-y) :**

$$
\lambda_y = \frac{L_f}{i_y} = \frac{L}{11,23} = \frac{900}{11,23} = 80,142 \qquad \Rightarrow \qquad \bar{\lambda}_y = 1,16
$$

**Plan (z-z) :** 

 $\lambda_z = \frac{L}{i}$  $\frac{L_f}{i_z} = \frac{L}{3,0}$  $\frac{L}{3,02} = \frac{4}{3}$  $\frac{1}{3.02}$  = 149  $\Rightarrow$  $\Rightarrow \overline{\lambda}_z = 1,59$ 

 $\overline{z}$  *z*: Est déterminé en fonction de  $\overline{\lambda}$  et la courbe de flambement b :

 $\overline{1}$ 

 $\overline{\phantom{a}}$ 

Avec:  $\varnothing$ =0,5[1+  $\alpha(\lambda - 0.2) + \lambda^2$ )  $D'$ où  $\varnothing$  = 1.27

```
 = 0,33
```
D'où :  $\overline{0}$  $\frac{3580\times233}{1,1}$  = 379,29 kN

Donc :  $N_{Sd} = 21,6 \ kN < N_{b, Rd} = 379,29 \ kN \Rightarrow$  **Condition vérifiée** 

#### **III.2.6. Les poteaux**

#### **III.2.6.1. Introduction**

Les poteaux sont généralement soumis à des charges verticales qu'ils transmettent jusqu'aux Fondations, Les profilés laminés en I ou en H sont les plus utilisés comme poteau de charpente métallique.

Pour assurer une meilleure stabilité de l'ouvrage, il faut que les poteaux soient pré-Dimensionnés pour résister aux sollicitations suivantes :

 Sollicitations verticales concernant les charges permanentes et les charges D'exploitation.

Sollicitations horizontales concernant le séisme, et du vent.

#### **III.2.6.2. Chargement**

#### **Charges permanentes**

 $G_{Total} = (G_{ferme} + G_{toiture} + G_{name})$ 

 $G_{Total} = 116,04 KN$ 

**Charges d'exploitation**

 $Q_{Total} = 35,76 KN$ 

### **III.2.6.3. Section du poteau**

**Sous la condition de flèche** (L=10,5 m longueur du poteau le plus chargé)

$$
\delta = \frac{271 \times w_3 \times L^4}{50000 \times E \times I_y} \leq \delta_{max} = \frac{L}{200}
$$

$$
I_{y} \ge \frac{542 \times W_{3} \times L^{3}}{500 \times E} = \frac{542 \times 35,76 \times 1050^{3}}{500 \times 21 \times 10^{6}}
$$

$$
I_y = 2136,86
$$
 cm<sup>4</sup>

Donc on choisit : HEA 340

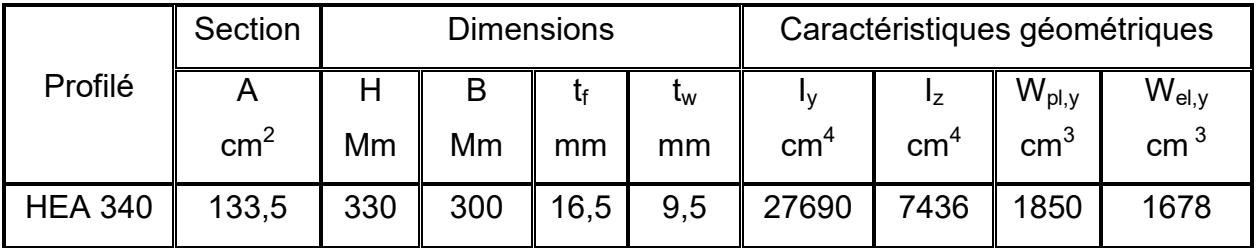

Tableau III.3 Caractéristiques du profilé HEA

340.

 $\overline{2}$ J.

# **III.2.6.4. Vérification a la compression**

#### **Classe du profilé HEA 340**

**Classe de l'âme comprimée** 

$$
\frac{d}{t_w} \le 33\varepsilon \qquad \text{Avec}:
$$
  

$$
\frac{3}{5} \le 33 \sqrt{\frac{235}{235}} \qquad \Rightarrow \qquad 25,57 \le 33
$$

$$
\frac{243}{9.5} \le 33 \sqrt{\frac{23}{23}}
$$

 $\Rightarrow$  L'âme est de classe I

# **Classe de la semelle comprimée**

$$
\frac{c}{t_f} = \frac{b/2}{t_f} \leq 10 \varepsilon
$$

$$
\frac{150}{16,5} = 9,1 \le 10
$$
  
\n
$$
\Rightarrow
$$
 La semelle est de classe I

#### **III.2.6.5. Résistance au flambement**

$$
N_{b,Rd} = \frac{\chi \times \beta_A \times A \times f_y}{\gamma_{M1}}
$$

Avec :

- $N_{b, Rd}$ : Résistance au flambement
- $-\beta_A = 1$  (Pour les sections de classe I)

$$
-\quad \gamma_{M1}=1.1
$$

 $-\gamma$ : Coefficient de réduction

$$
\chi=0.64
$$

D'où :

$$
N_{b, Rd} = \frac{0.64 \times 1 \times 13350 \times 235}{1,1} = 1825,3 \text{ kN}
$$

$$
N_{Sd} = 210,29 \text{ kN} < N_{b, Rd} = 1825,3 \text{ kN} \quad \Rightarrow \quad \text{Condition vérifiée}
$$

#### **IV.1. Introduction**

Le séisme sur un bâtiment c'est une action dynamique complexe, Elles se manifestent par des mouvements essentiellement horizontaux imposés aux fondations.

Les constructions résistent à ces mouvements par des forces d'inertie dues à leurs masses qui s'opposent aux mouvements, Ce qui entraîne bien entendu des efforts dans la structure.

#### **IV.1.1. Classification des zones sismiques**

Le territoire national est divisé en quatre (04) zones de séismicité croissante, définies sur la carte des zones de séismicité et le tableau associé qui précise cette répartition par wilaya et par commune, soit

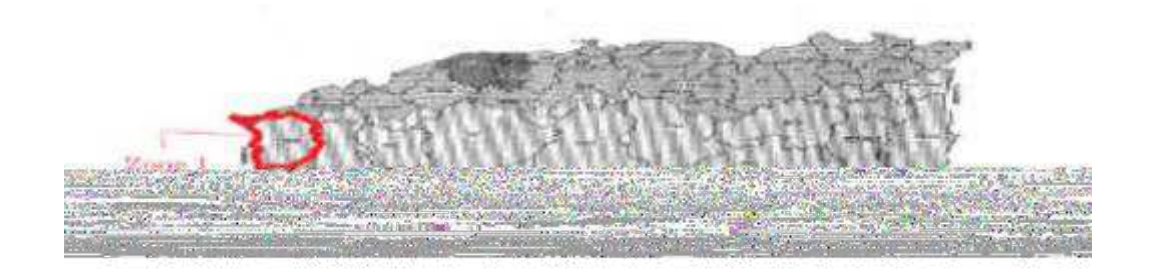

Figure IV.1: Carte de zonage sismique en Algérie

- Zone O : sismicité négligeable
- Zone I : sismicité faible
- Zone II : sismicité moyenne
- Zone III : sismicité élevée

La figure VI.1 représente la carte des zones sismiques de l'Algérie et le zonage global des différentes wilayas.

 L'annexe I donne la classification sismique par wilaya et par commune lorsque la wilaya est partagée entre deux zones sismiques différentes.

#### **IV.1.2. Classification des ouvrages selon leur importance**

Le niveau minimal de protection sismique accordé à un ouvrage dépend de sa destination et de son importance vis à vis des objectifs.

L'objectif dans ce chapitre est détermination des efforts sismiques qui sollicite la structure.

- Zone I : Sismicité faible
- Groupe 1B: Ouvrages de grande importance

Ouvrages abritant fréquemment de grands rassemblements des personnes.

Le calcul sismique se fait par le "règlement parasismique Algérien" RPA99/version2003 (D.T.R-B.C-2.48), qui met a disposition trois méthodes de calcul

- Méthode statique équivalente.
- Méthode d'analyse spectrale.
- Méthode d'analyse dynamique par accélérographe.

Suivant la particularité de la structure du bâtiment, le calcul se fera par la méthode d'analyse modale spectrale.

La méthode d'analyse modale spectrale peut être utilisée dans tous les cas, et en particulier, dans le cas où la méthode statique équivalente n'est pas permise.

# **IV.2 Spectre de réponse de calcul**

L'action sismique est représentée par le spectre de réponse de calcul suivant :

$$
\frac{s_a}{g} = \begin{cases}\n1,25A\left(1 + \frac{T}{T_1}\left(2,5\eta \frac{Q}{R} - 1\right)\right) & 0 \le T \le T_1 \\
2,5\eta(1.25A)\left(\frac{Q}{R}\right) & T_1 \le T \le T_2 \\
2,5\eta(1,25A)\left(\frac{Q}{R}\right)\left(\frac{T_2}{T}\right)^{2/3} & T_2 \le T \le 3,0s \\
2,5\eta(1,25A)\left(\frac{T_2}{3}\right)^{2/3}\left(\frac{3}{T}\right)^{5/3}\left(\frac{Q}{R}\right) & T > 3,0s\n\end{cases}
$$

**Avec :** 

:

**A :** Coefficient d'accélération de zone

Donnée en fonction de la zone sismique et le groupe d'usage de la structure. Pour la zone et groupe d'usage  $1B \Rightarrow A = 0.12$ …………… (Annexe C.4.1)

# **CHAPITRE IV : Etude sismique**

**R :** Coefficient de comportement de la structure

Ossature contreventée par palées triangulées en  $X \rightarrow \mathbb{R} = 4$ …… (Annexe C.4.3)

**T1, T2 :** périodes caractéristiques associées à la catégorie de site

Site meuble (S3)

\n
$$
\begin{cases}\n T_1 = 0, 15s \quad \ldots \quad \ldots \quad \text{(Annexe C.4.7)} \\
 T_2 = 0, 50s\n \end{cases}
$$

**η :** Facteur de correction d'amortissement

$$
\eta = \sqrt{\frac{7}{(2+\xi)}} \geq 0,7
$$

 $\zeta$ : Pourcentage d'amortissement critique............... (Annexe C.4.2) Portique en acier :  $\xi = 5\%$   $\rightarrow \eta = 1$ .  $\geq 0.7$ 

**β :** Coefficient de pondération

Fonction de la nature et de la durée de la charge d'exploitation.

Dans notre cas → **β=0,3**

**Q** : Facteur de qualité :

La valeur de Q est déterminée par la formule suivante:

 $Q = 1 + \sum_{1}^{b} p_{q}$ ………… (Annexe C.4.4)

 $\mathbf{P}_q$ : Pénalité à retenir selon que le critère de qualité est satisfait ou

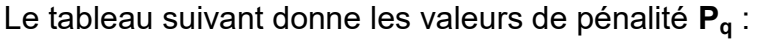

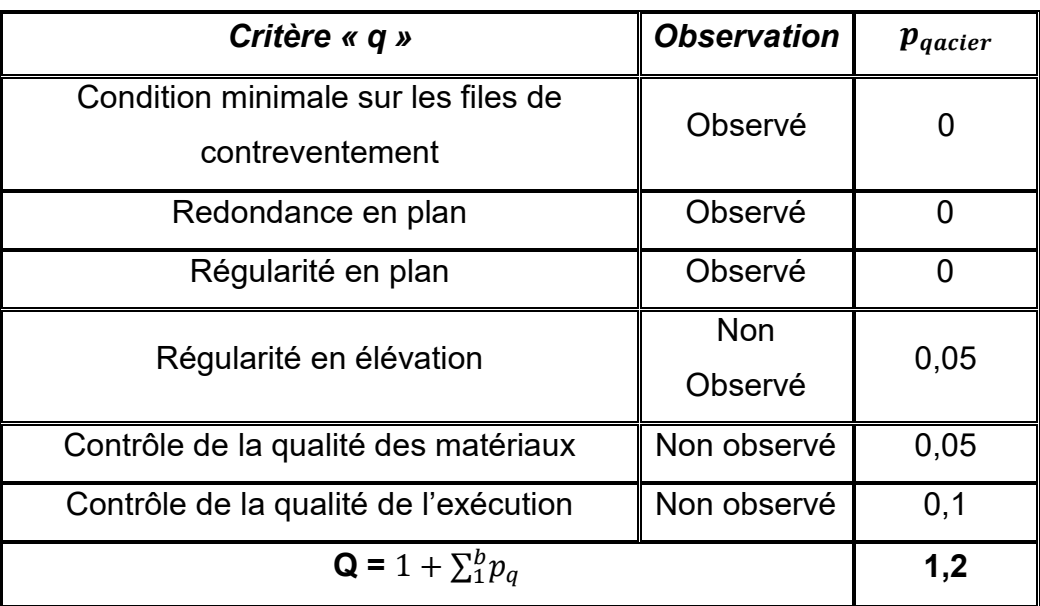

Tableau IV.1Valeurs des pénalités Pq

#### **IV.3 Modélisation de la structure**

Le logiciel SAP 2000, est conçu pour le calcul et la conception des structures d'ingénieries, spécialement dans le domaine du bâtiment et ouvrages de génie civil, permet dans un premier temps de modéliser la structure réelle. Cette étape sera suivie d'un certain nombre de modifications permettant d'appréhender au maximum le comportement de la structure d'origine.

# **CHAPITRE IV : Etude sismique**

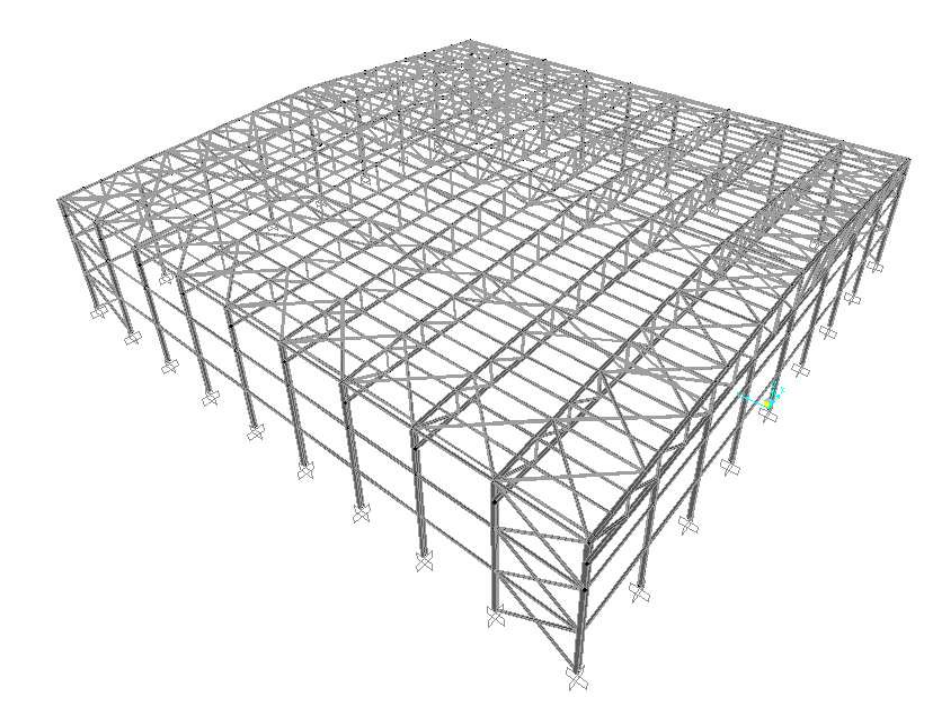

Figure IV.2: Modélisation de la structure

# **IV.4. Analyse modale**

Le spectre est caractère suivantes :

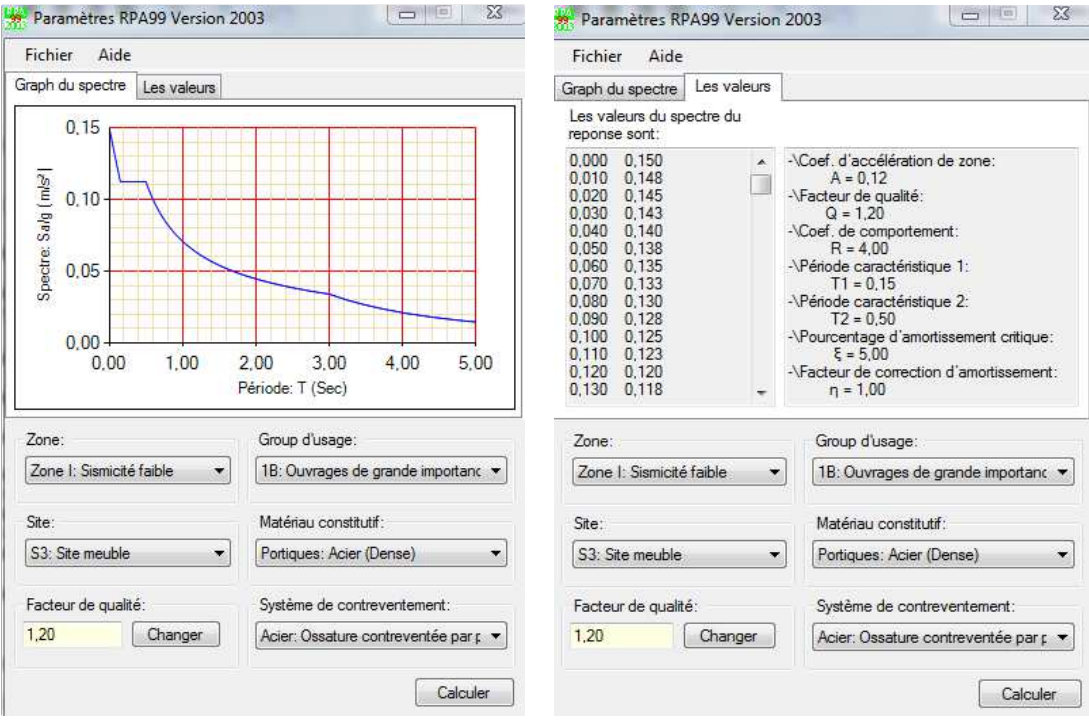

Figure IV.3: Spectre de réponse

### **IV.5 : Vérification de la structure**

### **IV.5.1 : Vérification de la période fondamentale de la structure**

La valeur de T calculé par le logiciel SAP 2000 ne doit pas dépasser celle estimée à partir de la formule empirique appropriée de plus de 30%. La période fondamentale obtenue par le logiciel SAP 2000

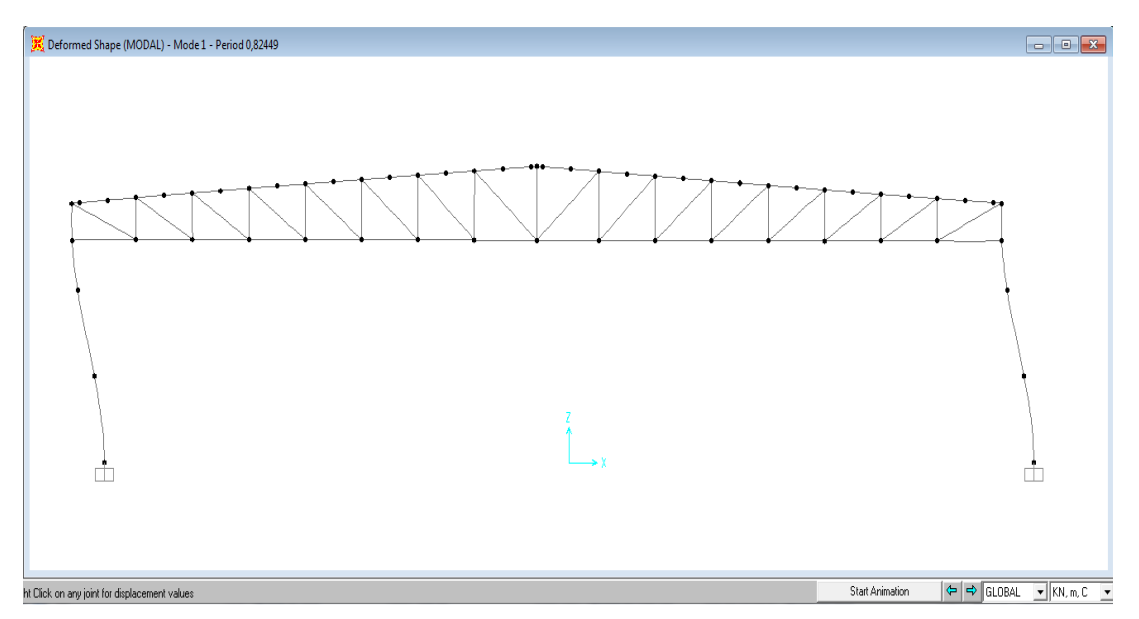

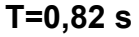

La période empirique est donnée par la formule suivante :

 $T=C_t$  .  $H_N^{3/4}$ 

Avec :

 **H<sup>N</sup>** : La hauteur mesurée en mètre à partir de la base de la structure jusqu'au dernier niveau

# **HN=12m**

 **Ct** : coefficient fonction du système de contreventement, et du type de remplissage

On a un portique auto stable en acier avec remplissage en maçonnerie

 $C_t = 0.05$ 

D'ou :

T=0,05X (12)<sup>3/4</sup>  $\Rightarrow$  T=0,32 s  $\Rightarrow$  T+30%T=0,41s **0,82s T+30%T=0,41** 

# **CHAPITRE IV : Etude sismique**

La condition n'est pas vérifiée, mais on peut tolérer une période un peu plus grande que la période empirique puisqu'il s'agit d'une structure en charpente métallique, donc une structure flexible.

#### **IV.5.2 : Calcul de la force sismique totale**

D'après le RPA 99 V 2003 (article 4.3.6,page 54) la résultante des forces sismiques à la basse  $V_t$  obtenue par des combinaison des valeurs modales ne doit pas être inférieur à 80% de la résultante des forces sismiques déterminée par la méthode statique équivalente V pour une valeur de la période fondamentale donnée par la formule empirique appropriée.

#### **IV.5.2.1. Calcul de la force sismique**

Effort sismique dans le sens  $(X)$  :  $V_t = 186,21$  kN

Effort sismique dans le sens  $(Y)$  :  $V_t$  = 107,64 kN

$$
V = \frac{A \times D \times Q}{R} \times W
$$

A: est le coefficient d'accélération de zone :

 $A=0,12$ 

 D : est le facteur d'amplification dynamique moyen, déterminé en fonction de la catégorie de site, du facteur de correction d'amortissement et de la période fondamentale de la structure.

$$
D \begin{cases} 2,5\eta & 0 \le T \le T_2 \\ 2,5\eta(\frac{T_2}{T})^{2/3} & T_2 \le T \le 3s \\ 2,5\eta(\frac{T_2}{3})^{2/3} & T \ge 3s \end{cases}
$$

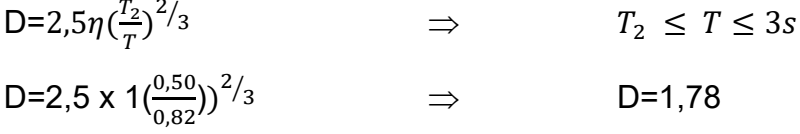

W : le Poids total de la structure

$$
W = \sum W_i \qquad \text{avec} \qquad W_i = W_{Gi} + \beta W_{Qi}
$$

- $W_{Gi}$ : Poids du aux charges permanente
- WQi : Charge d'exploitation

 $W = 3551,43$  KN

Donc calcul la force sismique :

$$
V = \frac{A \times D \times Q}{R} \times W
$$

$$
V = \frac{0.12 \times 1.78 \times 1.2}{4} \times 3551.43
$$

$$
V = 227.57 \text{ KN}
$$

|           | $Vt$ (KN) | V(KN)  | 80%V   | 0.8V < Vt |  |
|-----------|-----------|--------|--------|-----------|--|
| Sens $-X$ | 203,78    | 227,57 | 182,05 | C.V       |  |
| Sens-Y    | 216,18    | 227,57 | 182,05 | C.V       |  |

Tableau IV.2:Résultat des forces sismiques à la base

#### **IV.5.2.2. Vérification des déplacements**

Le déplacement horizontal à chaque niveau 'K' de la structure est calculé comme suit :

$$
\delta_k=R.\,\delta_{ek}
$$

Avec :

 $\delta_{ek}$ : Déplacement du aux forces sismiques Fi

 $-$  R : Coefficient de comportement  $\Rightarrow$  R=4.

Le déplacement relatif au niveau '**K**' par rapport au niveau '**K-1**' est égale à :

$$
\Delta_k = \delta_k - \delta_{k-1}
$$

Les déplacements relatifs latéraux d'un étage par rapport aux étages qui lui sont adjacents ne doivent pas dépasser 1% de la hauteur de l'étage.

Les résultats obtenus sont récapitulés dans les tableaux suivants :

|                | Sens $(X)$            |   |                    | Sens(Y)               |   |                    |                           |     |
|----------------|-----------------------|---|--------------------|-----------------------|---|--------------------|---------------------------|-----|
| Niveau         | $\delta_{ek}$<br>(cm) | R | $\delta_k$<br>(cm) | $\delta_{ek}$<br>(cm) | R | $\delta_k$<br>(cm) | $1\%$<br>h(étage)<br>(cm) | C.V |
| <b>TOITURE</b> | 2,18                  | 4 | 8,72               | 0,49                  | 4 | 1,96               | 12                        |     |

Tableau IV.3:Résultat du déplacement

#### **IV.5.2.3. combinaisons introduites au SAP2000**

- 1.35 G + 1.5 Q
- G + Q + 1.2 Ex
- G + Q + 1.2 Ey
- $G + Q + Ex$
- $G + Q + Ey$
- 0,8 G + Ey
- 0,8 G + Ex

### **V.1 : Etude des fermes**

#### **V.1.1 : Introduction**

Les fermes sont les poutres maitresses d'un comble. Elles sont composées au moyen de cornières, profils laminées ou de tubes utilisées comme membrures et diagonales. La résistance est bien adaptée aux sollicitations le plus souvent, par un système triangulé dont la membrure supérieure appelée arbalétrier, est située sous la surface extérieure du comble.

Les extrémités de cette membrure sont reliées à la membrure inférieure, appelée entrait, par les goussets de retombée.

Les deux membrures sont réunies par un système à treillis comprenant montants et diagonales. Les fermes prennent appui, soit sur les poteaux, soit sur les murs, et parfois sur des sablières. On considère dans le présent chapitre les fermes légères à âme simple destinées à supporter la couverture.

#### **V.1.2 : Types de fermes**

Les fermes de toiture servent à supporter les éléments de la couverture et à encaisser les charges et surcharges exercées sur elles.

 Le rôle fondamental de la toiture consiste à protéger le local contre les intempéries (neige, vent, pluie, etc..). Dans la plupart des cas les fermes prennent appui sur les poteaux en acier ou en béton armé.

Il existe plusieurs possibilités de système de fermes :

Ferme à membrures parallèles ou «poutre à treillis »

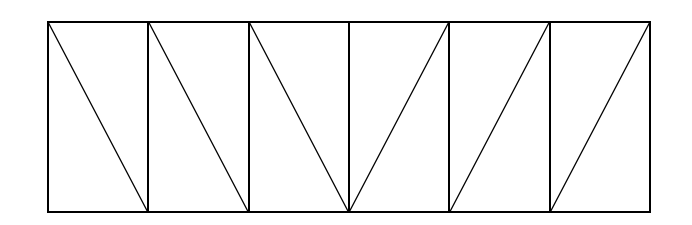

Ferme à simple versant

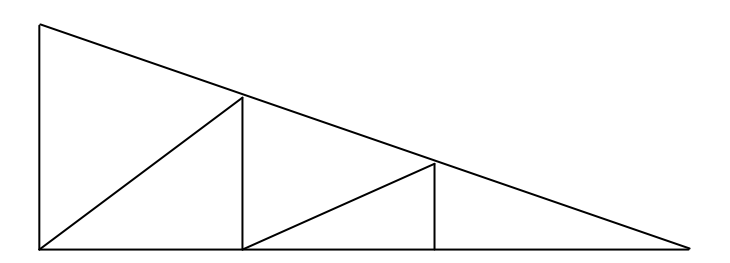

Fermes trapézoïdales

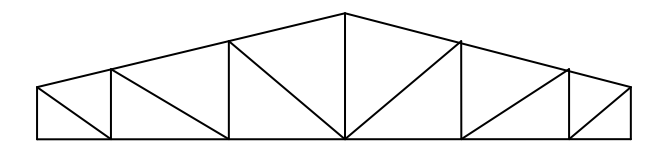

Fermes triangulées

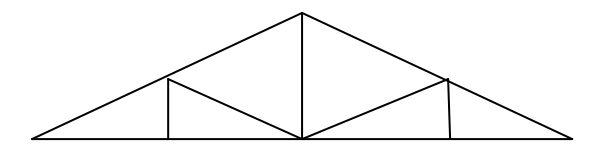

**V.1.3 : Choix de la ferme** 

Les fermes à treillis sont généralement articulées à leurs appuis, car il les encastrements avec treillis, il existe divers types de treillis et parmi eux le choix s'est porté sur la ferme trapézoïdale.

Le choix du portique s'est porté sur comble en ferme parce qu'il est plus économique qu'une traverse.

Le calcul des portiques est la partie la plus importante dans une étude d'un hall métallique. Dans ce cas, ce calcul est divisé en deux parties

- Dans le premier cas, il s'agit de faire un pré-dimensionnement des profilés de la ferme dont lesquels se calculent les efforts interne.
- Dans le deuxième cas, la vérification des contraintes est nécessaire dans les différents éléments en gardant une contrainte inférieure à la limite élastique de l'acier  $F_v$ =235 N/mm<sup>2</sup>

#### **V.1.4 : Les assemblages dans les fermes**

les fermes sont généralement constituées par des cornières assemblées par des goussets .les barres de triangulation doivent, autant que possible, concourir à l'axe neutre des profils constitutifs ,il est cependant d'usage courant ,dans la construction rivée ; de faire concourir les lignes de trusquinage (c'est-à-dire les lignes de rivée d'attache). Cette méthode facilite le traçage en atelier .on n'a pas les mêmes raisons d'opérer ainsi dans les fermes soudées, ou il est préférable de faire concourir les axes neutres, On diminue ainsi les efforts secondaires.

Les barres sont donc reliées entre elles par les extrémités : ces joints de liaison sont appelés nœuds.

#### **V.1.5 : Calcul des efforts dans les barres**

La détermination des efforts dans les barres peut s'effectuer selon trois (03) méthodes

- La méthode des nœuds (analytique).
- La méthode des sections (Ritter).
- La méthode de Cremona.

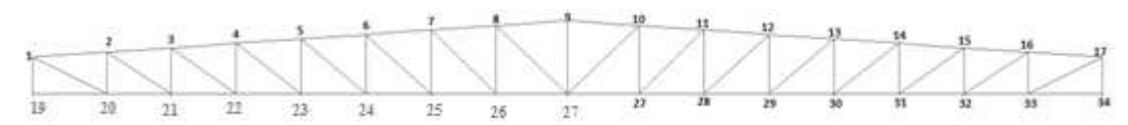

Figure V.1: Schéma statique de la ferme trapézoïdale adoptée

| Angle | $\alpha_1$                                                                     | $\alpha_2$ | $\alpha_3$ | $\alpha_4$ | $\alpha_{5}$ | $\alpha_6$ | $\alpha_{7}$ | $\alpha_{8}$ | $\alpha_{\rm o}$ |
|-------|--------------------------------------------------------------------------------|------------|------------|------------|--------------|------------|--------------|--------------|------------------|
|       | Degré   62,65   59 ,91   57,32   54,87   52,56   50,38   48,34   46,41   44,02 |            |            |            |              |            |              |              |                  |

Tableau V.1:Différents angles de la ferme

- Nombre des nœuds →n=34
- Nombre des barres→ b=65
- membrures supérieurs =16
- membrures inferieurs =16
- montants =17
- diagonales =16

# **V.1.6. Détermination des efforts par la méthode des nœuds :**

$$
R_A = R_B = \frac{16P}{2}
$$
 =8 avec P=1 (charge unitaire)

• Nœud 1 :

par supposition les barres sont tractées

 $\sum F_X = 0 \rightarrow F_{1-2} = 15$  $\sum F_v = 0 \rightarrow F_{1-20} = -16,30$ 

Le signe est negative donc la barre  $F_{1-20}$  est comprimée

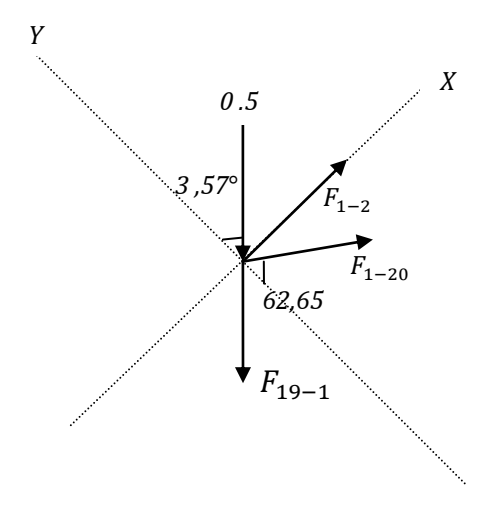

• Nœud 2 :

Par supposition les barres sont tractées

 $\sum F_X = 0 \rightarrow F_{2-3} = -3,38$ 

 $\sum F_v = 0 \rightarrow F_{2-21} = -12,91$ 

Le signe est négatif, donc les barres 2-21 et 2- 3 sont comprimées.

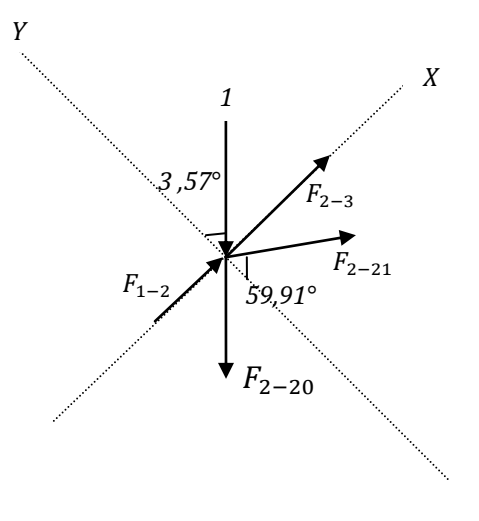

• Nœud 3 :

Par supposition les barres sont tractées

 $\sum F_x = 0 \rightarrow F_{3-4} = 15,45$ 

$$
\Sigma F_y = 0
$$
  $\rightarrow$   $F_{3-22} = -17,82$ 

le signe est négatif donc, la barre 3-22 est comprimée.

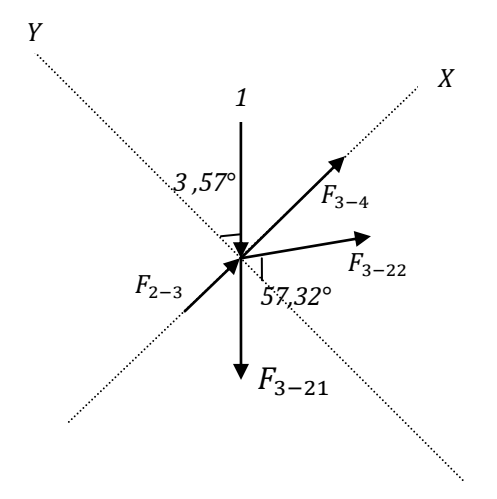

#### **V 1.7. Calcul des efforts revenant aux nœuds :**

# **V 1.7.1. Détermination des charges et surcharges agissantes sur la ferme**

La surface horizontale d'influence qui revient pour chaque nœud : S=5,4 X 1,45 = 7,83 m<sup>2</sup>

- **charges permanentes** :
- G (toiture) =  $17,9$  kg/m<sup>2</sup>
- G (panne) =  $12,9$  kg/ml =  $8,89$  kg/m<sup>2</sup>
- G (ferme) poids forfaitaire =18 kg/m²

**surcharge de neige :** 

 $S = 0,138$  kN/m<sup>2</sup> = 2,16 kN

 **surcharge de vent :**  V= -2,59 kN/ml = -7,51KN

# **CHAPITRE V : Dimensionnement des éléments structuraux**

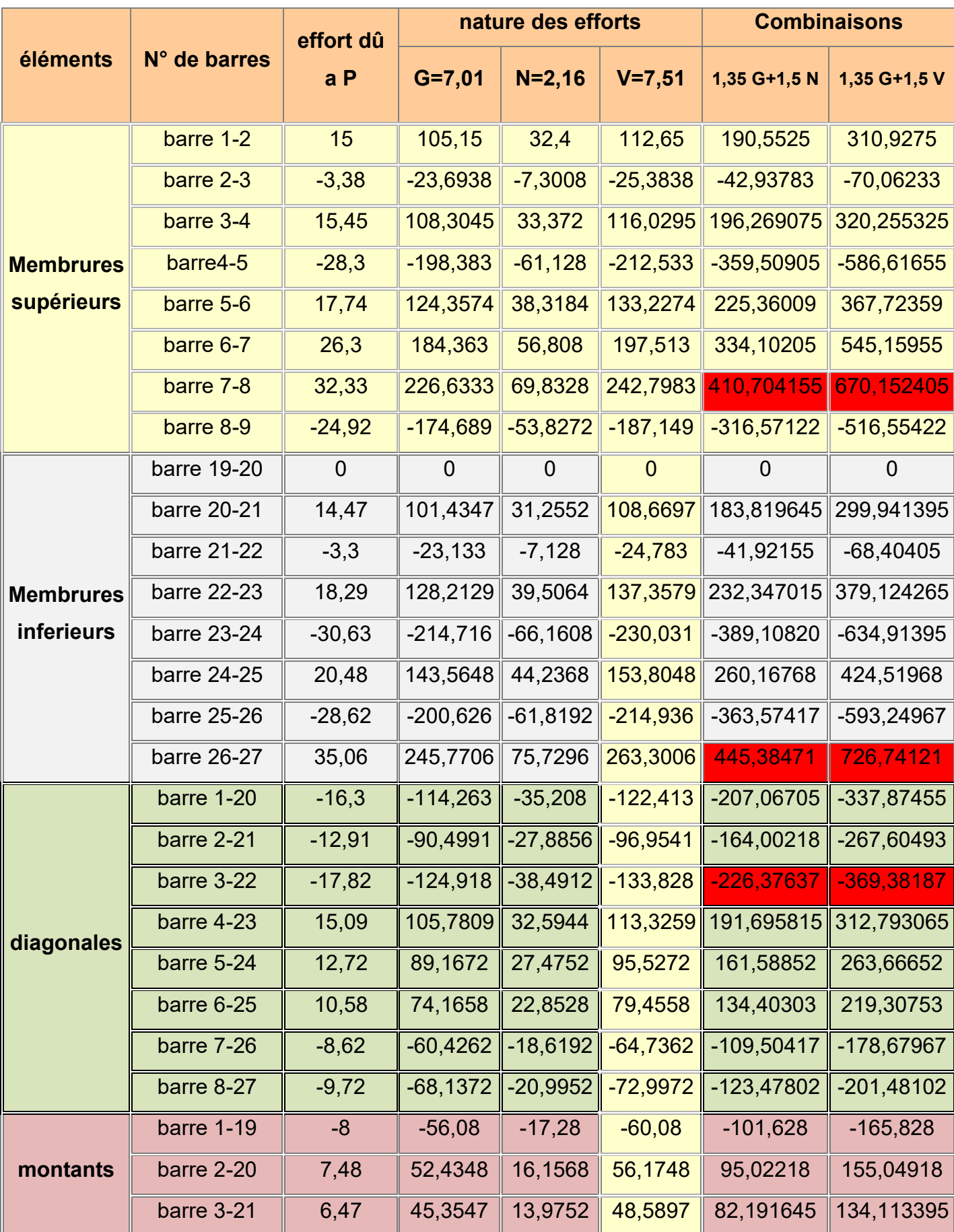
# **CHAPITRE V : Dimensionnement des éléments structuraux**

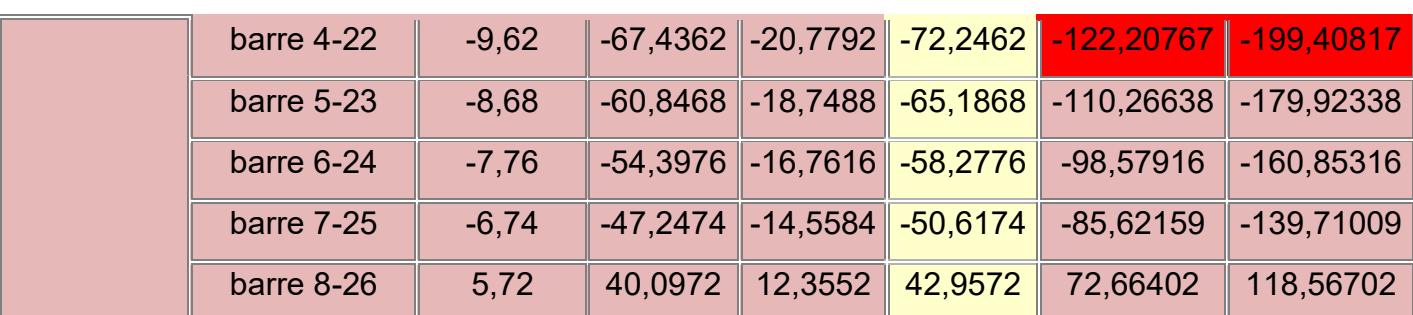

Tableau V.2:Récapitulatif du dimensionnement des différentes barres composant la ferme

#### **V 1.7.2. Dimensionnement des barres**

#### **1. Membrures supérieures**

$$
\begin{cases} N_{c,Sd} = 586,61 \text{ kN} \\ N_{t,Sd} = 670,15 \text{ kN} \end{cases}
$$

On choisit un profilé à chaud en **2xL150x150 x15** et on vérifie sa résistance.

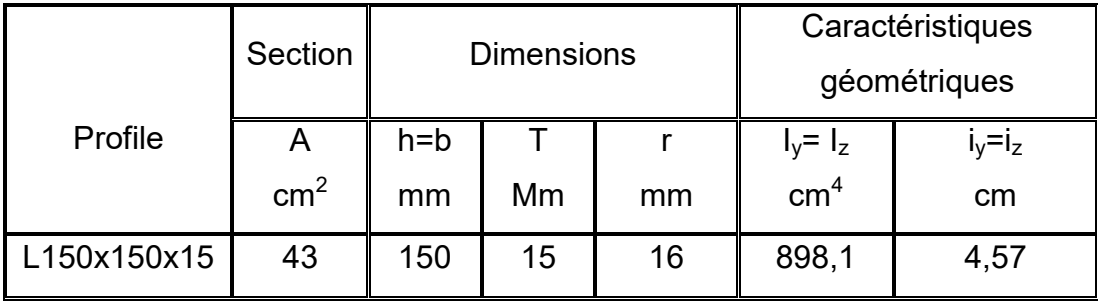

Tableau V.3: Caractéristiques du profilé L150x150x15

#### **a) Classe de profile**

b= 150mm,  $c = \frac{b}{2} = 75$ mm t= 15mm  $\frac{c}{\sqrt{2}}$  $\frac{c}{t} = \frac{7}{1}$  $rac{75}{15}$  =5 < 10 $\varepsilon$   $\Rightarrow$  donc la semelle est de classe I

# **b) Vérification de flambement**

$$
N_{b,Rd} = \frac{\chi \times \beta_A \times A \times f_y}{\gamma_{M1}}
$$

Avec :

- $N_{b, Rd}$ : Résistance au flambement
- $\beta_A = 1$  (Pour les sections de classe I)

$$
-\quad \gamma_{M1}=1.1
$$

- $-\gamma$ : Coefficient de réduction
- $\bar{\lambda}$ : Elancement réduit
- $\bar{\lambda}$  :(  $\lambda / \lambda_1 \sqrt{\beta_A} = \lambda / 93.9 \varepsilon$
- λ: calculé à la base des caractéristiques de la section brute :

$$
\begin{cases} \frac{h}{b} = 1mm \le 1,2mm \\ t_f = 15 \text{ mm} < 40mm \end{cases}
$$

Donc les courbes de flambement considérées par chaque axe sont :

Axe  $(y-y)$ : courbe b  $\rightarrow \alpha = 0,34$ Axe (z-z) : courbe  $\rightarrow$   $\alpha = 0,49$ **Plan (y-y) :** 

 $\lambda_y = \frac{l}{i}$  $\frac{l_f}{l_y} = \frac{L}{4.5}$  $\frac{L}{4,57} = \frac{1}{4}$  $\overline{a}$  $= 31.72$   $\Rightarrow \bar{\lambda}_y = 0.33$ 

**Plan (z-z) :** 

 $\lambda_z = \frac{l}{i}$  $\frac{l_f}{l_z} = \frac{L}{6.7}$  $\frac{L}{6,75} = \frac{2}{6}$  $\frac{290}{6,75} = 42,96$   $\implies \lambda$  $\Rightarrow \bar{\lambda}_z = 0.45$ 

 $\bar{\lambda}$ = max ( $\bar{\lambda}_y$ ,  $\bar{\lambda}_z$ ) = 0,45

-  $\chi$ : Est déterminé en fonction de  $\bar{\lambda}$  et la courbe de flambement b

$$
\chi_{\frac{1}{(\emptyset+\sqrt{\emptyset^2-\bar{\lambda}^2})}}
$$

Avec:

$$
\textcircled{z}=0,5[1+\alpha(\bar\lambda-0.2)+\bar\lambda^2)]
$$

#### D'où  $\varnothing = 0.66$

 $x = 0,87$ 

D'où :

 $\overline{0}$  $\frac{1}{1,1}$  = 1598,42 kN  $N_{c, Sd}$  =586,61 KN<  $N_{b, Rd}$  =1598,42 kN  $\Rightarrow$  **Condition vérifiée** 

# **c) Résistance plastique de calcul de la section brute**

$$
N_{\text{pl,Rd}} = \frac{A \times f_y}{\gamma_{M0}} = \frac{8600 \times 235}{1,1} = 1837,27 \text{ kN}
$$
  

$$
N_{\text{c,Sd}} = 586,61 \text{ kN} < N_{\text{pl,Rd}} = 1837,27 \text{ kN}
$$

**Condition vérifiée** 

#### **2. Membrures inferieurs**

## **a) Classe de profile**

b= 150mm,  $c = \frac{b}{2} = 75$ mm t= 15mm  $\frac{c}{2}$  $\frac{c}{t} = \frac{7}{1}$  $rac{75}{15}$  =5 < 10 $\varepsilon$   $\Rightarrow$  donc la semelle est de classe I

#### **b) Les éléments tendus**

Il faut vérifier que :  $N_{Sd} \leq N_{t, Rd} = min(N_{pl, Rd}, N_{net, Rd} ; N_{u, Rd})$ 

 $Avec$ :  $N_{\text{Sd}}$ = 670,15 kN

**Résistance plastique de calcul de section brute** 

 $N_{pl, Rd} = \frac{A}{A}$  $\frac{4 \times J_y}{\gamma_{M0}} = \frac{8}{3}$  $\frac{0 \times 233}{1,1}$  = 1837,27 kN

 **Résistance ultime de calcul de la section nette au droit des trous de fixations** 

$$
N_{u, Rd} = \frac{0.9 \times A_{net} \times F_u}{\gamma_{M2}} = \frac{0.9 \times 7700 \times 360}{1.25} = 1995,84 \text{ kN}
$$

## **Résistance plastique de calcul de section nette**

 $N_{\text{net,Rd}} = \frac{A}{A}$  $\frac{net\times Jy}{YM} = \frac{7}{4}$  $\frac{0 \times 255}{1,1}$  = 1645 kN

**Verification:** 

 $N_{\rm Sd}$  $\leq N_{\rm t, Rd}$ = min( $N_{\rm nl, Rd}$ ;  $N_{\rm net, Rd}$ ;  $N_{\rm u, Rd}$ )

 $N_{Sd}$  ≤ min(1837,27 ; 1645 ; 1995,84)kN

NSd=726,74 KN ≤ 1645 KN **Condition vérifiée** 

#### **3. Montants**

N<sub>c,Sd</sub>= 128,41 kN  $\mathsf{N}_{\mathsf{t},\mathsf{Sd}}$ =99,84 k $\mathsf{N}$ 

On choisit un profilé à chaud en **2xL80x80x8** et on vérifie sa résistance.

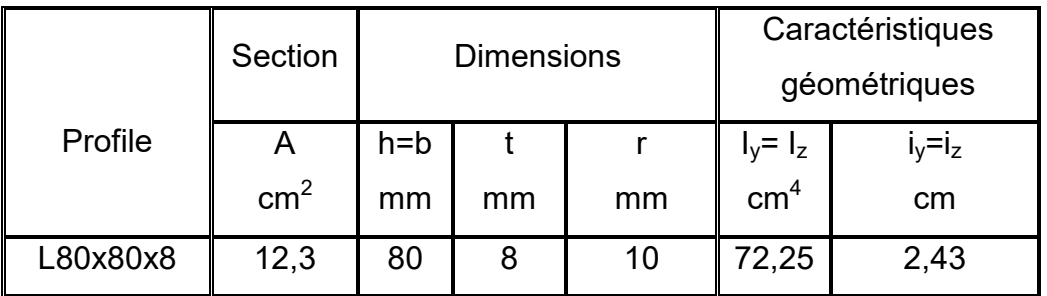

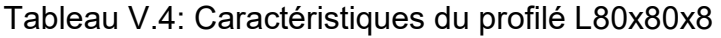

#### **a) Classe de profile**

b= 80mm,  $c = \frac{b}{2} = 40$ mm t= 8mm  $\frac{c}{\sqrt{c}}$  $\frac{c}{t} = \frac{4}{8}$  $\frac{10}{8}$  =5 < 10 $\varepsilon$   $\Rightarrow$  donc la semelle est de classe l

#### **b) Vérification de flambement**

$$
N_{b,Rd} = \frac{\chi \times \beta_A \times A \times f_y}{\gamma_{M1}}
$$

Avec :

- $N_{b, Rd}$ : Résistance au flambement
- $-\beta_A = 1$  (Pour les sections de classe I)
- $-\gamma_{M1} = 1.1$
- $-\gamma$ : Coefficient de réduction
- $\bar{\lambda}$ : Elancement réduit
- $\bar{\lambda}$  :( $\lambda / \lambda_1$ ) $\sqrt{\beta_A} = \lambda / 93.9 \varepsilon$
- $-\lambda$ : calculé à la base des caractéristiques de la section brute :

$$
\begin{cases} \frac{h}{b} = 1mm \le 1,2mm\\ t_f = 8mm < 40mm \end{cases}
$$

Donc les courbes de flambement considérées par chaque axe sont :

Axe  $(y-y)$ : courbe b  $\rightarrow \alpha = 0,34$ 

- Axe (z-z) : courbe c  $\rightarrow$   $\alpha = 0,49$
- **Plan (y-y) :**

$$
\lambda_y = \frac{l_f}{i_y} = \frac{L}{2.43} = \frac{186}{2.43} = 76.54
$$
  $\Rightarrow \bar{\lambda}_y = 0.81$ 

- **Plan (z-z) :**
- $\lambda_z = \frac{l}{i}$  $\frac{l_f}{l_z} = \frac{L}{3.6}$  $\frac{L}{3,67} = \frac{1}{3}$  $\frac{180}{3,67} = 50,68$   $\implies \lambda_z = 0,54$

 $\bar{\lambda}$ = max ( $\bar{\lambda}_y$ ,  $\bar{\lambda}_z$ ) = 0,81

-  $\chi$ : Est déterminé en fonction de  $\bar{\lambda}$  et la courbe de flambement b

$$
\chi_{\frac{1}{(\emptyset+\sqrt{\emptyset^2-\bar{\lambda}^2})}}
$$

Avec:  $\varnothing$ =0,5[1+  $\alpha(\lambda - 0.2) + \lambda^2$ )

D'où  $\varnothing = 0.97$ 

$$
\chi {\rm =0,66}
$$

D'où

$$
N_{b, Rd} = \frac{0.66 \times 1 \times 2460 \times 235}{1,1} = 346,860 \text{ kN}
$$
  

$$
N_{c, Sd} = 199,40 \text{ KN} < N_{b, Rd} = 346,860 \text{ kN} \implies \text{Condition verify the}
$$

#### **c) Résistance plastique de calcul de la section brute**

 $N_{pl, Rd} = \frac{A}{\lambda}$  $\frac{4 \times J_y}{\gamma_{M0}} = \frac{2}{\gamma}$  $\frac{10 \times 233}{1,1}$  = 525,545kN N<sub>c,Sd</sub>= 199,40 KN <N<sub>pl,Rd</sub>=525,545 kN

#### **d) Les éléments tendus**

Il faut vérifier que :  $N_{\text{Sd}} \leq N_{\text{t,Rd}} = \text{min}(N_{\text{pl,Rd}}; N_{\text{net,Rd}}; N_{\text{u,Rd}})$ 

Avec:  $N_{\text{Sd}} = 155,04 \text{ kN}$ 

## **Résistance plastique de calcul de section brute**

$$
N_{\text{pl,Rd}} = \frac{A \times f_y}{\gamma_{M0}} = \frac{2460 \times 235}{1,1} = 525,545 \text{ kN}
$$

 **Résistance ultime de calcul de la section nette au droit des trous de fixation** 

 $\mathsf{N}_{\mathsf{u},\mathsf{Rd}}$ = $\frac{\mathsf{0}}{\mathsf{1}}$  $\frac{A_{net} \times F_u}{\gamma_{M2}} = \frac{0}{2}$  $\frac{1.172 \times 300}{1.25}$  = 562,982 kN

**Résistance plastique de calcul de section nette** 

 $N_{\text{net,Rd}} = \frac{A}{A}$  $\frac{net \times Jy}{YM} = \frac{2}{\sqrt{2}}$  $\frac{2 \times 255}{1,1}$  = 464,018 kN

**Verification** 

 $N_{\text{Sd}} \le N_{\text{t,Rd}} = \text{min}(N_{\text{pl,Rd}}; N_{\text{net,Rd}}; N_{\text{u,Rd}})$ 

 $N_{Sd}$  ≤ min(525,545 ; 562,982 ; 464,018)kN

N<sub>Sd</sub>= 155,04 KN ≤ 464,018 KN  $\implies$  **Condition vérifiée** 

#### **4. Diagonales**

$$
\begin{cases} N_{c, Sd} = 337,87kN \\ N_{t, Sd} = 312,79 kN \end{cases}
$$

On choisit un profilé à chaud en 2x**L100x100x10** et on vérifie sa résistance.

# **CHAPITRE V : Dimensionnement des éléments structuraux**

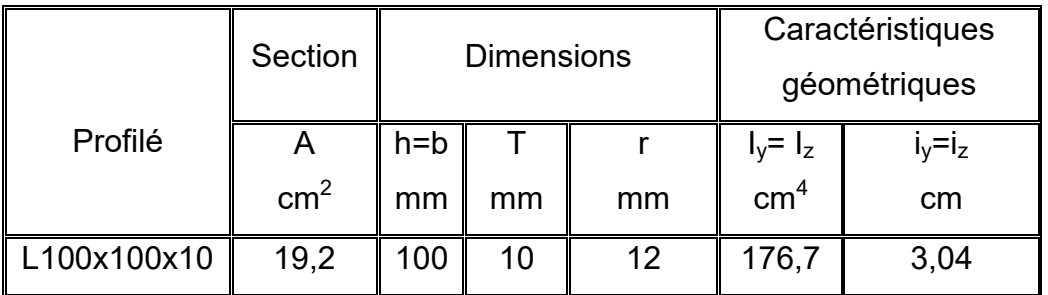

Tableau V.5 : Caractéristiques du profilé L100x100x10

#### **a) classe de profile**

b= 100mm,  $c = \frac{b}{2} = 50$ mm t= 10mm  $\frac{c}{2}$  $\frac{c}{t} = \frac{5}{1}$  $\frac{50}{10}$  =5 < 10 $\varepsilon$   $\Rightarrow$  donc la semelle est de classe l

#### **b) Vérification de flambement**

$$
N_{b,Rd} = \frac{\chi \times \beta_A \times A \times f_y}{\gamma_{M1}}
$$

**Plan (y-y) :** 

$$
\lambda_y = \frac{l_f}{i_y} = \frac{L}{3.04} = \frac{323}{3.04} = 106.25 \qquad \Rightarrow \qquad \bar{\lambda}_y = 1.13
$$

**Plan (z-z) :** 

 $\lambda_z = \frac{l}{i}$  $\frac{l_f}{l_z} = \frac{L}{4.5}$  $\frac{L}{4,58} = \frac{3}{4}$  $\frac{325}{4,58} = 70.52$   $\implies \bar{\lambda}_z = 0.75$ 

 $\bar{\lambda}$ = max ( $\bar{\lambda}_y$ ,  $\bar{\lambda}_z$ ) = 1,13

-  $\chi$ : Est déterminé en fonction de  $\bar{\lambda}$  et la courbe de flambement b

$$
\chi_{\frac{1}{(\emptyset+\sqrt{\emptyset^2-\bar{\lambda}^2})}}
$$

Avec:  $\varnothing$ =0,5[1+  $\alpha(\lambda - 0.2) + \lambda^2$ )

D'où  $\varnothing$  = 1,36

$$
\chi {\rm{ = 0,47}}
$$

# **CHAPITRE V : Dimensionnement des éléments structuraux**

D'où :

 $\overline{0}$  $\frac{(3840\times233)}{1,1}$  = 385,57 kN

 $N_{c, Sd}$  =337,87 kN <  $N_{b, Rd}$  = 385,57 kN  $\Rightarrow$  **Condition vérifiée** 

#### **c) Résistance plastique de calcul de la section brute**

$$
N_{\text{pl,Rd}} = \frac{A \times f_y}{\gamma_{M0}} = \frac{3840 \times 235}{1,1} = 820,36 \text{ kN}
$$
  

$$
N_{\text{c,Sd}} = 337,87 \text{ KN} < N_{\text{pl,Rd}} = 820,36 \text{ kN}
$$

#### **d) Les éléments tendus**

Il faut vérifier que :  $N_{\text{Sd}} \leq N_{\text{t,Rd}} = \text{min}(N_{\text{pl,Rd}}; N_{\text{net,Rd}}; N_{\text{u,Rd}})$ 

 $Avec:$   $N_{Sd} = 312,79$  kN

#### **Résistance plastique de calcul de section brute**

$$
N_{\text{pl,Rd}} = \frac{A \times f_y}{\gamma_{M0}} = \frac{3840 \times 235}{1,1} = 820,36 \text{ kN}
$$

 **Résistance ultime de calcul de la section nette au droit des trous de fixations** 

 $\mathsf{N}_{\mathsf{u},\mathsf{Rd}}$ =  $\frac{\mathsf{0}}{\mathsf{1}}$  $\frac{A_{net} \times F_u}{\gamma_{M2}} = \frac{0}{\gamma}$  $\frac{1,25}{1,25}$  = 839,81 kN

#### **Résistance plastique de calcul de section nette**

 $N_{\text{net,Rd}} = \frac{A}{A}$  $\frac{net \times Jy}{YM} = \frac{3}{4}$  $\frac{0 \times 255}{1,1}$  = 692,18 kN

**Verification** 

 $N_{\text{Sd}} \le N_{\text{t,Rd}} = \text{min}(N_{\text{pl,rd}}; N_{\text{net,rd}}; N_{\text{u,rd}})$ 

 $N_{\text{Sd}}$  ≤ min( 820,36; 692,18; 839,81)kN

NSd=312,79 KN ≤ 692,18 KN **Condition vérifiée** 

### **V.2. Etude des poteaux**

## **V.2.1. Introduction**

Les poteaux sont des éléments verticaux qui supportent les charges et les transmettent aux fondations. Les poteaux sont soumis à la compression.

## **V.2.2. Efforts sollicitants**

Les efforts sollicitant les plus défavorables calculés par le logiciel (SAP **2000)** sont :

- $N_{\text{Sd}}$ = 122,46 kN
- $M_{\text{Sd}} = 315,915$  kN.m

On choisit un profilé à chaud en **HEA 340** et on vérifie sa résistance.

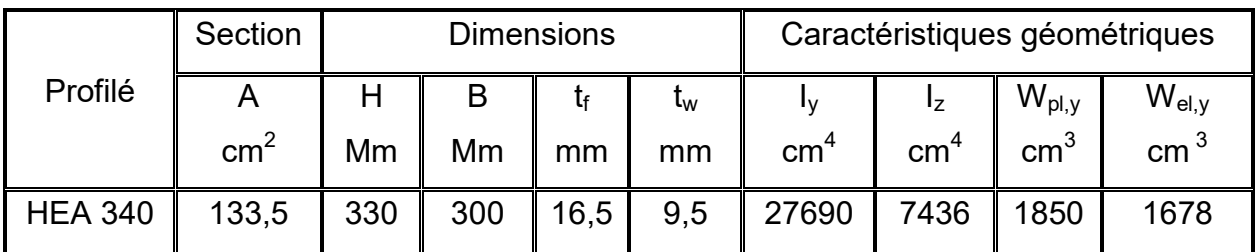

Tableau V.6 :Caractéristiques du profilé HEA 340

# **V.2.2.1. Classe de la section transversale**

**Classe de l'âme comprimée** 

$$
\frac{d}{t_w} \le 33\varepsilon \qquad \text{Avec} : \qquad \varepsilon = \sqrt{\frac{235}{f_y}}
$$
\n
$$
\frac{243}{9.5} \le 33 \sqrt{\frac{235}{235}} \Rightarrow 25.57 \le 33
$$
\n
$$
\Rightarrow \text{ L'âme est de classe I}
$$

 $\overline{a}$ 

#### **Classe de la semelle comprimée**

$$
\frac{c}{t_f} = \frac{b/2}{t_f} \le 10\varepsilon
$$

$$
\frac{150}{16,5} = 9,1 \le 10
$$

 $\Rightarrow$  La semelle est de classe I

Donc la section globale est de classe I

#### **V.2.2.2***.* **Condition de résistance « moment fléchissant+effort normal »**

Comme il y a la flexion composée sur les poteaux, il y a donc un risque de déversement à vérifier.

Le déversement est pris en considération que si $\;\; \lambda_L$ 

$$
\bar{\lambda}_{LT} = \frac{\lambda_{LT}}{\lambda_1} \sqrt{\beta_w}
$$

Section transversales de classe 1 → βw = 1  $λ_1 = 93.9$ .εavec $\varepsilon = \left[\frac{233}{f_y}\right]$  $\boldsymbol{0}$  $= 1 \rightarrow \lambda_1 = 93.9$ 

Puisque les poteaux sont encastrés des deux extrémités, les facteurs de longueur effective K et K<sub>W</sub> sont pris égale à 0.5 et donc la formule de  $\lambda_{\text{Lt}}$  est de forme :

$$
\lambda_{LT} = \frac{K.L.\left(\frac{W_{Ply}^2}{I_w I_Z}\right)^{0.25}}{\sqrt{C_1} \times \left[\left(\frac{K}{K_W}\right)^2 + \frac{(KL)^2.G.I_t}{\pi^2.E.I_w}\right]^{0.25}}
$$

$$
\lambda_{LT} = \frac{0.5 \times 1050 \times \left(\frac{(1850 \times 10^3)^2}{1824 \times 10^9 \times 7436 \times 10^4}\right)^{0.25}}{\sqrt{3.093} \times \left[\left(\frac{0.5}{0.5}\right)^2 + \frac{(0.5 \times 1050)^2 \times 1050 \times 127.2 \times 10^4}{3.14^2 \times 210000 \times 1824 \times 10^9}\right]^{0.25}} = 11.89
$$

Avec  $C_1$ = 3.093 selon le diagramme de moment etle facteur de longueur effective K

$$
\bar{\lambda}_{LT} = \frac{11.89}{93.9} = 0.126 < 0.4
$$

 $\lambda_{LT} \leq 0.4$  , donc il est inutile de prendre en compte le déversement Donc la formule de vérification de la section sera comme suite :

$$
\frac{N_{Sd}}{\chi_{min}.\frac{A.fy}{\gamma_{M1}}} + \frac{k_y.M_{Sd}}{\frac{w_{ply}.f_y}{\gamma_{M1}}} \le 1
$$

# **CHAPITRE V : Dimensionnement des éléments structuraux**

$$
k_y = 1 - \frac{\mu_y \cdot N_{sd}}{\chi_y \cdot Afy}
$$
 mais :  $k_y \le 1.5$   

$$
\mu_y = \overline{\lambda_y} \cdot (2. \beta_{My} - 4) + [\frac{w_{ply} - w_{ely}}{w_{ely}}]
$$
 mais :  $\mu_y \le 0.9$ 

- $-\beta_{M1}=1$  (Pour les sections de classe I)
- $-\gamma_{M1} = 1,1$
- $-\gamma$ : Coefficient de réduction
- $\overline{\lambda}$ : Elancement réduit
- $\lambda$  :( $\lambda \overline{\lambda}_1$ ) $\sqrt{\beta_A} = \lambda$  /93,9 $\varepsilon$
- $-\lambda$ : calculé à la base des caractéristiques de la section brute 21mm

$$
\begin{cases} \frac{h}{b} = \frac{330}{300} = 1,1 < 1,2\text{mm} \\ t_f = 16,5\text{mm} < 40\text{mm} \end{cases}
$$

Donc les courbes de flambement considérées par chaque axe sont :

Axe (y-y) : courbe a  $\rightarrow$   $\alpha = 0,21$ 

- Axe (z-z) : courbe b  $\rightarrow \alpha = 0,34$
- **Plan (y-y) :**

 $\lambda_y = \frac{L}{i}$  $\frac{L_f}{i_z} = \frac{0}{7}$  $\frac{0,7L}{7,46} = \frac{0}{1}$  $\frac{1}{7,46}$  = 98,52  $\Rightarrow \lambda_y$  = 1,04

-  $\chi$ : Est déterminé en fonction de  $\bar{\lambda}$  et la courbe de flambement b

$$
\chi_{\frac{1}{(\emptyset + \sqrt{\emptyset^2 - \bar{\lambda}^2})}}
$$

Avec:  $\varnothing$ =0,5[1+  $\alpha(\bar{\lambda}-0.2)+\bar{\lambda}^2$ )

 $D'$ où  $\varnothing$  = 1,129

$$
\chi=0,64
$$

**Plan (z-z) :** 

$$
\lambda_{z} = \frac{L_{f}}{i_{y}} = \frac{0.7L}{14.4} = \frac{0.7.1050}{14.4} = 51,04 \qquad \Rightarrow \qquad \bar{\lambda}_{z} = 0,54
$$
\n
$$
\varnothing = 0,7
$$
\n
$$
\chi = 0,87
$$
\nDonc :

\n
$$
\chi_{min} = 0.64
$$

$$
\mu_y = -1.97 \le 0.9
$$

 $k_y = 1.01 \leq 1.5$ 

 $+$   $\frac{1}{1}$ 

 $\mathbf{1}$ 

D'où :

 $=$  0,814  $\leq$  1  $\Rightarrow$  **Condition vérifiée**.

# **V.3. Calcul des contreventements**

 $\mathbf{1}$ 

 $\overline{1}$  $0,64.\frac{1}{2}$ 

# **V.3.1. Introduction**

Un contreventement est un système statique destiné à assurer la stabilité globale d'un ouvrage vis-à-vis des effets horizontaux issus des éventuelles actions sur celuici par exemple : (vent, séisme, choc, etc.).

Il sert également à stabiliser localement certaines parties de l'ouvrage (poutres, colonnes) relativement aux phénomènes d'instabilité (flambage ou déversement).

# **V.3.2. Justification des Contreventements Palée de Stabilité**

Selon le R.P.A. 99 V. 2003 le contreventement en V doit être vérifié au flambement

N<sub>c,Sd</sub>= 140,39 kN  $N_{t,Sd}$ = 142,82 kN

On choisit un profilé à chaud en **2xL80x80x8** et on vérifie sa résistance.

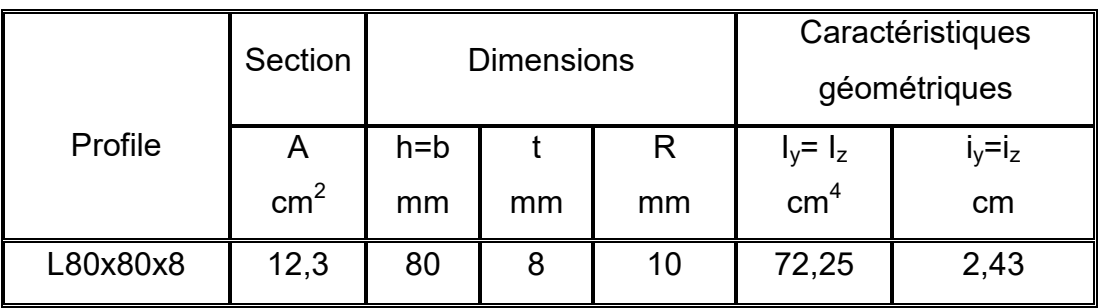

Tableau V.7:Caractéristiques du profilé L80x80x8

# **V.3.2.1***.* **Vérification de flambement**

$$
N_{b,Rd} = \frac{\chi \times \beta_A \times A \times f_y}{\gamma_{M1}}
$$

Avec :

- $N_{b, Rd}$ : Résistance au flambement
- $\beta_A = 1$  (Pour les sections de classe I)
- $-\gamma_{M1} = 1,1$
- $\chi$ : Coefficient de réduction
- $\bar{\lambda}$ : Elancement réduit
- $\bar{\lambda}$  :(  $\lambda / \lambda_1$ ) $\sqrt{\beta_A}$  =  $\lambda$  /93,9 $\varepsilon$
- λ: calculé à la base des caractéristiques de la section brute :

$$
\begin{cases} \frac{h}{b} = 1mm \le 1,2mm\\ t_f = 8 \text{ mm} < 40mm \end{cases}
$$

Donc les courbes de flambement considérées par chaque axe sont :

Axe (y-y) : courbe b  $\rightarrow \alpha = 0,34$ 

Axe (z-z) : courbe c  $\rightarrow$   $\alpha = 0,49$ 

**Plan (y-y) :**

 $\lambda_y = \frac{l}{i}$  $\frac{l_f}{l_y} = \frac{L}{2.4}$  $\frac{L}{2,43} = \frac{321.5}{2,43} = 132.3$   $\Rightarrow \bar{\lambda}_y = 1.4$ 

**Plan (z-z) :** 

$$
\lambda_z = \frac{l_f}{i_z} = \frac{L}{3.67} = \frac{321.5}{3.67} = 87.6
$$
  $\Rightarrow \bar{\lambda}_z = 0.93$ 

 $\bar{\lambda}$ = max ( $\bar{\lambda}_y$ ,  $\bar{\lambda}_z$ ) = 1,4

-  $\chi$ : Est déterminé en fonction de  $\bar{\lambda}$  et la courbe de flambement b

$$
\chi_{\frac{1}{(\emptyset+\sqrt{\emptyset^2-\bar{\lambda}^2})}}
$$

Avec:  $\varnothing$ =0,5[1+  $\alpha(\lambda - 0.2) + \lambda^2$ )

$$
\varnothing = 1,68
$$

 $x = 0,38$ 

D'où

$$
N_{b, Rd} = \frac{0.38 \times 1 \times 2460 \times 235}{1,1} = 199, 7kN
$$
  

$$
N_{c, Sd} = 140, 39 \text{ KN} < N_{b, Rd} = 199, 7 \text{ kN} \implies \text{Condition verify the}
$$

# **V.3.2.2***.* **Les éléments tendus**

Il faut vérifier que :  $N_{Sd} \leq N_{t,Rd} = min(N_{pl,Rd}; N_{net,Rd} ; N_{u,Rd})$ 

 $Avec$ :  $N_{Sd} = 114,82$  kN

# **Résistance ultime**

$$
N_{u, Rd} = 0,9 \frac{A_{nett} \times F_u}{\gamma_{m1}} = 0,9 \frac{2428 \times 360}{1,25} = 699,26 \text{ kN}
$$

**Résistance plastique de calcul de la section nette** 

$$
N_{net, Rd} = \frac{A_{net} \times f_y}{\gamma_{M0}} = \frac{2428 \times 235}{1,1} = 518,7 \text{ kN}
$$

# **Résistance plastique de calcul de la section brute**

$$
N_{pl, Rd} = \frac{A \times f_y}{\gamma_{M0}} = \frac{2460 \times 235}{1,1} = 525,55 \text{ kN}
$$

**Vérification** 

Min  $(N_{pl, Rd}, N_{u, Rd}, N_{nett, Rd}) = 518,7 kN \ge N_{t, sd} = 142,82 kN$ 

**Condition vérifiée** 

# **V.3.3. Justification des Poutre au Vent**

$$
\begin{cases} N_{c,Sd}\text{=74,45 kN} \\ N_{t,Sd}\text{= 69,29 kN} \end{cases}
$$

On choisit un profilé à chaud en **L80x80x80** et on vérifie sa résistance.

## **Les éléments tendus**

Il faut vérifier que :  $N_{sd} \leq N_{t, Rd} = min(N_{pl, Rd}; N_{net, Rd}; N_{u, Rd})$ Avec:  $N_{\text{Sd}}$ =74,45 kN

## **Résistance ultime**

 $N_{u, Rd} = 0.9 \frac{A_{nett} \Delta T_u}{\gamma_{M1}} = 0.9 \frac{1212 \times 300}{1.25} = 314.15 \text{ kN}$ 

**Résistance plastique de calcul de la section nette** 

 $N_{net, Rd} = \frac{A}{A}$  $\frac{net \times Jy}{\gamma_{M0}} = \frac{1}{\gamma}$  $\frac{2 \times 233}{1,1}$  = 258,93 kN

**Résistance plastique de calcul de la section brute** 

 $N_{pl, Rd} = \frac{A}{v}$  $\frac{4 \times J_y}{\gamma_{M0}} = \frac{1}{\gamma}$  $\frac{6 \times 255}{1,1}$  = 262,77kN

#### **Vérification :**

Min  $(N_{pl, Rd}, N_{u, Rd}, N_{nett, Rd}) = 258,93 kN \ge N_{t, sd} = 69,29 kN$ 

**Condition vérifié** 

#### **V.3.4. Justification des Ciseaux**

$$
N_{c, Sd} = 64, 77 \text{ kN}
$$

$$
N_{t, Sd} = 72, 25 \text{ kN}
$$

On choisit un profilé à chaud en **L80x80x8** et on vérifie sa résistance.

# **Les éléments tendus**

Il faut vérifier que :  $N_{Sd} \leq N_{t, Rd} = min(N_{pl, Rd}; N_{net, Rd}; N_{u, Rd})$ 

 $Avec$ :  $N_{t,Sd} = 72,25$  kN

# **Résistance ultime**

 $N_{u, Rd} = 0.9 \frac{A_{\text{nett}} \Delta v_u}{\gamma_{M1}} = 0.9 \frac{1212 \times 300}{1.25} = 314.15 \text{ kN}$ 

# **Résistance plastique de calcul de la section nette**

 $N_{net, Rd} = \frac{A}{A}$  $\frac{net \times Jy}{V_{M0}} = \frac{1}{\sqrt{2}}$  $\frac{2 \times 233}{1,1}$  = 258,93 kN

# **Résistance plastique de calcul de la section brute**

$$
N_{pl, Rd} = \frac{A \times f_y}{\gamma_{M0}} = \frac{1230 \times 235}{1,1} = 262,77 \text{kN}
$$

#### **Vérification**

Min  $(N_{pl, Rd}, N_{u, Rd}, N_{nett, Rd}) = 258,93 kN \ge N_{t, sd} = 72,25 kN \Rightarrow$  **Condition vérifiée** 

## **VI.1.Introduction**

Les ossatures de bâtiments à un seul niveau en acier sont constituées de différents types d'éléments structuraux qui doivent être chacun et de manière appropriée, relié aux parties environnantes de la structure. Cela implique le recours à de nombreuses formes d'assemblages.

La fabrication des assemblages qui regroupe le perçage et le soudage des éléments principaux, plats, cornières et raidisseurs, représente la majeure partie du travail de fabrication à réaliser en atelier. La facilité de montage des assemblages sur chantier est un facteur clé.

## **VI.2. Assemblage des éléments de la ferme par boulonnages**

#### **VI.2.1. Etude de l'assemblage membrure inferieurs gousset: 2 L150x150x15**

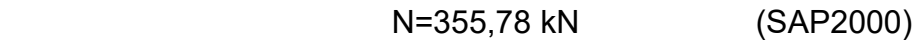

On prend des boulons type 8.8

#### **a. Calcul du diamètre des boulons**

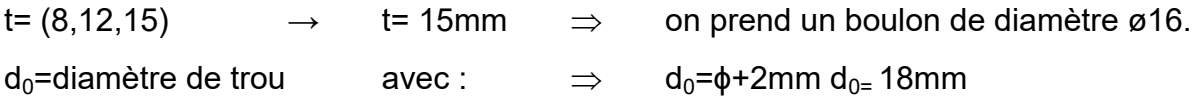

#### **Pince longitudinale e<sup>1</sup>**

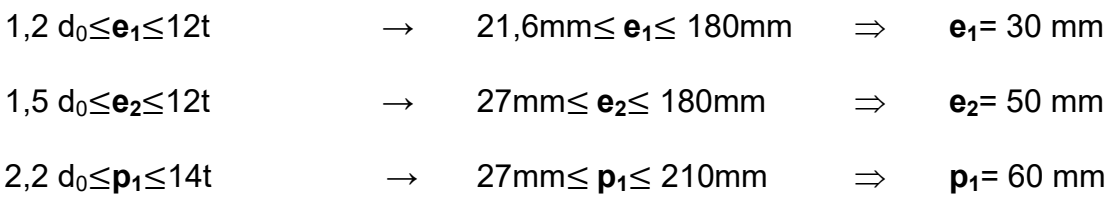

#### **b. Calcul du nombre des boulons**

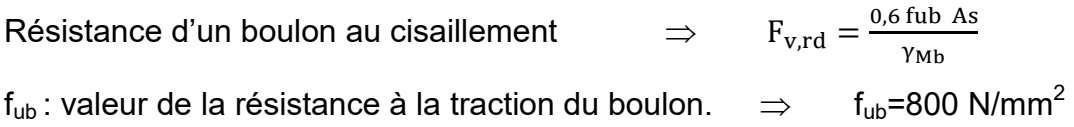

 $\gamma_{Mb}$  = coefficient partiel de sécurité  $\Rightarrow$   $\gamma_{Mb}$  =1,25

 Soit :  $\overline{0}$  $\frac{325}{1,25}$  =73,72 kN  $n=\frac{2}{7}$  $\frac{275.76}{73.72}$  = 3,74  $\Rightarrow$  on prend 4 boulons

## **c. Vérification de la pression diamétrale**

La vérification de la pression diamétrale consiste à éviter une ovalisation du trou ou l'arrachement de la pince.

$$
F_{b,rd} = \frac{f_{ub}.2,5.d.t.a}{\gamma_{Mb}}
$$

Avec :

a=min 
$$
\left(\frac{e_1}{3d_0}; \frac{p_1}{3d_0} - \frac{1}{4}; \frac{f_{ub}}{f_u}; 1\right)
$$
  
\na=min  $\left(\frac{30}{3\times20}; \frac{60}{3\times20} - \frac{1}{4}; \frac{800}{640}; 1\right) \Rightarrow$  a=0,50  
\n
$$
F_{b,rd} = \frac{800\times2,5\times18\times15\times0,50}{1,25} = 216 \text{ kN}
$$
\n
$$
F_{b,rd} = 216 \text{ kN} > F_{v,sd} = \frac{275,78}{4} = 68,96 \text{ kN} \Rightarrow
$$
 Condition **veinfinite**

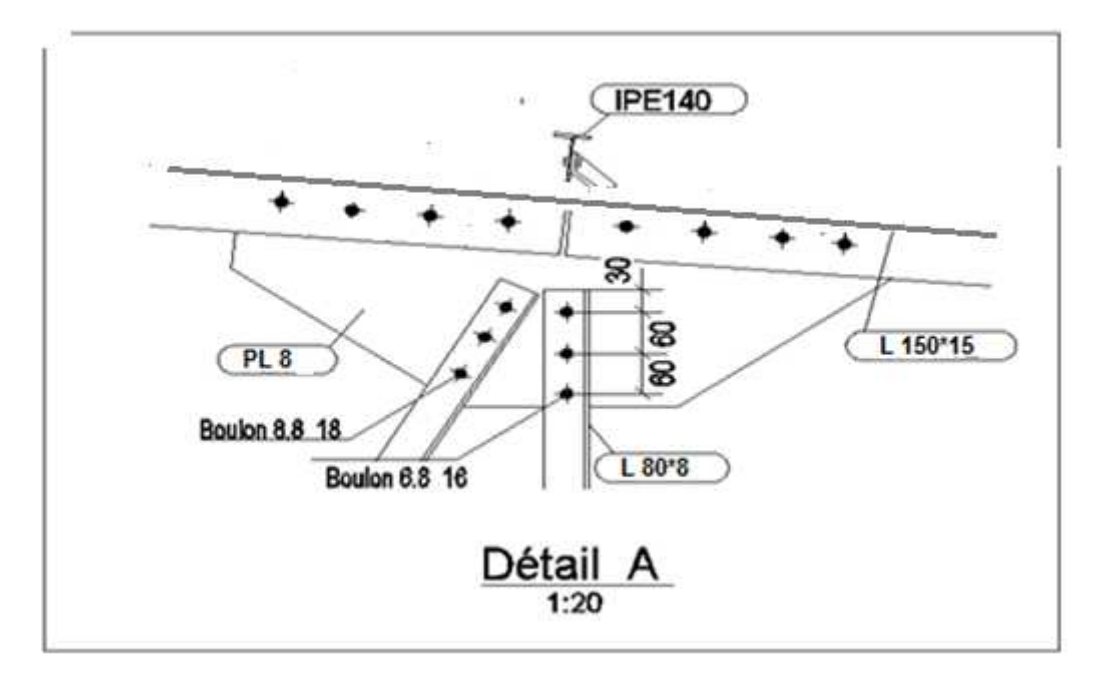

Figure VI 1: Assemblage des éléments de la ferme par boulonnage

#### **VI.2.2 Etude de l'assemblage membrure supérieur - gousset: 2 L150x150x15**

N=263,92 kN (SAP2000)

On prend des boulons type 8.8

#### **a. Calcul du diamètre des boulons**

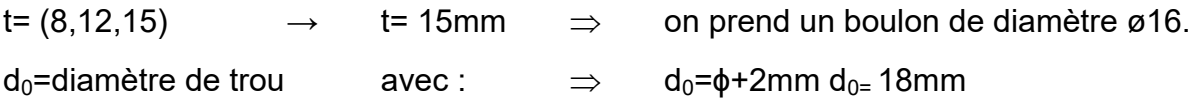

#### **Pince longitudinale e<sup>1</sup>**

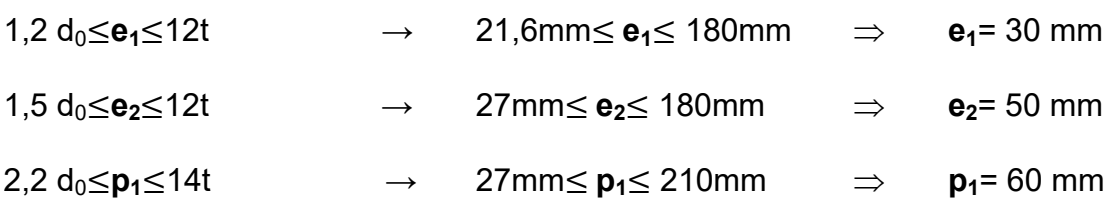

#### **b. Calcul du nombre des boulons**

Résistance d'un boulon au cisaillement  $\overline{0}$ γ  $f_{ub}$ : valeur de la résistance à la traction du boulon.  $\Rightarrow$  f<sub>ub</sub>=800 N/mm<sup>2</sup>  $\gamma_{Mb}$  = coefficient partiel de sécurité  $\gamma_{Mb}$  = 1,25

 Soit :  $\overline{0}$  $\frac{1}{1,25}$  =73,72 kN  $n=\frac{2}{7}$  $\frac{263,92}{73,72}$  = 3,58  $\Rightarrow$  on prend 4 boulons

#### **c. Vérification de la pression diamétrale**

La vérification de la pression diamétrale consiste à éviter une ovalisation du trou ou l'arrachement de la pince.

$$
F_{b,rd} = \frac{f_{ub}.2,5.d.t.a}{\gamma_{Mb}}
$$

Avec :

a=min 
$$
\left(\frac{e_1}{3d_0}; \frac{p_1}{3d_0} - \frac{1}{4}; \frac{f_{ub}}{f_u}; 1\right)
$$
  
a=min  $\left(\frac{30}{3\times20}; \frac{60}{3\times20} - \frac{1}{4}; \frac{800}{640}; 1\right)$  ⇒ a=0,50

# **CHAPITRE VI : CALCUL DES ASSEMBLAGES**

$$
F_{b,rd} = \frac{800 \times 2,5 \times 18 \times 15 \times 0,50}{1,25} = 216 \text{ kN}
$$
  

$$
F_{b,rd} = 216 \text{ kN} > F_{v,sd} = \frac{263,92}{4} = 65,98 \text{ kN} \implies \text{Condition verify the}
$$

#### **VI.2.3 Résumé de l'ensemble des assemblages boulonnés**

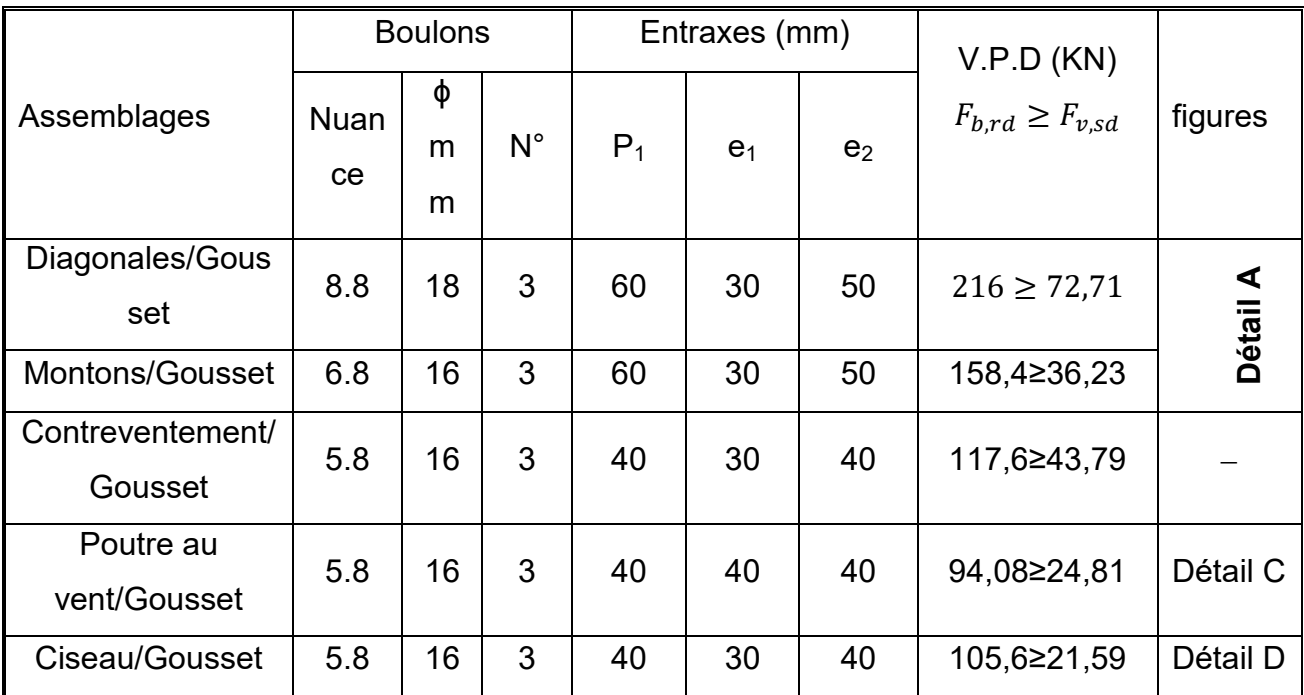

Tableau VI.1Tableau récapitulatif de l'ensemble des assemblages soudés de la ferme

V.P.D : Vérification à la pression diamétrale

Le détail A nous montre l'ensemble des soudures citées dans le Tableau VI.2.Et pour plus de détail ………………..voir (Annexe D)

#### **VI.3. Assemblage poteau-ferme**

On prend des boulons type 8.8

## **VI.3.1. Les efforts sollicitant**

$$
\begin{cases} N_{sd} = & 603,63 \text{ KN} \\ V_{sd} = & 181,46 \text{ KN} \end{cases}
$$

Epaisseur de la platine : ep=20 mm

## **VI.3.2. Détermination des nombres de boulons nécessaires**

#### **a. Calcul du diamètre des boulons**

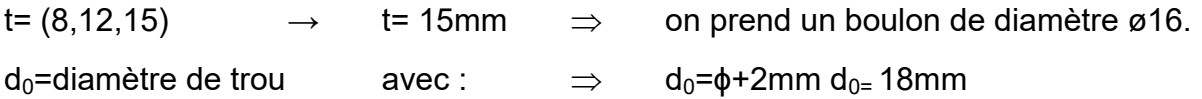

## **Pince longitudinale e<sup>1</sup>**

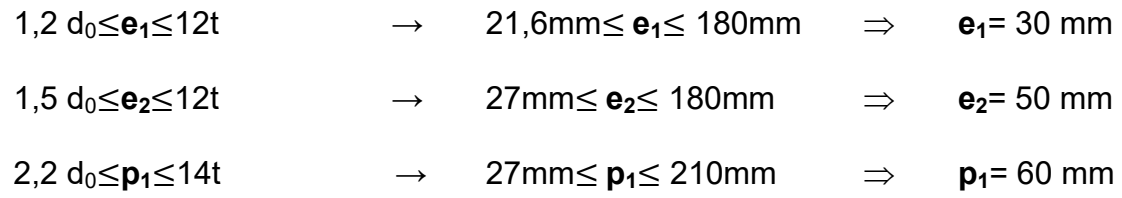

#### **b. Calcul du nombre des boulons**

Résistance d'un boulon au cisaillement  $\overline{0}$ γ  $f_{ub}$ : valeur de la résistance à la traction du boulon.  $\Rightarrow$  f<sub>ub</sub>=800 N/mm<sup>2</sup>  $\gamma_{Mb}$  = coefficient partiel de sécurité  $\gamma_{Mb}$  = 1,25

Soit :  $F_{v,rd} = \frac{0}{s}$  $\frac{325}{1,25}$  =73,72 kN  $n=\frac{6}{4}$  $\frac{103,65}{73,72}$  = 6,18  $\Rightarrow$  on prend 6 boulons

# **c. Vérification de la pression diamétrale**

La vérification de la pression diamétrale consiste à éviter une ovalisation du trou ou l'arrachement de la pince.

$$
F_{b,rd} = \frac{f_{ub}.2,5.d.t. a}{\gamma_{Mb}}
$$

# **CHAPITRE VI : CALCUL DES ASSEMBLAGES**

Avec : 
$$
a = \min \left( \frac{e_1}{3d_0}; \frac{p_1}{3d_0} - \frac{1}{4}; \frac{f_{ub}}{f_u}; 1 \right)
$$

\n
$$
a = \min \left( \frac{30}{3 \times 20}; \frac{60}{3 \times 20} - \frac{1}{4}; \frac{800}{640}; 1 \right) \implies a = 0,50
$$

\n
$$
F_{b,rd} = \frac{800 \times 2,5 \times 18 \times 15 \times 0,50}{1,25} = 216 \text{ kN}
$$

\n
$$
F_{b,rd} = 216 \text{ kN} > F_{v,sd} = \frac{603,63}{6} = 100,6 \text{ kN} \implies \text{Condition verify the}
$$

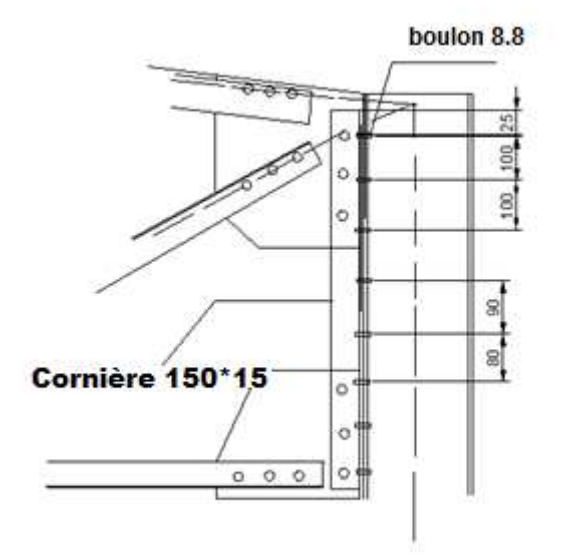

Figure VI 2: Assemblage poteau-ferme

#### **VII.1. Introduction**

Les pieds de poteaux doivent comporter des plaques d'assise en acier appropriée afin de répartir les efforts de compression du poteau sur une surface portante telle que la pression n'y dépasse pas la résistance de calcul f<sub>i</sub> de liaison (mortier béton) :La résistance de calcul de la liaison entre la plaque d'assise est la fondation doit être déterminée en tenant compte des propriétés est dimensions à la fois du mortier et de la fondation en béton. [CCM97]

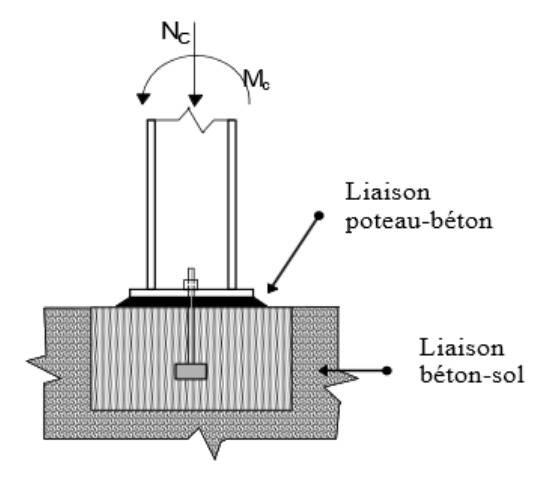

Figure VII 1: Schéma d'une semelle

#### **VII.2. Dimensionnement de la Plaque d'assise**

Les poteaux doivent être muni de plaque d'assises capables de répartir les efforts de compression du poteau sur une aire d'appui de telle sorte que la pression de contacte ne dépasse pas la résistance de calcul de la liaison.

La résistance de calcul de la liaison entre la plaque d'assise et la fondation doit être déterminée en tenant compte des propriétés est des dimensions à la fois du mortier est de la fondation en béton. [CCM97]

Nsd= 207,181 KN

#### **VII.2.1. Cordons de soudure**

Semelle :  $a_s = 0$ ,  $7 \times t_f = 0.7 \times 16.5 = 11,55$  mm  $\longrightarrow$  On prend  $a_s = 20$ mm

Ame:  $a_a = 0$ ,  $7 \times t_w = 0.7 \times 9.5 = 6.65$ mm  $\longrightarrow$  On prend  $a_a = 10$ mm

La plaque d'assise en acier de nuance (Fe 360) :  $f_{\text{v}}=235$  N / mm<sup>2</sup>

Fondation en béton de classe C25 / 30 :  $f_{ck}$  = 25 N / mm<sup>2</sup>

- Résistance du béton à la compression :  $f_{cd} = \alpha f_{ck}/\gamma c$
- Béton : $yc = 1.5$
- $\bullet$  f<sub>ck :</sub> classe de béton
- $\bullet$   $\alpha=1$

La résistance de calcul du béton devient :  $f_{\text{cd}} = 25 / 1.5 = 16.7 \text{ N/mm}^2$ 

#### **VII.2.2. Résistance de calcul à l'écrasement du matériau de scellement**

La valeur du coefficient du matériau de scellement est  $β<sub>i</sub>=2/3$ Les dimensions de la fondation étant inconnues, On prend  $\alpha$ = 1,5  $F_{id} = \alpha$ . β<sub>i</sub>  $f_{cd} = 16,7N / mm<sup>2</sup>$ 

#### **VII.2.3. Estimation de l'aire de la plaque d'assise (Poteaux)**

Une estimation de l'aire requise de la plaque d'assise est donnée par la plus grande des valeurs suivante :

$$
A_{C0} = \frac{1}{h \times b} \left(\frac{N_{sd}}{f_{cd}}\right) \longrightarrow A_{C0} = \frac{1}{330.300} \left(\frac{207181}{16,7}\right)^2 = 1554,65 \text{ mm}^2
$$
  
\n
$$
A_{C0} = \frac{N_{sd}}{f_{cd}} \longrightarrow A_{C0} = \frac{207181}{16,7} = 12406,05 \text{ mm}^2
$$
  
\n
$$
A_{COMax} < 0.95 \times b \times h \longrightarrow A_{C0} = 12406,05 < 94050
$$

Donc le type de la plaque à projection courte est satisfaisant

#### **VII.2.4. Surface de la platine**

 $a \geq h_a + (2a_s)$ 

 $b \geq h_s + (2a_s)$ 

On prend :  $\sqrt{a} = 420$ mm

b= 450mm

## **Calcul de la largeur d'appui additionnelle c**

En posant : t=20mm comme épaisseur de la plaque d'assise.

$$
c=t\sqrt{\frac{f_y}{3f_{jd}}Y_{M0}}
$$

 $c = t \sqrt{\frac{f}{3f_{\rm id}}}$  $\frac{r_y}{3f_{\text{jd}}Y_{\text{M0}}}$  =  $20\sqrt{\frac{2}{3x16}}$  $\frac{233}{3x16,5x1,1}$  = 41mm

c= 41mm  $\leq$  (h-2t<sub>f</sub>) /2 = (330-2x16,5) = 148,5 mm

Il n'y a pas de recouvrement des ails en compression pour les tronçons des deux semelles.

#### **Calcul de la section efficace Aeff**

La plaque d'assise est de projection courte.

$$
A_{eff}=2(b+2\beta)(c+\beta+t_f)+(h-2c-2t_f)(2c+t_w)
$$

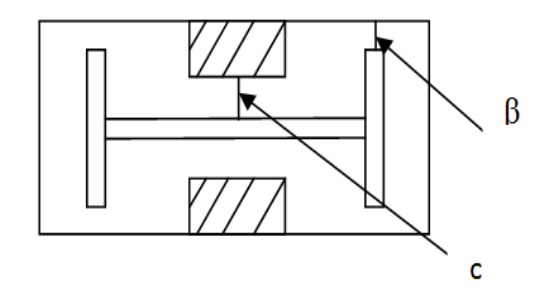

Figure VII 2 Plaque d'assise

 $A_{\text{eff}}=2(300+2x60)(41+60+16,5)+(330-2x41-2x16,5)(2x41+9,5)=118372,5mm^2$ 

# **Calcul de la résistance à l'effort axial Nsd**

 $N_{\text{Sd}}$ ≤ $N_{\text{Rd}}$ 

 $Avec: N_{Rd} = A_{eff}.f_{id}$ 

NRd=118372,5x16,7x10-3=1976,82 kN

NSd=207,18 < NRd=1976,82kN **Condition vérifiée** 

**Calcul de la résistance de la plaque d'assise au moment fléchissant** 

$$
M_{R.d} = \frac{t^2 f_y}{6Y_{M0}}
$$

 $M_{R,d} = \frac{2}{3}$  $\frac{6 \times 253}{6 \times 1.1}$  = 14242,42 N.mm

**calcul du moment de flexion M<sub>Sd</sub>** 

$$
M_{\text{Sd}} = \frac{\left(\frac{c^2}{2}\right)N_{\text{Sd}}}{A_{\text{eff}}} \rightarrow M_{\text{Sd}} = \frac{\left(\frac{41^2}{2}\right)207181}{118372.5} = 1,47 \text{ kN/mm}
$$

$$
M_{\text{Sd}} = 1,47 \text{ KN.mm} \leq M_{R,d} = 14,242 \qquad \Rightarrow \qquad \text{Condition vérifiée}
$$

 **Vérification de la résistance au cisaillement du scellement de la plaque d'assise** 

$$
V_{\rm Sd} \leq F_{\rm v, Rd}
$$

 $F_{v, Rd} = F_{f, Rd} = C_{f, d} N_{Sd} = 0.2 \times 207, 181 = 41, 43$  kN

C<sub>f.d</sub> : Coefficient de frottement entre plaque d'assise est couche de scellement .Une valeur de 0,2 est spécifiée pour le mortier de calage de ciment et de sable.

 $V_{\text{Sd}}$ =35,008 kN < F<sub>v.Rd</sub> =41,43 kN  $\Rightarrow$  **Condition vérifiée** 

#### **VII.3.Calcul des tiges d'ancrage**

Il convient de dimensionner les tiges d'ancrage pour résister aux effets des charges de calculs. Elles doivent assurer la résistance en traction nécessaire vis-à-vis des efforts de soulèvement et des moments de flexion

susceptibles de se produire [CCM97].

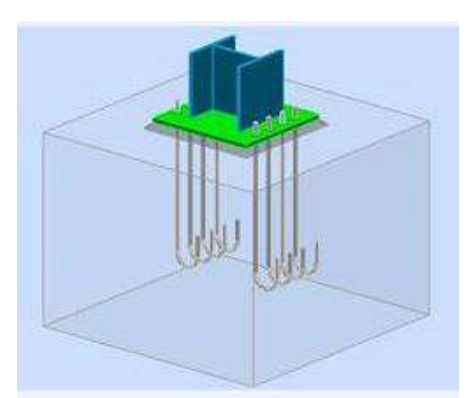

Figure VII. 1: Assemblage pied de poteaux

## **Resistance des tiges d'ancrage au cisaillement**

$$
F_{v.rd} = F_{F.rd} + n_b \cdot F_{vb.rd}
$$

Avec :

 $F_{v,rd}$ : résistance de calcul par frottement en présence d'un effort axial de compression  $N_{sd}$  dans le poteau

$$
F_{F,rd}\texttt{=0,2}~N_{Sd}\texttt{=41,44}~\text{KN}
$$

 $F_{v,bd}$ : résistance de calcul d'une tige d'ancrage au cisaillement

$$
F_{vb.rd} = \frac{\alpha_{cb}.F_{ub}.A_s}{\gamma_{M2}}
$$

- $\alpha_{cb}$  = 0,44 -0,0003  $f_{yb}$  et 235 N/mm<sup>2</sup>  $\leq f_{yb}$   $\leq$  640 N/mm<sup>2</sup>
- $\hspace{0.1mm}-\hspace{0.1mm} n_b$  : nombre de tiges situées dans l'assemblage

On constate que cette règle permet d'ajouter la résistance de calcul au cisaillement des tiges d'ancrage a celle par frottement, cette dernière résistance n'existant que pour un effort axial de compression dans le poteau.

On vérifie que la condition suivante satisfaite :

$$
V_{sd} \leq F_{v,rd}
$$

Pour 4 tiges M20 en classe 4.6 :

 $A_s$  = 245 mm<sup>2</sup>;  $f_{ub}$  = 400 N/mm<sup>2</sup>;  $f_{vb}$  = 240 N/mm<sup>2</sup>

 $F_{vb,rd} = \frac{0}{\sqrt{10}}$  $\frac{33.240,400.243}{1,25}$ . 10<sup>-3</sup> = 29 KN

 $F_{\text{rad}}$  = 41,44 +2 x 29 =99,44 KN

$$
V_{sd}\,=35{,}008 \le F_{\nu,rd}\,=99{,}44
$$

**Condition vérifiée**

#### **Vérification de la tige d'ancrage a la résistance**

$$
\tfrac{V_{sd}/n_b}{F_{vb,rd}}+\ \tfrac{N_{sd}/n_b}{N_{t,rd}}\leq 1
$$

Avec

 $N_{t,rd} = 0.9 \frac{40 \text{ m/s}}{v_{mg}} =$  $\frac{3}{5}$  $\frac{1}{99,44}$  +  $\frac{1}{70,6}$  =

#### **Vérification de la tige d'ancrage a l'adhérence**

La résistance de calcul des boulons d'ancrage  $F_{t, Rd, anchor}$  égale à la plus petite des valeurs de la résistance de calcul à la traction du boulon d'ancrage  $F_{t, Rd}$ , et de la résistance de calcul de l'adhérence entre le béton et le boulon d'ancrage  $F_{t,bond.Rd}$ .

 $F_{t, Rd, anchor} = \min(F_{t, bond, Rd}; F_{t, Rd})$ 

où :

 $\cdot$   $F_{t,bond, Rd}$ : Résistance de l'adhérence de la tige avec le béton

$$
F_{t,bond, Rd} = \frac{\pi \, d \, l_b \, 0.36 \, \sqrt{f_{ck}}}{1.5 \, \alpha} \times \frac{132 - d}{100}
$$

- $d:$  Diamètre de la tige  $d = 20$  mm
- $l_b$ : L'encrage dans le béton  $l_b = 960$  mm
- $f_{ck}$ : résistance du béton  $f_{ck} = 25 MPa$
- $\alpha$ : Facteur tenant en compte la forme de la tige : crochet  $\rightarrow \alpha = 0.7$

$$
F_{t,bond, Rd} = \frac{3.14 \times 20 \times 960 \times 0.36 \sqrt{25}}{1.5 \times 0.7} \times \frac{132 - 20}{100} = 103,350 \text{ KN}
$$

 $F_{t,Rd}$ : Résistance de la tige a la traction

$$
F_{t,Rd} = 0.9 \times \frac{A_s \times f_{ub}}{\gamma_{mb}} = 0.9 \times \frac{245 \times 400}{1.5} = 58,8 \text{ KN}
$$

$$
F_{t,Rd,anchor} = F_{t,Rd} = 58,8 \text{ KN}
$$

#### **VII.4. Calculs des fondations**

Les fondations d'un ouvrage sont les éléments assurant la transmission des efforts de cette structure sur le sol.

Les fondations reportent les charges permanentes G (poids propres) et les charges d'exploitation Q à un niveau convenable et les répartissent sur une couche de terrain plus ou moins étendue et de résistance adéquate en assurant la stabilité et la sécurité de la fondation.

 On se limitera dans notre projet sur le choix du type de la fondation conditionné par la contrainte admissible du sol et sa nature, la capacité portante du sol étant de **1,6 bar,** (d'après le rapport géotechnique).

On choisit des semelles isolées comme type de fondation utilisé dans notre projet

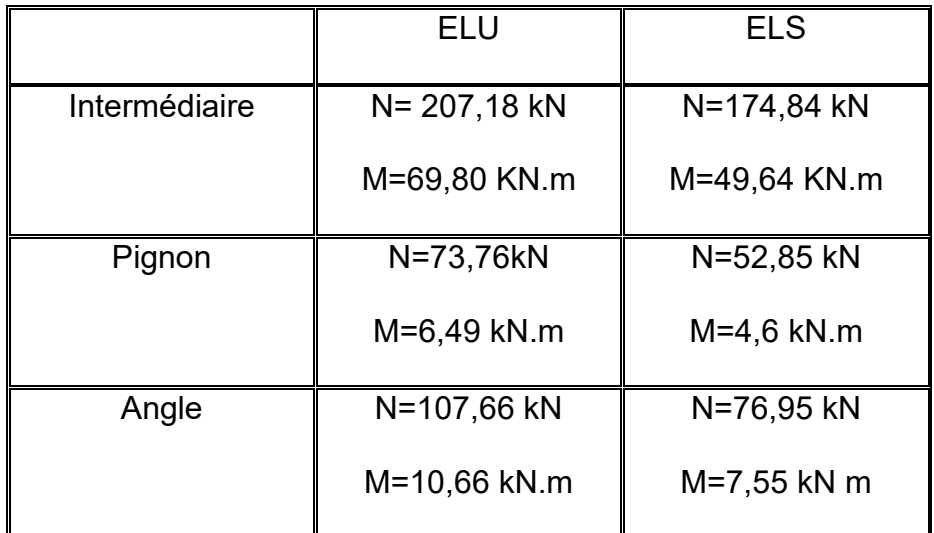

Tableau VII 1:Valeur des efforts donnés par le SAP 2000

## **VII.4.1. Dimensionnement de la semelle intermédiaire**

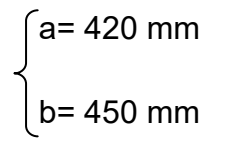

$$
\frac{A}{B} = \frac{a}{b} \qquad \rightarrow \qquad A = 0,93B
$$

On a: 
$$
\overline{\sigma}_{sol} < \sigma_{sol}
$$
  
\n $\rightarrow \sigma_{sol} = \frac{N_s}{A \times B}$   $A \times B \ge \frac{N_s}{\sigma_{sol}}$   
\n $\rightarrow 0,93B \ge \sqrt{\frac{N_s}{\sigma_{sol}}}$   $= \sqrt{\frac{174.84}{160}} = 1,04 \text{ m}$   
\n $\begin{cases}\nA = 1,04 \text{ m} \\
B = 1,12 \text{ m}\n\end{cases}$  on prend  $\begin{cases}\nA = 1,6 \text{ m}\n\end{cases}$ 

**Détermination de (d-h)** 

$$
\tfrac{B-b}{4}\leq d\leq A-a
$$

$$
\tfrac{1,6-0,45}{4} \leq d \leq 1,6-0,42
$$

 $\rightarrow$  0,28  $\leq d \leq 1,18$ m

**Donc on prend :**  $\Rightarrow$  **d= 45 cm** 

h =d+5 = 45 + 5 = 50cm

# **VII.4.2. Vérification de la stabilité**

On doit vérifier que l'excentrement de la résultante des force verticales gravitaires et des force sismiques reste à l'intérieur de la moitie centrale de la base des éléments de fondation résistant au renversement.

$$
e = \frac{M_{sd}}{N_{sd}} = \frac{49,64}{174,64} = 0,28
$$

**Condition vérifiée** 

#### **VII.4.3. Calcul du ferraillage**

**À ELU** :

$$
A_{U} = \frac{N_{U} \times (A - a)}{8 \times d \times \sigma_{st}}
$$

Avec :  $\sigma_{st} = \frac{1}{2}$  $\frac{t_e}{v_s} = \frac{4}{1}$  $\frac{400}{1,15}$  = 347,82MPa

 $N_U = 207,18$  kN (Calculé par SAP 2000)

$$
A_{\rm U} = \frac{207,18 \times 10^{-3} \times (1,6 - 0,42)}{8 \times 0,45 \times 347,82} = 1,91 \text{ cm}^2
$$

**À ELS** :

$$
A_{S} = \frac{N_{S} \times (A - a)}{8 \times d \times \overline{\sigma_{sol}}}
$$

Avec :  $\overline{\sigma_{\text{sol}}} = \min(\frac{2}{3}f_e, 110\sqrt{n} \times f_{c28}) = 201,63 \text{MPa}$ 

 $N_S = 174,84$  kN (Calculé par SAP 2000)

$$
A_S = \frac{174,84.10^{-3}(1,6-0,45)}{8.0,45.201,63} = 2,76 \text{ cm}^2
$$

**Conclusion :** Nous avons  $A_u < A_s$  donc on prend un ferraillage de 8T12 = 9,05 cm<sup>2</sup>

# **VII.4.4. Calcul de l'espacement**

$$
S_t = \frac{1.6 - 0.20}{7} = 0.20 \text{ m}
$$

On prend  $s_t$  = 20cm

# **VII.4.5. Tableau résumant le calcul des semelles cité dessous**

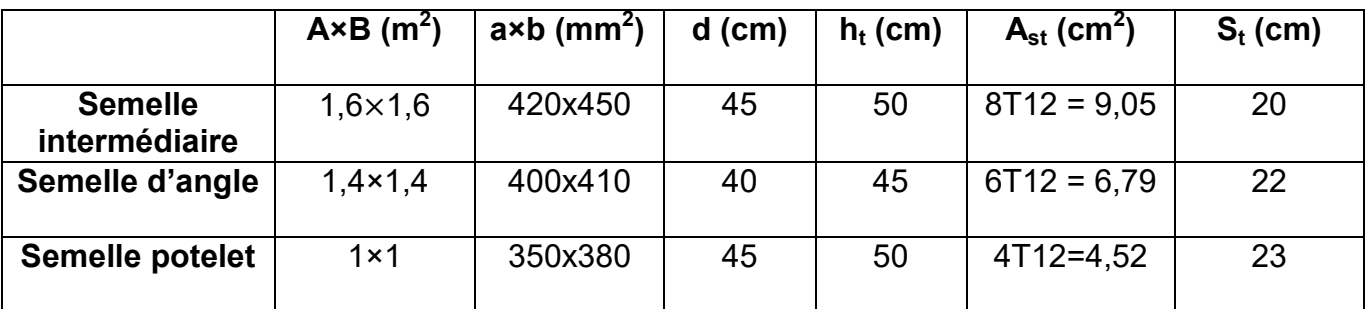

TableauVII 2: Résumé des calculs des semelles

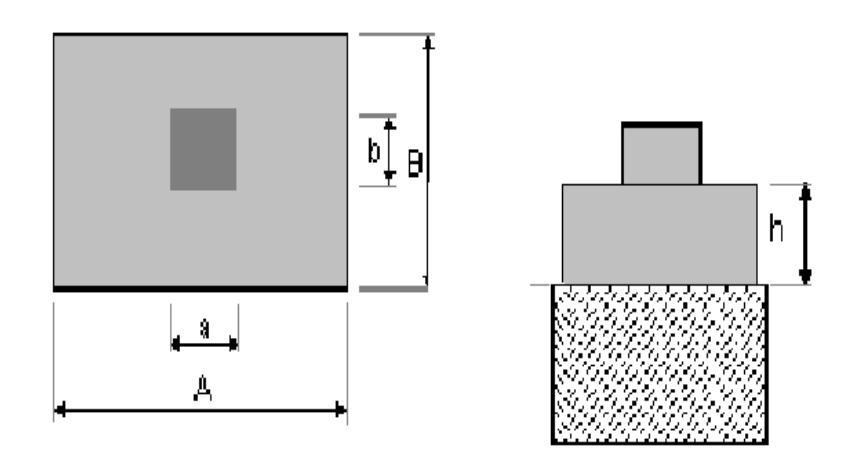

Figure VII 3 :Géométrie de la semelle

# **CHAPITRE VII : Calcul des pieds poteaux et fondations**

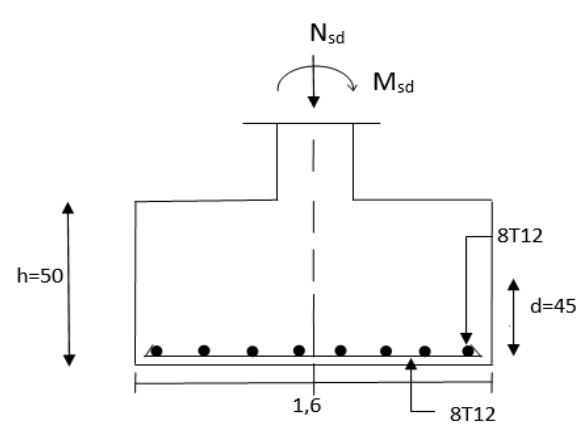

Figure VII 4 :Ferraillage des semelles

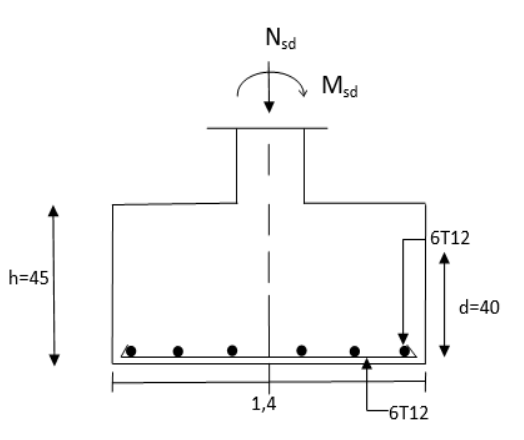

Figure VII 5 :Ferraillage des semelles d'angle

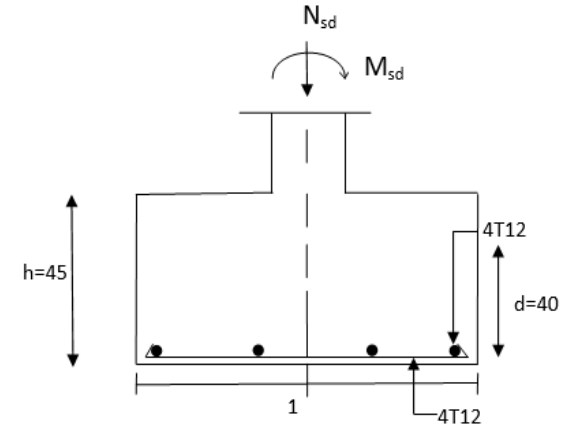

Figure VII 6 : Ferraillage des semelles du potelet

#### **VII.5. Les fûts :**

#### **Calcul du ferraillage :**

Le RPA99 exige une section minimale :  $A_{min} = 0.6\% \text{ B} = 0.6\% (160 \times 160) = 38.4 \text{ cm}^2.$ On prend  $A_{st} = 20T12 = 37,70$  cm<sup>2</sup>. Avec des cadres Ø10.

#### **VII.6. Calcul des Longrines**

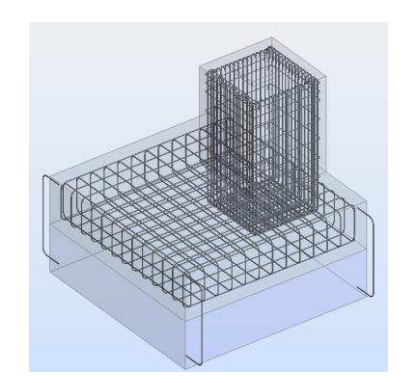

Figure VII 7 : Vue en 3D de ferraillage de la semelle

Une longrine est une poutre rectangulaire horizontale en béton armé qui assure la liaison transversale entre les poteaux au niveau des massifs de fondation et qui

sert à répartir les charges (des murs supportés) ou à les reporter vers des appuis.

# **CHAPITRE VII : Calcul des pieds poteaux et fondations**

Elle est posée directement sur un béton de propreté pour empêcher la pollution du béton frais de la longrine par le sol support lors du coulage du béton. Le béton de propreté offre également un support uniforme à la longrine.

Selon le RPA 99 version 2003, les dimensions minimales sont de  $(25x30)$  cm<sup>2.</sup>

Donc, on prend des longrines de dimensions (30x35) cm<sup>2</sup>.

Avec :(S3 <sup>=</sup>Catégorie du sol)

Le RPA 99 version 2003 exige un ferraillage minimum 0,6% de la section avec des cadres dont l'espacement est inférieur au min (20 cm, 150).

 $A_{min} = 0.6\%(30x35) = 6.30cm<sup>2</sup>$  On prend  $A_{st} = 6T12 = 6.79 cm<sup>2</sup>$ 

#### **Calcul des armatures transversales**

 $\emptyset t \leq$  Min  $\left(\frac{h}{35}, \emptyset_1, \frac{b}{10}\right)$  $\frac{1}{10}$ 

Øt ≤ Min  $(\frac{35}{35}, 12 \text{mm}, \frac{3}{1})$  $\frac{30}{10}$  avec :  $\emptyset_t \leq 12$  mm

 $\phi_t$  = 8mm

#### **Calcul de l'espacement des cadres**

Le RPA 99 exige des cadres dont l'espacement ne doit pas dépasser  $s_t \leq (20 \text{cm}, 15 \emptyset)$ 

**Zone nodale :** S<sub>t</sub>=10cm

**Zone courante :** S<sub>t</sub>=15cm

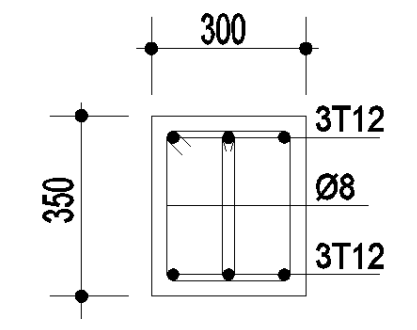

Figure VII 8:Ferraillage des longrines

# **Conclusion générale**

Ce projet de fin d'étude se relève être d'une grande importance pour tout étudiant embrassant une carrière dans le génie civil.

La nécessité se relève plus impérative qu'elle met l'étudiant en application directe des connaissances acquises et les différents règlements en vigueur.

Cette expérience dans le domaine nous a incités non seulement à connaître les étapes de calcul en charpente métallique, mais aussi à se documenter et à enrichir nos connaissances.

On a constaté que l'élaboration d'un projet ne se base pas uniquement sur le calcul théorique mais surtout sur sa concordance avec le coté pratique d'où la nécessité d'une bonne critique des résultats.

Il est important de signaler que nous sommes bien conscients que beaucoup reste à faire pour arriver à être de bons ingénieurs, seul le travail et la volonté pourront nous aider à atteindre cet objectif.

Enfin, nous espérons que ce modeste travail pourra être utile aux prochaines promotions.